#### **Guía multimedia acerca del Tratamiento de la Imagen Digital**

y su uso en la preparación de artes finales para alumnos del curso de procesos de Reproducción 2 del 4to Ciclo del Técnico en Diseño Gráfico

> Proyecto realizado en la ciudad de Guatemala, en el período de noviembre de 2007 a Octubre del año 2010.

# Índice

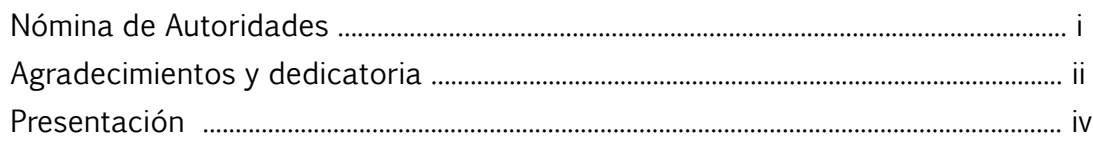

## Capítulo 1

#### Introducción

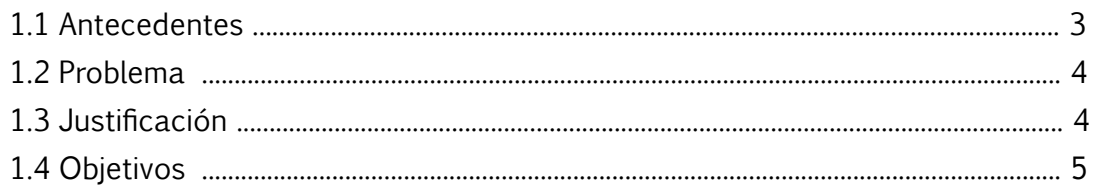

#### Capítulo 2 Perfil de la Organazión y Grupo Objetivo

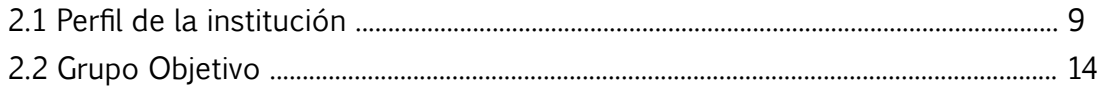

## Capítulo 3 Conceptos fundamentales

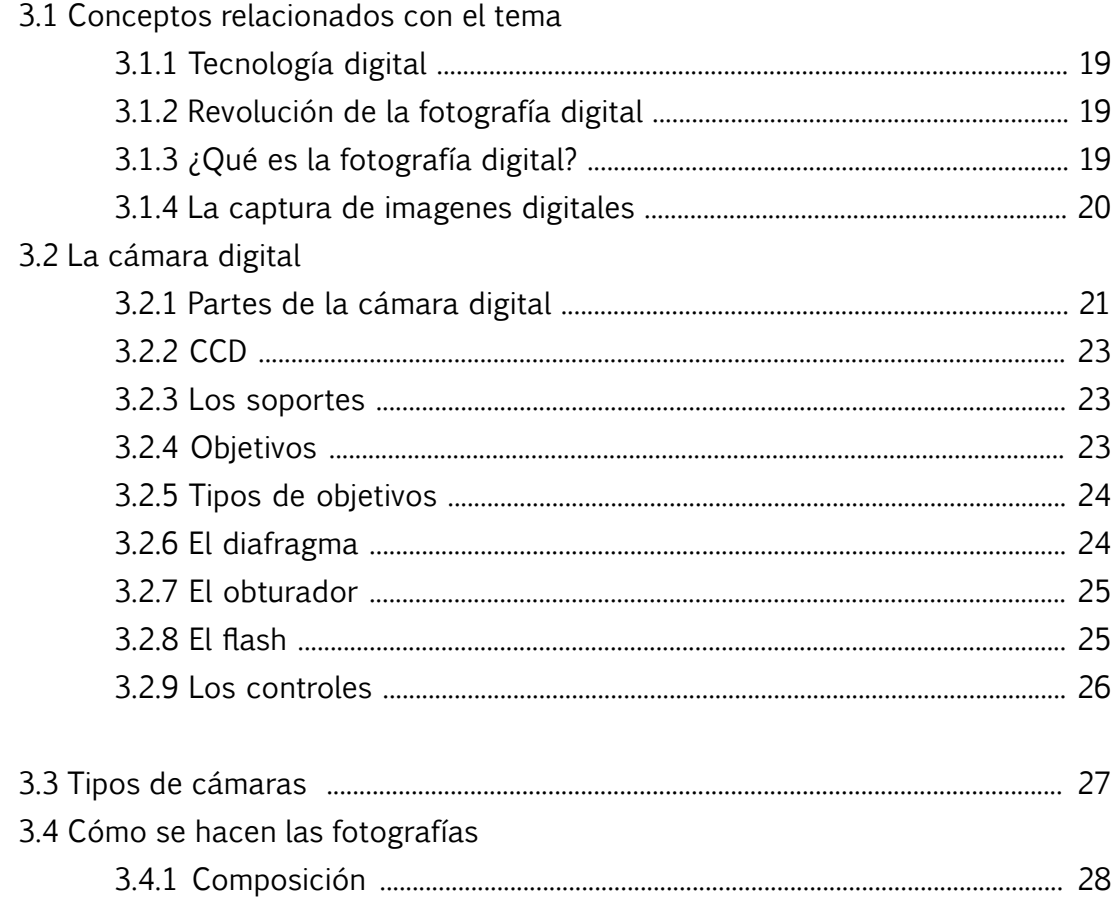

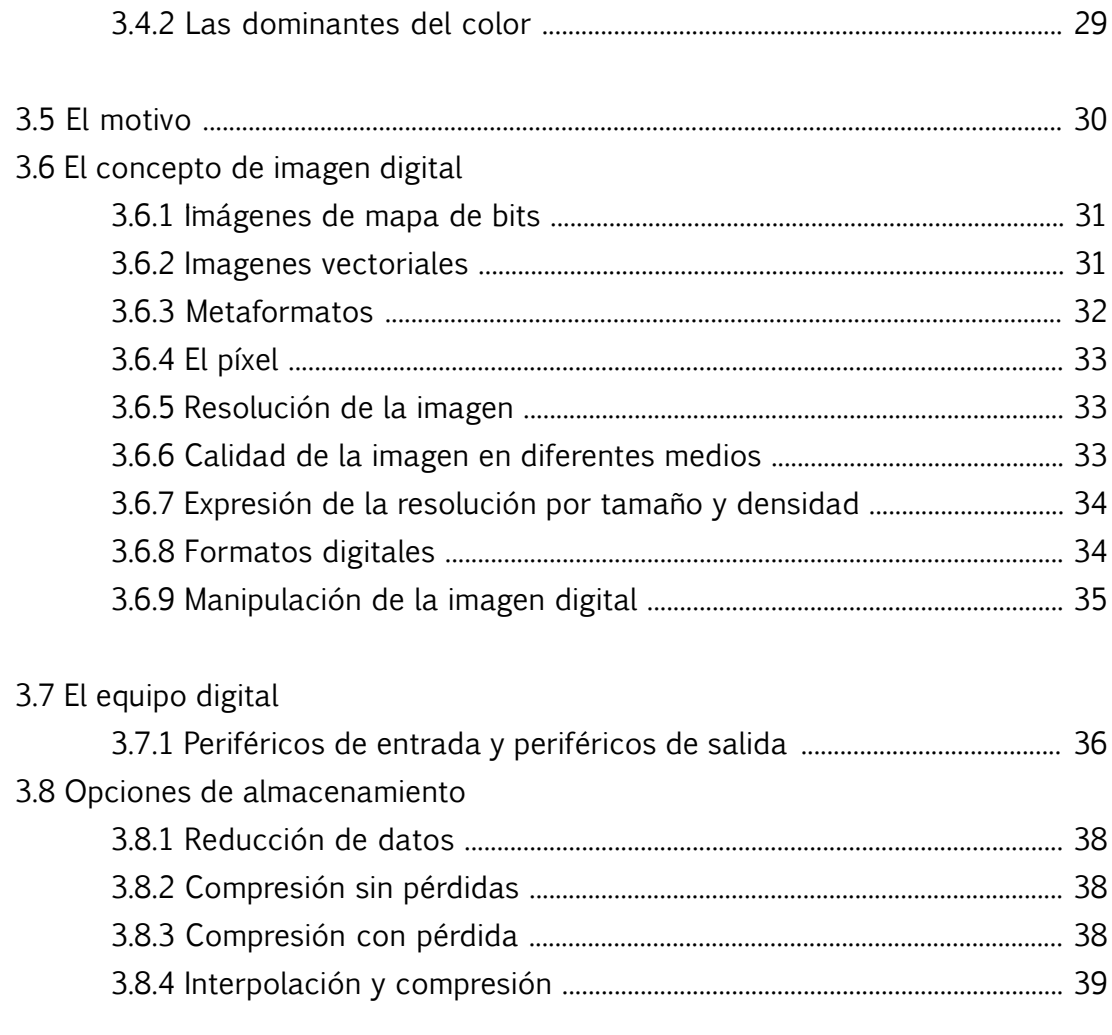

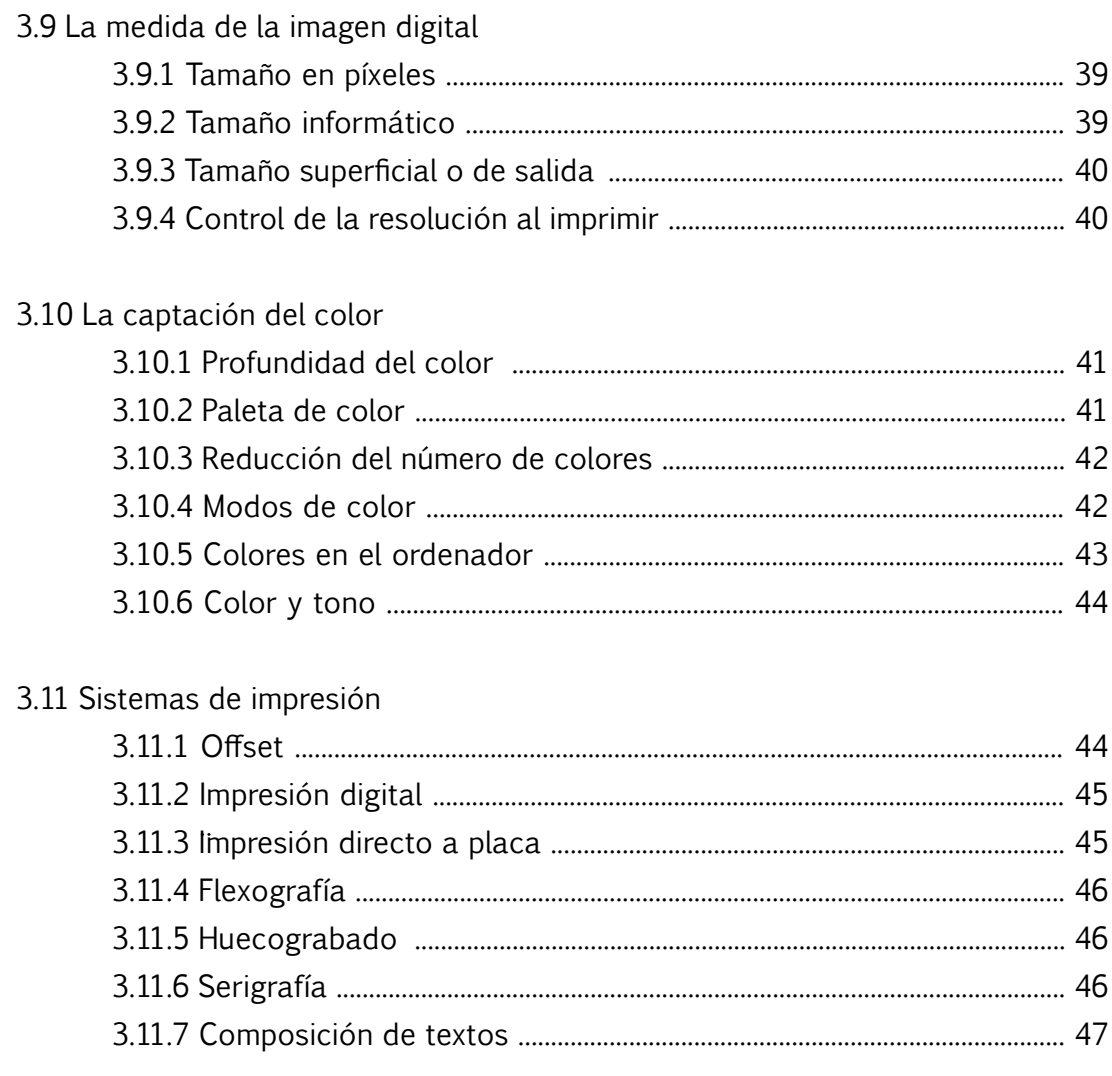

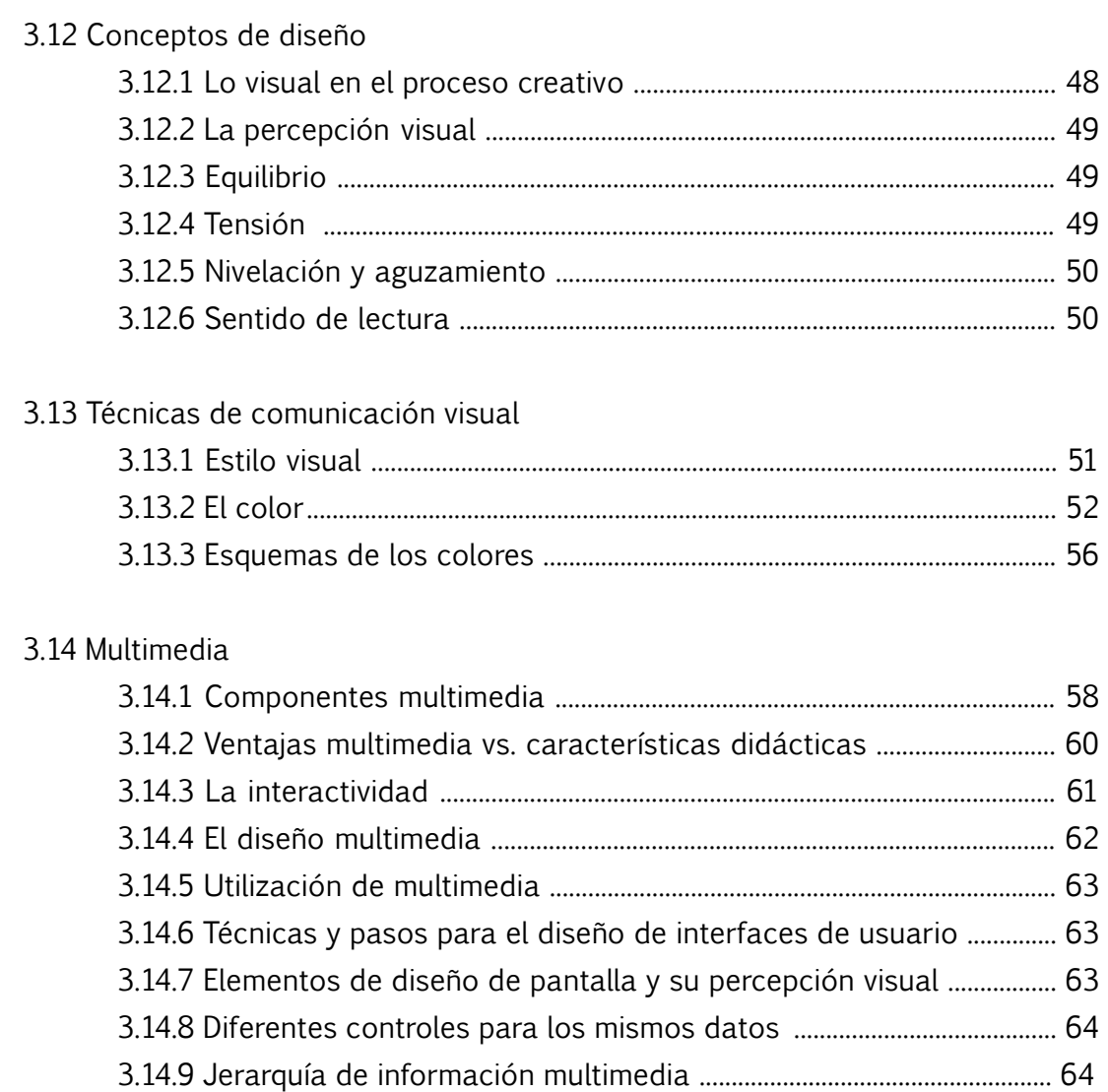

#### 3.15 Los tipos

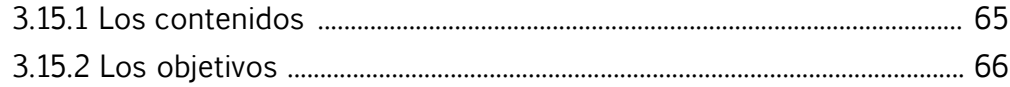

## Capítulo 4 Concepto de diseño

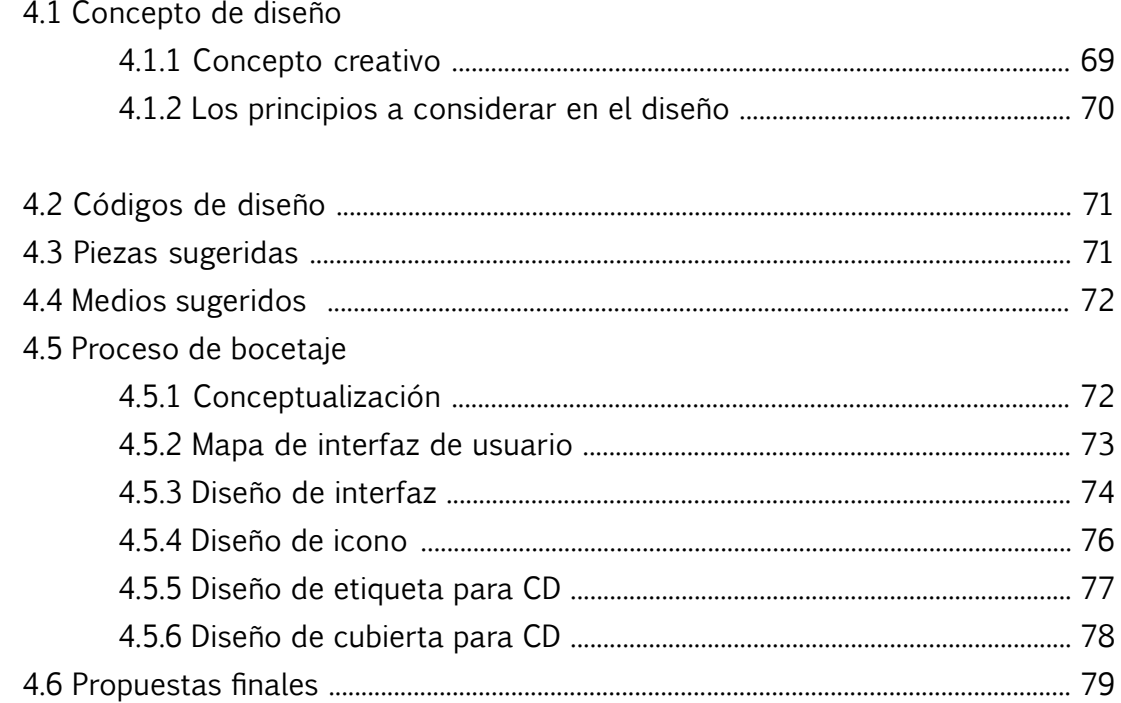

## Capítulo 5

## Comprobación de la eficacia

### 5.1 Metodología

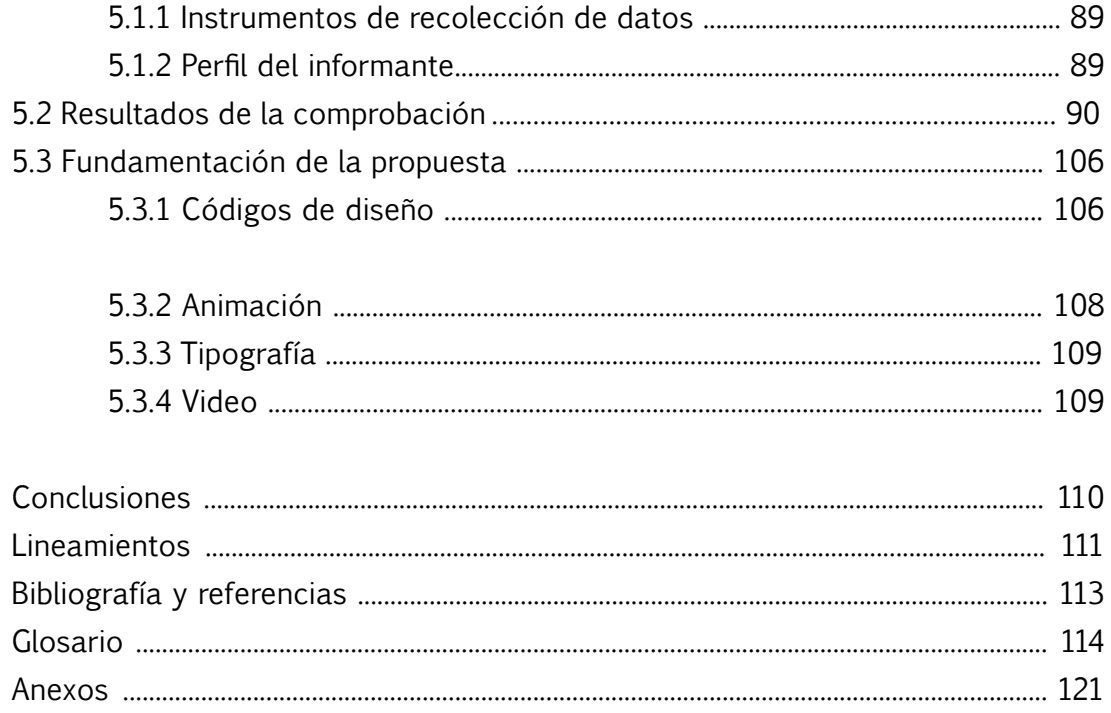

## Nómina de Autoridades

### **Junta directiva de la Facultad de Arquitectura**

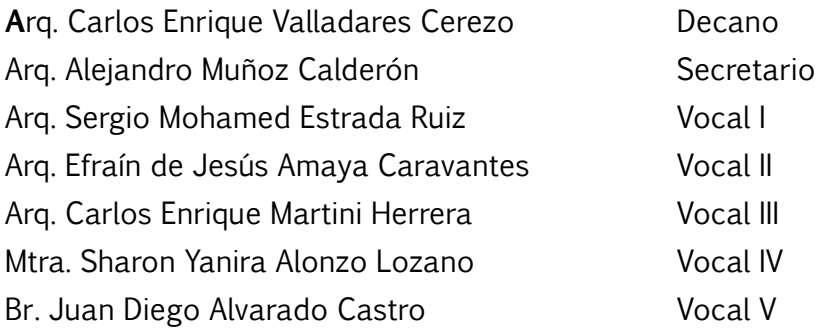

## **Tribunal examinador y Asesores de Proyecto**

Decano Arq. Carlos Enrique Valladares Cerezo Secretario Arq. Alejandro Muñoz Calderón Asesora Arq. Brenda María Penados Asesor Lic. José Alberto Paguaga Asesor Arq. Felipe Hidalgo

## Agradecimientos y Dedicatoria

A Dios por darme la inteligencia y sabiduria para poder alcanzar todas las metas que me propongo día con día, por iluminar mi vida e inspirarme a ser mejor.

A mis padres Orlando de León e Isaura Miranda, por toda una vida de enseñanza, llena de cariño y apoyo, gracias por todas esas cosas que hoy me hacen ser quien soy.

A Manuel Regalado por hacer mi vida perfecta, por todos sus consejos y su amor, por siempre estar a mi lado en las buenas y malas y hacer este sueño realidad.

A mis hermanas Susan, Gicela y Linda por su cariño y apoyo.

A mi amiga Evellyn Villafuerte por ser la persona más leal y linda que existe, gracias por haberme brindado tu ayuda cuando más la necesité.

A mis amigos y compañeros con los que siempre compartí lindos momentos en las aulas y en todo los proyectos que realizamos juntos.

## Presentación.

La sociedad actual es deudora de la imagen, sin ella no podría comunicarse el ser humano. Gracias a la Publicidad que ha creado, se pueden observar miles de imagenes, logotipos, marcas que acercan al ser humano a un producto, una idea o un servicio.

Por ello, es importante en este curso profundizar en el tema de la Fotografía Digital y su adecuado tratamiento para los distintos medios impresos que se manejan en la actualidad, aspecto de suma importancia para obtener los resultados que se desean en el producto final.

Las siguientes páginas, contienen cinco capítulos, en los cuales se detalla el proceso de investigación, análisis y creación de una guía multimedia, que explique al alumno de manera sencilla, todo lo referente al uso, manipulación y preparación de la imagen digital para medios impresos a nivel nacional.

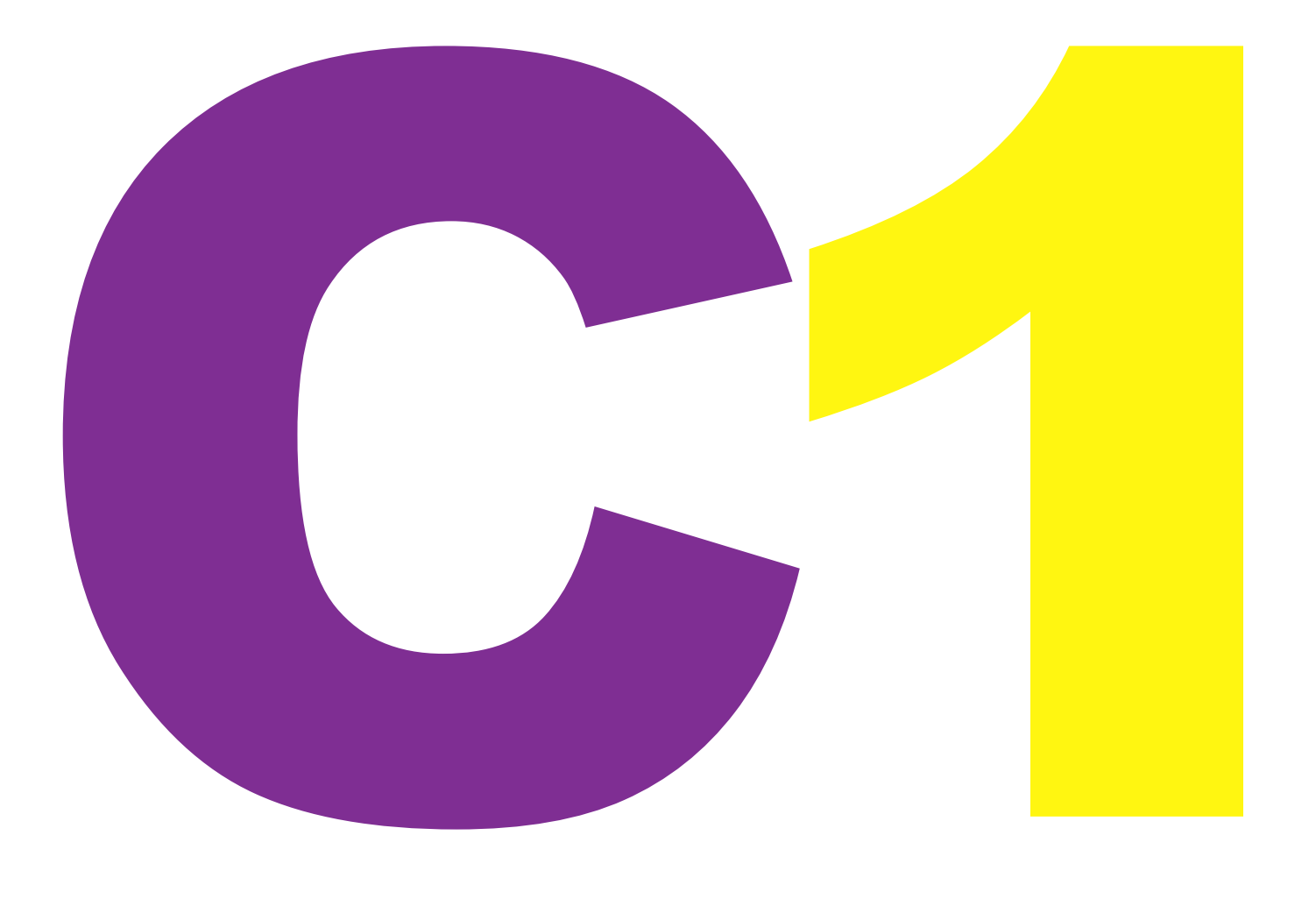

#### **CAPITULO 1**

#### **1.1 ANTECEDENTES:**

En la Facultad de Arquitectura de la Universidad de San Carlos de Guatemala, existe la carrera de Técnico en Diseño Gráfico, para estudiantes que hayan concluido sus estudios a nivel diversificado en cualquiera de las carreras que existen actualmente.

Esta carrera tiene como objetivo, formar al estu-diante y capacitarlo para resolver los problemas de comunicación visual en materiales publicitarios. editoriales, multimedia, etc. Para ello, el estudiante debe comprender el material que el catedrático del curso imparta, ya que cada uno de ellos es fundamental en su aprendizaje.

Por mi experiencia como estudiante he notado que muchos de los contenidos vistos en clase, no son comprendidos en su totalidad por el corto tiempo de duración de la clase. Por ello, surge la necesidad de contar con un material de apoyo que el alumno pueda tener a la mano y le ayude en el proceso de aprendizaje. Algunos cursos que se imparten en la actualidad dentro del técnico en Diseño Gráfico, carecen de este material de apoyo, es uno de estos, el curso de Procesos de Reproducción 2.

Este curso tiene como finalidad enseñar al alumno todos los parámetros para lograr impresiones de calidad en todo lo que se refiera a material gráfico, ejemplo: empaques, libros, afiches, vallas, revistas, etc. Dicha preparación suele ser llamada, Preparación de artes finales.

Es importante para el futuro diseñador gráfico conocer en su totalidad cada uno de los temas que se tratan en este curso, ya que de el depende que el material gráfico tenga éxito o no.

Uno de los elementos de diseño en los que muchas veces se cometen errores, es la imagen, es común ver que muchas veces se imprimen materiales cuya imagen no ha recibido el tratamiento adecuado, gastando en vano tiempo y dinero por una impresión que no logró su objetivo.

Se toma en cuenta que el estudiante del Técnico en Diseño Gráfico debe poseer todos los conocimientos posibles para evitar este tipo de errores de impresión, se crea un material que pueda ayudar a los estudiantes en el entendimiento de cada tema y el uso adecuado de la imagen, como elemento importante en la creación de materiales impresos.

#### 1.2 PROBLEMA

La Falta de material didáctico en el curso de Procesos de Reproducción 2, que se imparte en la carrera de Técnico en Diseño Gráfico, es un curso de suma importancia dentro de la carrera, no permite que los alumnos comprendan al 100% los contenidos vistos en clase, ya sea por falta de tiempo o por falta de interés por parte de los alumnos, es este un curso clave para el desenvolvimiento del alumno en el campo profesional.

Por lo que el proyecto de investigación-comunicación "Guía multimedia acerca del tratamiento de tratamiento de la imagen digital y su uso en la preparación de artes finales, como material de apoyo para el curso de Procesos de Reproducción 2 de la carrera de Técnico en Diseño Gráfico, Facultad de Arquitectura, Universidad de San Carlos de Guatemala", que se realizará en la ciudad de Guatemala, de Julio a Noviembre de 2007, pretende solventar esta deficiencia.

#### 1.3 JUSTIFICACIÓN

#### 1.3.1 MAGNITUD

El curso de Procesos de Reproducción 2 se imparte en el 4º. Ciclo del Técnico en Diseño Gráfico.

El curso es impartido por 2 catedráticos, uno para la Jornada Matutina y otro para la Jornada Vespertina respectivamente.

De acuerdo a los datos proporcionados por Control Académico de la Facultad de Arquitectura, la jornada matutina se divide en 2 secciones "A" y "B", la sección "A" cuenta con 43 alumnos y la "B" con 31 alumnos. La jornada vespertina tiene una sola sección y cuenta con 49 alumnos.

#### 1.3.2 TRASCENDENCIA

Es importante crear un material de apoyo para estudiantes del curso Procesos de Reproducción 2, para reforzar los conocimientos adquiridos durante el desarrollo del curso y con ello evitar un bajo rendimiento a nivel pro-fesional que pueda dar como resultado el uso inadecuado de la imagen en cualquier tipo de material que el diseñador gráfico realice.

#### 1.3.3 VULNERABILIDAD

Esta guía multimedia se prepara con la finalidad de incentivar al alumno al estudio del curso mediante el auto aprendizaje de una forma sencilla y completa, de manera que pueda comprender con exactitud los datos que en ella se explican.

Por medio de este material el estudiante aprenderá paso a paso los métodos más recomendados para el tratamiento de la imagen y el uso adecuado para la preparación de artes finales.

#### **1.3.4 FACTIBILIDAD**

El alumno tendrá fácil acceso a ésta guía multimedia, ya que su reproducción puede obtenerse por medio del catedrático del curso quien solicitará el costo de reproducción del material que será de Q10 y luego éste se encargará de reproducirlo en el 2do nivel del Edificio T1 de la Universidad de San Carlos, (las especificaciones pueden verse en en el Capitulo 5 en la sección "Medios Sugeridos" Pag No. 103)

La lectura del material es sencilla, ya que solo se necesita de un ordenador que contenga una unidad de CD para que éste lo lea y luego automáticamente se muestre en la pantalla de la PC.

Toda responsabilidad en cuanto a reproducción de material queda a cargo del catedrático que impartirá el curso.

#### **1.4 OBJETIVOS**

#### 1.4.1 OBJETIVO GENERAL

Elaborar una guía multimedia que enseñe al alumno del 4to. Ciclo del técnico en Diseño Gráfico, los pasos que debe seguir para el tratamiento adecuado de la imagen digital y su uso en la preparación de artes finales.

#### **1.4.2 OBJETIVOS ESPECÍ-FICOS**

1) Diseñar una interfaz de fácil acceso que sea comprensible y fácil de usar.

2) Integrar sonidos para estimular la atención del alumno.

3) Integrar video tutoriales que permitan al alumno conocer paso a paso el tratamiento de la imagen.

4) Unificar todos los elementos de diseño para crear unidad en las piezas gráficas.

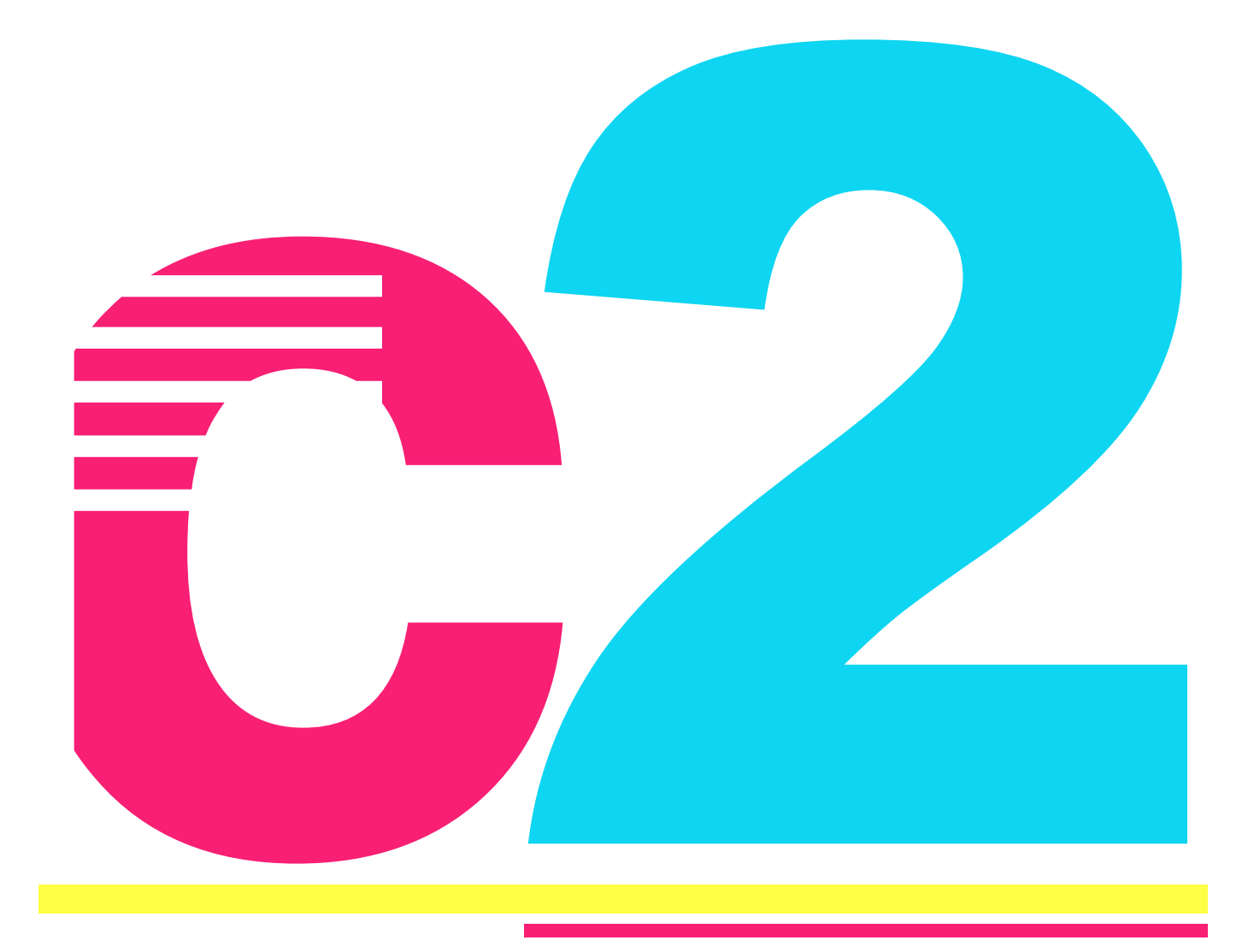

### **CAPÍTULO 2**

#### **2.1 PERFIL DEL CLIENTE**

#### **2.1.1 DATOS GENERALES DE LA INSTITUCIÓN**

Nombre completo: Universidad de San Carlos de Guatemala, Facultad de Arquitectura, Escuela de Diseño Gráfico, Asignatura de Procesos de Reproducción 2 del Técnico en Diseño Gráfico.

Siglas: U.S.A.C./FARUSAC/DG.

Dirección: Ciudad Universitaria, Zona 12 Edificio T1 y T2 Teléfono: 2476-1373 PBX: 2476-6192 Tipo de Institución: Educativa, Universidad Nacional

#### **2.1.2 HISTORIA DE LA INSTITUCIÓN**

La Universidad de San Carlos de Guatemala fue fundada por Real Cédula de Carlos II, de fecha 31 de Enero de 1676.

La Universidad de San Carlos de Guatemala logró categoría internacional, al ser declarada Pontificia por la Bula del Papa Inocencio XI, emitido con fecha 18 de Junio de 1687, además de cátedras de su tiempo: ambos derechos (civil y canónico), medicina,

filosofía y teología, incluyó en sus estudios la docencia de lenguas Indígenas.

Durante la época colonial, cruzaron sus aulas más de cinco mil estudiantes y además de las doctrinas escolásticas, enseñaron la filosofía moderna y el pensamiento de los científicos ingleses y franceses del siglo XVIII.

El afán de reforma pedagógica y de lograr cambios de criterios científicos es también una característica que data de los primeros años de su existencia. El fraile Antonio Goicoechea fue precursor de estas inquietudes.

Desde septiembre del año 1945, la Universidad de San Carlos de Guatemala, funciona como entidad autónoma con autoridades elegidas por un cuerpo electoral, conforme al precepto legal establecido en su Ley Orgánica; y, se ha venido normando por los siguientes principios que, entre otros, representa el producto de la Reforma Universitaria en 1944.

Libertad de elegir autoridades universitarias y personal docente, o, de ser electo para dichos cuerpos sin injerencia alguna del Estado.

- Asignación de fondos que se manejan por el Consejo Superior Universitario con entera autonomía.

- Libertad administrativa y ejecutiva para que la Universidad trabaje de acuerdo con las disposiciones del Consejo Superior Universitario.

- Dotación de un patrimonio consistente en bienes registrados a nombre de la Universidad.

- Elección de personal docente por méritos, en examen de oposición.

- Participación estudiantil en las elecciones de autoridades universitarias.

- Participación de los profesionales catedráticos y no catedráticos en las elecciones de autoridades. (www. usac.edu.gt)

#### **BREVE HISTORIA DE LA ESCUELA DE DISEÑO GRAFICO**

La Escuela de Diseño Gráfico, surgió en 1987, para brindar nuevas posibilidades de estudio a los jóvenes de una Guatemala en desarrollo.

A través de los veinte años la Escuela de Diseño

Gráfico, ha contribuido a la formación de profesionales, elevándose cada día más el número de aspirantes a esta carrera.

La labor que desarrolla es eminentemente académica, docente y específicamente en actividades de enseñanza aprendizaje.

Debido a esta situación, los alumnos de la Escuela desarrollan sus habilidades en Agencias de Publicidad, Estudios de Diseño, Material Didáctico, Capacitación, Asesorías, Consultorías de Comunicación, etc.

La Escuela de Diseño Gráfico, desarrolló la Licenciatura, en función de brindar alternativas profesionales para Publicidad, Diseño Editorial y Multimedia a partir del 2004, implementando un nuevo proyecto que contó con la asesoría de profesionales en el campo, con base en las necesidades del mercado y la demanda laboral, se implementaron las tres áreas de la carrera técnica y además se desarrolló el nuevo pensum de los dos últimos años.

Se contrató personal docente especializado, con el fin de atender la demanda de los estudiantes y el contenido de las asignaturas, con el fin de desarrollar la licenciatura.

#### **MISIÓN DE LA FACULTAD DE ARQUITECTURA**

Formar y capacitar profesionales de la Arquitectura y el Diseño Gráfico, altamente calificados y competitivos en el mercado laboral, con liderazgo, para ser agentes de cambio comprometidos con el proceso de desarrollo sostenible del país, aportando soluciones a los problemas nacionales en el ámbito de su competencia y preservando los recursos culturales y naturales.

#### **VISIÓN DE LA FACULTAD DE ARQUITECTURA**

Institución de educación superior, cuya función es, ser el ente rector de la formación profesional, así como de la producción y difusión del conocimiento en arquitectura, el desarrollo del sistema de asentamientos humanos y la vivienda, el ordenamiento territorial y la comunicación social con impacto en el diseño gráfico. Todo ello para contribuir al desarrollo sostenible del país, preservando y protegiendo los recursos culturales y naturales (Mendizábal, 2003:5)

#### **VALORES DE LA FACULTAD DE ARQUITECTURA Y LA ESCUELA DE DISEÑO GRA-FICO**

Responsabilidad, compromiso, excelencia y transparencia.

**DESTREZAS DEL ESTU-DIANTE DE DISEÑO GRA-FICO:** Estudiantes creativos. facilidad para manejar programas de computación, tienen desarrollo de ideas, habilidad manual, motricidad fina, desarrollan diferentes técnicas manuales y digitales, desarrollo de conceptos creativos.

#### **OBJETIVOS DE LA ESCUE-LA DE DISEÑO GRAFICO**

Mantener un nivel de excelencia que permita que sus egresados posean los mayores y más actualizados conocimientos técnicos y conceptuales en el ámbito de su profesión, desarrollando competencias laborales acordes a la práctica real. Formar profesionales del Diseño Gráfico adaptados a la globalización, tecnología y modernización de las estructuras económicas, pero defensores de los valores culturales de la nación.

Crear diseñadores capaces de producir comunicación gráfica con impacto para los medios de comunicación, la publicidad y las empresas que demanden sus servicios, a la vez de ser agentes de cambio, comprometidos en la contribución de la solución de las necesidades de los sectores marginados, desarrollando trabajos educativos de interés social.

Producir conocimiento para aportar soluciones a los problemas de comunicación social del país. Integrar en la enseñanza a profesores con alta experiencia educativa, para que conserven su ejercicio profesional en el área, mientras enseñan, de manera que estén actualizados constantemente.

#### **ESTRUCTURA DE LA ES-CUELA DE DISEÑO GRA-FICO**

La Escuela de Diseño Gráfico ofrece dos títulos universitarios: Técnico en Diseño Gráfico y Licenciatura en Diseño Gráfico con énfasis Publicidad, Multimedia y Diseño Editorial.

#### **ÁREAS DE ESTUDIO DEL NIVEL TÉCNICO**

El nivel técnico dura tres años. Este se divide en cuatro áreas de estudio:

#### **Área Diseño y Comunicación:**

Esta área se encarga de formar al alumno con los conocimientos básicos para poder crear piezas que comuniquen de manera eficaz, los cursos que se imparten en esta área son:

Fundamentos del diseño, Diseño Visual 1, 2 ,3 ,4 y 5, Medios de Expresión, Expresión Gráfica 1, 2 y 3, Cromatología.

#### **Área de Tecnología:**

Abarca los conocimientos y herramientas que el diseñador utiliza para la creación de material gráfico mediante determinado software, estos son:

Dibujo Geométrico, Tipología, Procesos de Reproducción 1 y 2, Técnicas Digitales 1 y 2, Fotografía, Foto grafismo, técnicas audiovisuales.

#### **Área de contexto social, humanístico e histórico:**

Enseña al estudiante los métodos para poder realizar y fundamentar su trabajo, mediante distintas técnicas y procedimientos, entre ellos están:

Sociología y Desarrollo,

Teoría de la Comunicación 1 y 2, Metodología de la investigación, Historia del Arte y del Diseño Visual 1, 2 y 3, Metodología Proyectual, Psicología de la Comunicación 1 y 2, Teoría de la imagen, Comunicación Persuasiva.

#### **Área de Gestión:**

Esta área enseña al estudiante a resolver todo lo relacionado a datos numéricos y estadísticos que le permitan realizar los cálculos necesarios en la consecución de su trabajo. Estos son: Matemática Introductoria, Mercadotecnia, Organización Profesional, Práctica Técnica.

#### **PROCESOS DE REPRODU-CCIÓN 2**

#### **INFORMACIÓN GENERAL**

**Área:** Teconología (Técnico en Diseño Gráfico) **Ciclo:** 4º. **Prerrequisito:** Haber aprobado los cursos de Cromatología, Diseño Visual II y Procesos de Reproducción I.

#### **DESCRIPCIÓN DE LA ASIG-NATURA**

El curso de Procesos de Reproducción 2, es una asignatura de carácter teórico práctico que se enfoca a los principios básicos sobre las artes gráficas, los diferentes tipos de impresión y la adecuada elaboración de artes finales.

#### **METODOLOGÍA**

Diálogo didáctico, asesoría personalizada y proyección de material visual con apoyo de documentos para que, posteriormente, el estudiante verifique sus conocimientos con la práctica.

#### **OBJETIVO GENERAL**

Desarrollar en el estudiante la capacidad de preparar artes finales que cumplan con las características necesarias para ser impresos.

#### **CONTENIDO**

Litografìa full color. Máquinas de impresion. Tamaños y tipos de papel. Separación de colores. Lineaje lpi. Montaje de Folletos. Troqueles y acabados litográficos.

Impresión digital, gran formato, impresión solvente y de agua. Plotter de corte Láser, Sistema de impresión Láser en Injeck.

Sistemas de Impresión, Serigrafía, Flexografía, Rotativa. Códigos de barras en empaque y etiquetas. Artes finales para Prensa.

#### **BIBLIOGRAFÍA**

- Artes Gráficas. José María Parramón. José María Canto, Parragón editores, S.A. Barcelona, España.

- Manual de Técnicas Gráficas Godman, Tom Porter-Sue. Editorial Gustavo Pili, S.A. Barcelona España.

- Secretos de Estudio para el Artista Gráfico Jack Bu Chan, Mac Donald & Co. Ltda.

- Manual de Producción para el Diseño Gráfico, Editorial Normal Sanders, Williams. Bevington, Ediciones G. Gili, S.A. de C.V. México. La Litografía, Renné.

- Loche. Ediciones R. Torres, Barcelona, España. http:// www.gusgsm.com/sobreimpresion\_postscript

- http://www.vecindadgrafica.com/color.html

- http://www.definicion.org/ separacion-de-color

-http://www.gusgsm.com/ principios\_impresion\_color

#### 2.2 GRUPO OBJETIVO

Estudiantes del 4º. Semestre de la carrera de Técnico en Diseño Gráfico que estudien el curso de Procesos de Reproducción 2.

#### DEMOGRÁFICO

Edad: Estudiantes de 21 años en adelante. Estado Civil: No aplica Ambos sexos. Estudiantes egresados del nivel diversificado. Estatus Socioeconómico: Medio Bajo Utiliza programas para edición de imagenes como Adobe Photoshop y otros programas para diagramación como Freehand, Ilustrator, Indesign, etc

#### PSICOGRÁFICO

Estudiantes abiertos a todo tipo de conocimiento que pueda servirles de apoyo en el diseño, que sean dinámicos, con facilidad de palabra que sepan desenvolverse en el área del diseño gráfico.

Les interesa todo lo relacionado a imagen visual. Personas muy críticas. Observadores. **Creativos** Sin miedo a la crítica.

#### **GEOGRÁFICO**

Estudiantes que vivan en el perímetro de la ciudad capital, municipios y depar tamentos aledaños, así como las personas que estudien en otras extensiones universi tarias en el interior del país.

#### **CONDUCTUAL**

#### **Ocasión de relación:**

Los alumnos reci ben la clase dos veces a la semana, durante un lapso de 1 hora 45 minutos, en un aula con capacidad para 50 alumnos y cuentan con equipo audiovisual por medio del cual se pueden proyectar materiales digitales

#### **Beneficios buscados:**

Por medio de la uti lización de esta guía multi media, el alumno tendrá una mayor comprensión de los contenidos del curso, facili dad de comunicación entre el emisor y el receptor por emplear un canal de comu nicación al que están familiarizados y es de su agrado.

#### **Estatus del usuario:**

Estudiantes que tienen necesidad de incrementar sus conocimientos y desean tener una guía completa acerca del curso en cuestión. Proactivos, entusiastas, que deseen es tar al día con el avance tec nológico y el uso y empleo de este en el mejoramiento de su trabajo.

#### **Tasa de uso:**

Este material puede ser consultado a diario, cuando se tenga alguna duda de cómo trabajar correcta mente una imagen para la preparación de artes finales o simplemente para reforzar los conocimientos adquiri dos. Las explicaciones son muy claras para un mejor aprendizaje, y el diseño de interfaz es muy sencillo.

#### **Estatus de Lealtad:**

Debido a que den tro de la Escuela de Diseño Gráfico no se tiene un mate rial multimedia que explique detalladamente el adecuado tratamiento de la imagen, los alumnos preferirán un mate rial atractivo de fácil manejo que les ayude a entender los conceptos que ven en clase y esto es lo que ofrece esta guía.

#### E**tapa de disposición:**

El alumno tiene la necesidad de tener a la mano una guía que les permita re forzar los contenidos vistos en clase y de esta manera, conocer a fondo los temas explicados por el catedrático del curso. De esta manera con una guía explicativa, obtendrán mayor beneficio e interés en el proceso de aprendizaje.

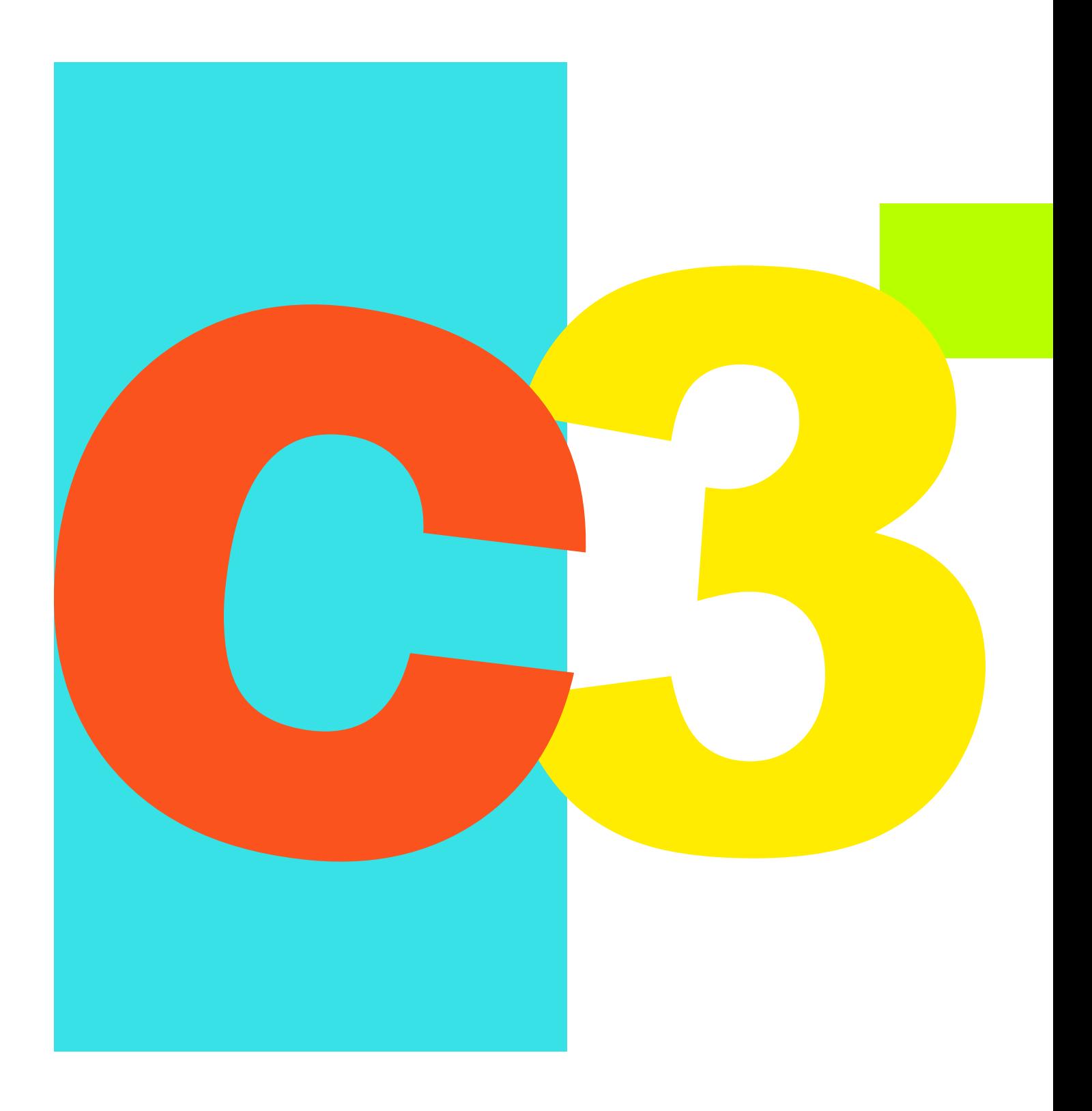

#### CAPÍTULO 3

#### **3.1 CONCEPTOS RELA-CIONADOS CON EL TEMA**

#### **3.1.1 Tecnología Digital**

"Una imagen digital se caracteriza por poder ser representada mediante una serie de dígitos binarios (ceros y unos). Es decir, cualquier imagen que vemos está almacenada en un fichero formado por una larga colección del siguiente tipo: 0010110100111101010001 001010000111001..., simplificando el esquema de trabajo, podríamos decir que cada fotografía puede ser descompuesta en una serie ella estará representada por determinado número de dígitos binarios que, en definitiva, representan tanto su intensidad lumínica (más o menos oscuro) como su color".<sup>1</sup>

En terminología de la Fotografía Digital, a cada una de las cuadriculas elementales se las denomina pixel y, obviamente, se obtendrá mayor calidad cuanto más pixeles se puedan distinguir, ya que así se obtendrá mayor resolución". 2

No basta con retocar una imagen con el software adecuado, es necesario saber que la cantidad de pixeles que conformen una imagen, harán que esta logre la nitidez que deseamos, o simplemente carezca de esta y como resultado se obtengan imagenes borrosas y sucias, mientras avanzan los conceptos se explicará cómo debe utilizarse una imagen correctamente.

#### **3.1.2 Revolución de la Fotografía Digital**

La fotografía digital es sin duda alguna una verdadera revolución en la obtención de imagenes, esta ha venido a agilizar el trabajo tanto para fotógrafos aficionados como domésticos, sin embargo, esta no ha podido cambiar el proceso de perfeccionamiento de la imagen, puesto que las cámaras analógicas nos proporcionan imagenes con una mayor calidad y mejor resolución que las que se obtienen por medio de una cámara digital.

Si bien esto es cierto, existen cámaras digitales que logran imagenes muy claras y con resoluciones increíbles, todo dependerá del uso que se le dé a la imagen y el tratamiento que se le dé a esta.

#### **3.1.3 ¿Que es la fotografía Digital?**

"Los rasgos más característicos de la fotografía digital están en los sistemas de soportes de almacenamiento y en las posibilidades de manipulación y difusión, así como en el perfil de los usuarios de este tipo de fotografía". <sup>3</sup>

Basados en esto se define la fotografía digital como el medio más rápido y sencillo de plasmar una idea, por medio de la imagen, a un bajo costo y con mayor facilidad de visualización.

La fotografía digital permite la obtención de infinidad de imagenes sin tener que revelar y es una herramienta básica en el campo de trabajo del diseñador gráfico.

#### **3.1.4 La captura de imagenes digitales**

"Mientras que en la fotografía química o analógica la toma de imagenes se consigue exponiendo a la luz una película, la cámara digital lo que hace es captar la luz mediante el sensor electrónico denominado CCD y convertirla en información digitalizada". <sup>4</sup>

No está de más mencionar que la fotografía digital limita al fotógrafo en algunos aspectos, ya que necesita de una tarjeta para almacenar una gran cantidad de fotografías. Otra desventaja es que al acabarse el espacio en la tarjeta, se deben borrar algunas fotografías para poder continuar con las tomas.

Pero a modo de conclusión entre las diferencias de la imagen analógica y digital, la imagen digital nos ofrece mayores posibilidades de almacenamiento y manipulación de la imagen, ya que con la cámara digital podemos pre visualizar el motivo que se ha fotografiado.

#### **3.2 La Cámara Digital**

"Dado que el escáner permite obtener fotografías digitales, la cámara digital no es imprescindible para iniciarse en el procesado de imágenes por ordenador, pero agiliza notablemente el proceso de manipulación electrónica de imagenes y abre nuevas posibilidades tanto para el aficionado como para el profesional. La cámara digital ofrece múltiples ventajas a cualquier usuario: la inmediatez de la visualización de una toma para repetirla si no es buena; la rapidez en volcar las imagenes en el ordenador para manipularlas o transmitirlas sin necesidad de revelado o escaneado; y el ahorro de carretes, servicios de laboratorio y productos químicos nocivos para el medio ambiente". 5

- 4 RBA, S.A.; La Fotografía Digital; Ed. Océano, México, 2001, Pag.11
- 5 RBA, S.A.; La Fotografía Digital; Ed. Océano, México, 2001, Pag.12

Sin duda alguna un regalo de la tecnología que hace más fácil el trabajo y manipulación de la imagen.

#### **3.2.1 Partes de la Cámara Digital**

#### **VISTA FRONTAL**

Imagen 1

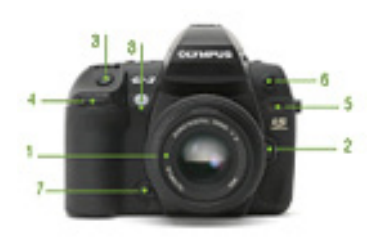

1. El objetivo, pieza clave para la calidad de imagen.

2. Botón para liberar los objetivos y poder intercambiarlos.

3. Disparador.

4. Rueda de control (en este caso secundaria). Los modelos más avanzados disponen de dos ruedas de control, los modelos más básicos, normalmente de una. Con ella podremos variar parámetros de la cámara como la apertura o el tiempo de exposición.

5. Receptor para control remoto. Por si usamos un mando a

distancia.

6. Conector para flash externo. Normalmente, las cámaras amateur no traen esta conexión.

7. Botones dedicados. Las réflex avanzadas, disponen de cantidad de botones dedicados, la mayoría en su parte posterior o superior. En este caso, este delantero nos sirve para pre visualizar la profundidad de campo.

8. Sensor de balance de blancos. Para medir correctamente el tipo de luz que tiene la escena.

#### **VISTA TRASERA**

Imagen 2

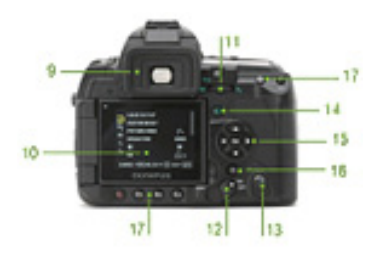

9. El visor óptico. Característica fundamental de las cámaras réflex. A través de el se nos ofrece mucha información sobre la toma y los parámetros que estamos usando.

10. El monitor LCD, o pantalla de visualización. En ella podremos hacer dos cosas: primero, ajustar los parámetros principales de las tomas o configurar las opciones de la cámara, y segundo, ver las fotografías que tomamos, instantáneamente después de hacerlas.

11. Rueda de control principal, para variar los parámetros principales de la toma.

12. Interruptor de encendido.

13. Apertura cierre de la tapa de la ranura para las tarjetas de memoria.

14. Botón de reproducción de imagenes. Para poder ver las imagenes almacenadas en la tarjeta y sus parámetros de toma.

15. Dial de control, para moverse por los menús de la cámara y controlar la visualización de las imagenes.

16. Botón de Estabilización de imagen, para las cámaras que disponen de esta opción.

17. Botones dedicados. Cuanto más avanzada es la cámara, más botones dedicados suele ofrecer. Con ello conseguimos variar los parámetros de forma más rápida que a través del menú.

#### **VISTA SUPERIOR**

Imagen 3

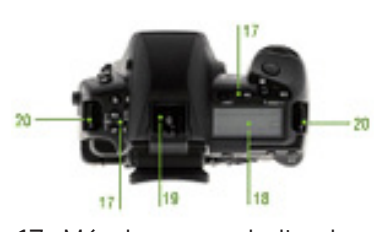

17. Más botones dedicados, para múltiples funciones, incluso programables con la función que queramos.

para poder ver de forma más simple y rápida los parámetros de la toma. 18. Pantalla Secundaria de control. Disponible en los modelos avanzados, sirve

19. Zapata para flash externo y/o flash integrado. Aunque la mayoría de los modelos de réflex disponen de un flash integrado, a veces es necesario integrarle uno de más potencia y calidad, sobre todo en los modelos más profesionales, que en ocasiones prescinden del integrado.

20. Fijación para la correa. Fundamental si cargamos con un equipo pesado.

 Básicamente, estas son las partes y características externas de una cámara

cámara réflex digital aunque variarán ligeramente en función del modelo del que hablemos.

#### **3.2.2 CCD**

"El chip encargado de "capturar" la imagen, es el elemento más importante dentro de cualquier cámara digital. Su estructura es reticular y cada uno de sus puntos (pixeles), es un elemento fotosensible que recibirá más o menos luz". 6

"Cuántos más valores sea capaz de recibir el CCD mejor será la calidad obtenida con la cámara (mayor canti-

dad de píxeles es igual a una mejor resolución). No obstante debe tenerse siempre en cuenta cual es el objeto de la imagen capturada ya que de poco servirá obtener imagenes de mucha precisión (muchos puntos sensibles) si su destino es ser reproducida en un medio incapaz de distinguir tanta información". <sup>7</sup>

#### **3.2.3 Los Soportes**

"En las cámaras digitales de gran consumo las imagenes captadas son almacenadas en tarjetas o, a veces en disquetes convencionales. Una de las limitaciones de la fotografía digital radica en la necesidad de "volcar" las imagenes en un ordenador una vez agotada la capacidad de la tarjeta. Existen tarjetas de gran capacidad, pero su precio puede superar el de la propia cámara. Disponer de varias tarjetas no es, hoy por hoy, una opción para el aficionado", 8

"Esta dificultad limita, de momento, el uso de las cámaras digitales en la fotografía de viajes o de vacaciones, aunque esta limitación puede convertirse en una ventaja: obliga a borrar de la tarjeta las fotografías mediocres y a guardar sólo las buenas". <sup>9</sup>

#### **3.2.4 Objetivos**

"El objetivo enfoca un rayo de luz desde el sujeto a la película. Consta de una o varias lentes de forma convexa que proyecta los rayos de luz que lo atraviesan en un punto llamado foco. Cuando enfocamos con la cámara en realidad alejamos o acercamos el objetivo para obtener un foco nítido. La distancia entre el foco y el diafragma del objetivo es lo que llamamos la distancia focal.

Modificando la distancia focal se consigue enfocar al sujeto más de cerca o más lejos.

 6 http://www.interlink.es/peraso/senib/senib1.htm Copyright © 1996, 1997 : SENIB 7 Ibídem.

 8 RBA, S.A.; La Fotografía Digital; Ed. Océano, México, 2001, Pag.11 9 Ibídem.

Con una distancia focal de 50 mm se consigue una visión lo más parecida al ojo huma no. Todo objetivo tiene una distancia mínima respecto al sujeto. Si tratamos de hacer una fotografía por debajo de dicha distancia el objetivo no podrá enfocar". 10

#### **3.2.5 Tipos de objetivos**

#### **De focal fija**

"Los objetivos de fo cal fija tienen una distancia focal que no varía. Se uti liza la distancia focal de 50 mm para darle una perspec tiva similar a la del ojo hu mano. Se recomiendan para la fotografía de propósitos generales y son ideales para aprender los principios bási cos de la fotografía. También son los más luminosos al ser de construcción simple". <sup>11</sup>

#### **Gran Angular**

"Los objetivos de gran angular (distancias fo cales de menos de 50 mm) capturan tomas más anchas que la normal. Le dan una mayor sensación de profun didad y son útiles para fo tografiar paisajes o espacios reducidos". 12

#### **Teleobjetivo**

"Los teleobjetivos tienen distancias focales de más de 50 mm y permiten hacer fotografías a gran distancia. Son también ideales para hacer retratos y primeros planos. Pueden ser de focal fija o zooms (variables)". <sup>13</sup>

#### **Macro**

"Para obtener un acercamiento máximo. La distancia mínima del obje tivo al sujeto es muy inferior al resto de tipos de objetivo. Ideales para fotografiar in sectos y flores". <sup>14</sup>

#### **Zoom**

"Este tipo de objetivo permite, a diferencia del res to, variar la distancia focal sin cambiar el objetivo. Con esta característica se encuentran zooms gran angular y teleob jetivos. Son los más versátiles y la opción más económica para tener un rango de dis tancias focales. Por contra este tipo de objetivo ofrece menor luminosidad que los demás. Un zoom puede ser a la vez un teleobjetivo, o un macro, o ambos". 15

#### **3.2.6 El Diafragma**

"El diafragma es una parte del objetivo que limita el rayo de luz que penetra. Funciona como el iris del ojo humano, abriéndose o cerrándose para permitir que

> 10 Rodríguez, Martín; www.thewebfoto.com 11 Ibídem. 12 Ibídem. 13 Ibídem. 14 Ibídem. 15 Rodríguez, Martín; www.thewebfoto.com
#### entre más o menos luz". 16

Cuando más abierto esté el objetivo más luz entrará a través del sensor digital. Esto se compensa con la velocidad en que se realice la toma, ya que si se tiene una apertura de diafragma alta y el tiempo de exposición o la velocidad es demasiado lenta, la imagen saldrá sobre expuesta (demasiado clara).

De igual manera si se realiza una toma con una apertura de diafragma bastante cerrada y la fotografía se toma con una velocidad demasiado rápida, el resultado sería una foto

#### **3.2.7 El Obturador**

Mecanismo que permite controlar el tiempo en que se expone a la luz, el sensor digital.

Los tiempos de exposición se toman:

En segundos cuando la luz es muy pobre y en milésimas de segundo cuando se deseen toma rápida.

Los tiempos más comunes son:

4, 2, 1, 1/2seg, 1/4seg, 1/8seg, 1/15seg, 1/30seg, 1/60seg 1/125seg, 1/250seg, 1/500seg, 1/1000seg, 1/2000seg.

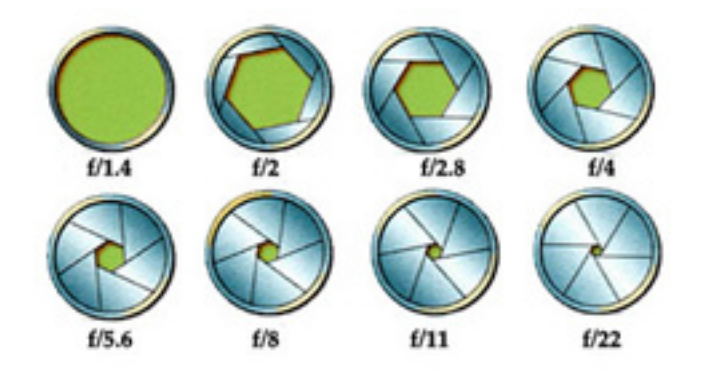

subexpuesta (demasiado oscura)

Para representar la apertura del diafragma se utiliza una "f". El número menor indica una mayor a-pertura y el mayor una menor apertura.

# **3.2.8 El flash**

El flash es una fuente de luz que permite iluminar los motivos a fotografiar, con el objetivo de crear sombras y contrastes agradables. Las cámaras para aficionados

tienen un flash incorporado, pero no permite explotar al

máximo lo que puede hacerse con la iluminación del motivo.

Cuando de creaciones impresionantes se trata, lo mejor es optar por el uso de un flash externo, esto apoyado por la iluminación adecuada y otros accesorios como pantallas y difusores permiten crear fotografías a un nivel más profesional.

### **3.2.9 Los Controles**

"Las cámaras digitales ofrecen un abanico de prestaciones muy amplio. No obs-tante, para sacar el mejor partido de dichas prestaciones, es preciso conocer como se han de efectuar los ajustes necesarios en toda ocasión". 17

### **a) Especificaciones de la Cámara**

Para obtener mejores resultados en cuanto a la toma de fotografías, es importante conocer las instrucciones de la cámara y conocer las posibilidades que ofrece al usuario, esto ayudará a obtener tomas más complejas, en las cuales no nos son útiles las funciones automáticas de la cámara. Para comprender mejor esto a continuación se detallan algunos de los controles que debe conocer el fotógrafo.

# **b) El balance de blancos**

"Para el ojo humano, una hoja de papel blanco parecerá siempre blanca bajo cualquier fuente de luz, pero la naturaleza de la luz que ilumina el motivo que se pretende captar determina el color de la fotografía resultante.

A diferencia de la película, que está calibrada para la luz solar, el sistema de captura de luz de una cámara digital, el CCD, ofrece la posibilidad de controlar las dominantes de color producidas por las diferentes fuentes de luz.

Esta función se denomina balance de blancos (White Balance) y permite ajustar la cámara a las condiciones de la luz ambiente: luz solar directa, luz de un día nublado o lluvioso, luz de bombillas en interiores, luz de fluorescente, luz de flash, etcétera". 18

## **c) Zoom óptico y zoom digital**

"La diferencia entre un zoom óptico y otro digital consiste en que el primero acerca la imagen en que el primero acerca la imagen del motivo, mientras que el segundo tan sólo amplía la parte central de la imagen de forma electrónica, es decir, produce una ampliación de la imagen, pero, a costa de que la fotografía pierda calidad y resulte granulosa.

Algunas cámaras incorporan ambas opciones de tal forma que cuando el zoom óptico está ajustado en su posición máxima, podremos accionar también el zoom digital si lo deseamos. En el visor o en el monitor LCD aparecerá el aviso de ajuste del zoom digital. Cuanto más se extienda el zoom, menos luz llegará al CCD, y más abierto estará el diafragma o más larga será la exposición". <sup>19</sup>

### **3.3 Tipos de Cámaras**

#### **Cámaras de tipo enfoque y dispare**

Son las cámaras automáticas de 35 mm tradicionales, el Fotógrafo Profesional utiliza este tipo de cámaras por ser livianas, pudiendo llevarla a cualquier parte, sin ningún inconveniente.

De hecho muchas de las fotografías tomadas con este tipo de cámara han participado en concursos, aunque estas fotografías no proporcionen funciones muy creativas. Por ello reciben el nombre de "Enfoque y Dispare"

#### **Cámaras multi-megapixel**

Este tipo de cámaras contienen más de un millón de píxeles. Este tipo de resolución alta es combinada con rasgos muy avanzados tales como el enfoque TTL (Through the Lens) y otros mandos creativos. Estas cámaras son especiales para fotógrafos de mando creativo y que utilizan fotografías de aproximadamente 8 x 10".

#### **Cámaras Profesionales**

Las cámaras profesionales son en su mayoría costosas, su precio oscila entre los \$3000 a \$20,000.

Estas cámaras utilizan 3 sensores, los cuales permiten obtener imagenes con gran color y resolución. Tienen aproximadamente dos millones de píxeles o más. Se aconseja utilizar una cámara 35mm o APS SLR.

#### **Réflex digitales**

Una cámara réflex digital, o también llamada DSRL (Digital Single Lens Réflex) debe su nombre a dos características fundamentales:

## **1. Visor Réflex:**

"Lo cual significa, que cuando miramos a través del visor, vemos, sin ningún tipo de retardo, la escena. Esto se produce gracias a un espejo colocado a 45º y un pentaprisma que conducen e invierten la imagen para que la veamos correctamente a través del visor". 20

#### **2. Un sensor de imagen:**

"El material fotosensible, que en las cámaras analógicas era el negativo, en las cámaras digitales se transforma en un sensor digital compuesto por píxeles.

Normalmente estos sensores son del tipo CCD (Charged-Coupled Device) o CMOS (Complementary Metal-Oxide Semiconductor) y son los que se encargarán de retener la imagen". <sup>21</sup>

"Aparte de estas dos características básicas, otra característica fundamental de las réflex digitales es la posibilidad de intercambiar los objetivos con lo cual las posibilidades fotográficas se multiplican sobremanera".22

#### **3.4 Como se hacen las fotografías**

## **3.4.1 Composición**

"Podemos decir que la situación de los objetos en la escena de una fotografía conforman lo que se llama composición. Componer una fotografía es buscar la mejor vista de una escena y conseguir la armonía entre sus elementos". 23

#### **La regla de los tercios**

"De siempre nos han enseñado a que las fotografías deben estar centradas. Sin embargo, la realidad es bien distinta. Aunque no ocurre siempre, una foto de algo totalmente centrado no resulta armonioso. Hay estudios que se remontan a la época de la antigua Grecia (año 500 a.C.) en los que ya se habla de las proporciones que dan más armonía a una escultura, una obra pictórica o incluso un edificio". <sup>24</sup>

"Para dichas proporciones se debe usar, la Composición Áurea, que es un método de división ideal de un rectángulo para componer una imagen basándose en puntos que unen a los lados entre sí. Esta división es tomada como apoyo compositivo, en la mayor parte

de las obras, por los grandes maestros de la pintura". 25

"Estas direcciones y puntos sirven para organizar armónicamente las formas que compondrán la imagen. Tomando en cuenta las direcciones y puntos generados por el cruce de estas líneas imaginarias".<sup>26</sup>

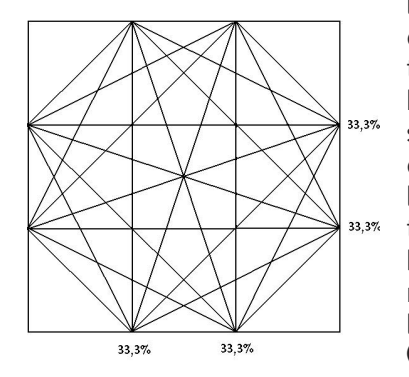

"El elemento fundamental de una fotografía es la luz. En consecuencia, resulta imprescindible saber aprovechar las cualidades y ventajas de la luz ambiente, ya que no siempre es posible o deseable el uso del flash". 27

"La mayor parte de las fotografías se toman aprovechando la luz ambiente, sobre todo la luz natural (luz del sol), y en ocasiones la luz artificial que ilumina los interiores de casas y edificios.

La luz natural es un elemento

cambiante, pues su orientación, su intensidad y su calidad varían según las horas del día, las estaciones del año y las condiciones atmosféricas propias del momento". 28

"En este sentido el fotógrafo debe saber cómo sacar el mejor partido a las luces bajas de primera hora del día y de última hora de la tarde(los rayos de sol a estas horas inciden lateralmente sobre los motivos), cómo reducir los inconvenientes de la luz cenital de las horas centrales del día o cómo utilizar beneficiosamente las dominantes del color que generan las fuentes de luz artificial (por ejemplo, bombillas y fluorescentes) o la luz natural en distintas horas del día y en distintas condiciones atmosféricas". <sup>29</sup>

## **3.4.2 Las dominantes del color**

"La mayoría de cámaras digitales dispone de ajustes que permiten equilibrar la luz procedente de distintas fuentes y hacerla equivalente a la luz natural.

Debido a que la captura de luz se efectúa mediante un sistema electrónico (y no mediante un soporte químico), el equilibrio de color es algo tan simple como modi-

25 Rodríguez, Martín; www.thewebfoto.com

- 26 Ibídem
- 27 RBA, S.A.; La Fotografía Digital; Ed. Océano, México, 2001, Pag.30 28 Ibídem.
- 29 Ibídem.

ficar el ajuste. Tanto en las cámaras digitales como en las de vídeo, esta operación se denomina "balance de blancos". 30

## **3.5 EL MOTIVO**

Conseguir una buena fotografía no es fácil, se necesita conocer varios criterios importantes, uno de ellos es elegir adecuadamente el motivo de la fotografía.

Una forma eficaz de hacerlo es eligiendo un encuadre que contenga pocos elementos, de esta manera resulta más fácil de comprender.

## **3.5.1 Proximidad del motivo**

Uno de los aspectos importantes al momento de tomar una fotografía es la distancia que existe entre el motivo y la cámara, excepto las fotografías panorámicas, que exigen un acercamiento de la cámara para lograr una buena toma.

Se deben evitar los planos generales, este tipo de tomas se realizan cuando se quiere dar a conocer el lugar donde está situado el motivo. Por el contrario la fotografía del motivo resulta más armoniosa cuando se encuentra más cerca, se debe emplear los planos medios y primeros planos.

### **a) Enmarcar el motivo**

Para enmarcar el motivo se pueden aprovechar los elementos que se encuentran alrededor de éste, Por ejemplo una persona recostada en el marco de una puerta.

Un motivo bien enmarcado crea la sensación de intimidad y cercanía, en caso contrario un motivo con un encuadre cerrado provoca la sensación de agobio, y se dice que la imagen no respira. Estos detalles se deben tomar en cuenta antes de la toma de fotografías.

### **b) Evitar el centro**

Las imagenes simétricas generalmente son aburridas. Para evitar esto se debe: Situar el motivo en centro del visor, enfocar, presionando ligeramente el botón para disparar, modificar la orientación de la cámara de manera que el motivo se encuentre al lado derecho o izquierdo y luego disparar.

### **c) El retrato**

Para realizar un retrato en primer plano, se aconseja enfocar los ojos presionando ligeramente el botón de disparo. El encuadre de los ojos se debe realizar en el tercio superior del encuadre.

Se sugiere cortar la parte superior de la cabeza, para resaltar la expresión y la mirada, a no ser que haya algún elemento de interés por fotografiar.

#### **3.6 El concepto de imagen digital**

"Todas las imagenes se representan, procesan y guardan utilizando diferentes técnicas de codificación.

Hay dos tipos básicos de imágenes en dos dimensiones (2D) generadas por un ordenador".31

- Imágenes de mapa de Bits
- Imágenes Vectoriales

## **3.6.1 Imagenes de mapa de bits**

"Una imagen bitmap o mapa de bits, está compuesta por pequeños puntos o pixeles con unos valores de color y luminancia propios. El conjunto de esos pixeles componen la imagen total".32

"Para que un ordenador di-

buje un gráfico de mapa de bits, debe recibir un conjunto de instrucciones para cada uno de esos puntos (cada bits de datos) que constituyen la imagen. Un fichero bitmap, generalmente, será más grande que un fichero vectorial, debido a que aquel necesita almacenar más información que este último.

Por otro lado, los ficheros vectoriales pueden ser escalados sin que esto afecte a la calidad de la imagen y sin que se aumente el tamaño del fichero, cosa que no ocurre con los ficheros bitmap".33

## **3.6.2 Imagenes Vectoriales**

"Para evitar los defectos y pérdidas de imagen que se producen en la imágenes tipo bitmap, las imágenes compuestas por líneas, figuras planas y textos se pueden guardar como imágenes vectoriales donde los elementos gráficos se forman utilizando vectores".34

"Las imagenes del tipo vectorial se representan con trazos geométricos, controlados por cálculos y fórmulas matemáticas, que toman algunos puntos de la imagen como referencia para construir el resto.

<sup>31</sup> Bustos Toldos, Alfonso; http://www.xelu.net/pdf/materials/photoshop\_cs/curs\_fotografia\_digital.pdf, pag.33 32 Bustos Toldos, Alfonso; http://www.xelu.net/pdf/materials/photoshop\_cs/curs\_fotografia\_digital.pdf, pag.34 33 Ibídem.

 <sup>34</sup> Bustos Toldos, Alfonso; http://www.xelu.net/pdf/materials/photoshop\_cs/curs\_fotografia\_digital.pdf, pag.34

Las instrucciones aquí no son para cada punto de la imagen, sino que describen matemáticamente las líneas y curvas que constituyen la imagen. A esos trazos se les llama vectores. Una línea, en este tipo de imagenes, se define por la posición de sólo dos puntos (principio y fin) y por una fun ción que describe el camino entre ellos". 35

"La principal ventaja de las imágenes vectoriales es su capacidad de almace nar los dibujos en un archivo muy compacto, ya que sólo se requiere la información necesaria para generar cada uno de los vectores. Los vec tores pueden definir algunas propiedades de los objetos como el grosor de la línea o incluso el color de relleno de los objetos. Los cambios de tamaño de las imagenes vec toriales no afectan la calidad de las mismas, pues se actualizan de forma matemática todas las nuevas relaciones y posiciones de los elementos geométricos que las com ponen".36

"Los dibujos se pueden es calar (reducir o aumentar el tamaño de la imagen), sin que se produzca una pérdida de información, puesto que si el dibujo aumenta o disminuye

de tamaño el programa re calcula automáticamente la posición y longitud de cada uno de los vectores que dibuja cada uno de los elementos".37

"El principal inconve niente de las imágenes vec toriales es su falta de eficacia para representar imagenes de tipo fotográfico. Los pro gramas vectoriales como las que se crean con los progra mas Adobe Ilustrator o Corel Draw, son los más adecuados para el texto y para gráficos compactos, como logos, que requieren líneas claras y con cisas a cualquier tamaño y colores planos". 38

"También la técnica vectoriales es aprovechada por programas como Auto cad que guarda los dibujos en un formato vectorial pro pio llamado DXF que le per mite intercambiar datos con otros programas de dibujo o programas como Flash de Macromedia, útil para incluir animaciones y crear sitios web".<sup>39</sup>

### **3.6.3 Metaformatos**

Término general para los sistemas de grabación de datos que admiten conteni dos de distintos tipos. (Tan to Vectorial como en mapa de bits) Un documento se compone

por elementos bitmaps que

representan las imagenes, el ementos vectoriales, textos o los dibujos.

Podría decirse que en esta categoría suelen mezclarse las dos categorías de mapa de bits y vectorial. En el caso de las imagenes, en un mismo archivo se pueden almacenar contenidos de distinta ín dole como por ejemplo tex tos, líneas, círculos, figuras irregulares o imagenes que tienen formato bitmap.

Los metaformatos habituales son:

El GEM (Ventura Publisher), El WMF (Windows Meta-File), o El WPG (Word-Perfect Grafics Format).

# **3.6.4 El Píxel**

Del inglés (Picture element) Es el elemento más pequeño que forma una ima gen. Su color se obtiene de la mezcla de 3 colores, rojo, verde y azul.

Es de forma cuadrada y la profundidad de su color se expresa en bits.

Una imagen es un grupo de pixeles, de ahí la importación de estudiar cómo actúan. Si nos acercamos lo suficiente para poder apreciar la ima -

gen podemos ver que este está formado por diversos cuadros y cada cuadro posee un color.

## **3.6.5 Resolución de la imagen**

Es la cantidad de pixeles que tiene una imagen.

La resolución nos in dica la cantidad de pixeles que hay dentro de una me dida, como una pulgada o un centímetro, Regularmente la resolución se mide por pul gadas o sea ppi (pixels per inch).

A mayor resolución más pixeles contiene una imagen y más grande es su mapa de bits. Mientras más grande sea la resolución, la imagen posee mejor detalle y transición de color.

Para no perder la calidad en la imagen se aconseja que al cambiar el tamaño de la imagen se cambie la resolución también.

### **3.6.6 Calidad de la imagen en Diferentes Medios**

A continuación, un listado del manejo de las resoluciones a usar en distintos medios.

Para pantallas de ordenador: Internet, usar imagen a 72 ppp.

Para prensa 90 ppp y 300 ppp si es para impresión offset.

Filmación fotográfica: 800 – 1500 ppp o mayores.

Imprenta: 1200 ppp para fotocomponedoras para impresión.

Para impresión lito gráfica suelen usarse resolu ciones de 200 dpi.

Todo depende del tamaño de la imagen.

## **3.6.7 Expresión de la resolución por tamaño y densidad**

Existen dos tipos de resolución con característi cas diferentes.

- Resolución por tamaño
- Resolución por densidad.

## **Resolución por tamaño:**

Se miden los pixeles del ancho por el alto para determinar el tamaño de la imagen.

#### **Resolución por densidad:**

Se mide en puntos por pulgada cuadrada (se indica cuantos pixeles con tiene un cuadrado con una pulgada de cada lado).

### **3.6.8 Formatos Digitales**

Los formatos digi tales son archivos que se usan para manipular la ima gen en el software adecuado. Dependiendo de cual vaya a ser el uso de la imagen así se escoge el formato idóneo, entre ellos están:

**BMP:** (.bmp) Profundidad de color, 1(mapa de bits), 4-8 bits (escala de grises), 8 bits (color indexado), 24 bits (RGB) Modos de color, RGB, Indexado, escala de grises, Mapa de bits. Canales Alfa: No, Comprime: (No, excepto en 4 y 8 bits) Uso: Fondo de escritorio, o imagenes sen cillas de hasta 256 colores.

**GIF:** (.gif) Profundidad de color, 8 bits (256 colores) Modos de color, Compuserve GIF: Mapa de bits Escala de grises Color indexado GIF89a (GIF Animado): Color Indexado RGB Canales Alfa: No, Com prime: Si (LZW) Uso: Creado por Compuserve en 1987 Gráficos color indexado • Posibilidad visualización en trelazada (aparición gradual) Transparencia y • Animación, Internet.

**JPG:** (.jpg) Profundidad de color, 24 Bits Modos de color, Escala de Grises, RGB, CMYK. Canales Alfa: No, Com prime: Si (Diversas calidades con pérdidas) Uso: Junto con GIF y PNG el formato de Internet para gráficos y fo tografías.

• Formato de color verda dero en el que no se produce pérdida de color, aunque si se comprime SI, pues se eliminan datos. Uso: Fotografías Internet.

**PHOTOSHOP:** (.psd) Profun didad de color, 32 bits (256 colores) Modos de color, Ad mite todos los tipos de color, Canal Alfa y de tintas planas, Guías, trazados, Capas de ajuste de texto, efectos de capa Canales Alfa: Si Varios. Comprime: No Uso: Propio de Adobe Photoshop Guarda capas y selecciones (canales) Uso: Creación y Tratamiento Imagen.

**TARGA:**(.tga;.vda;.icb;.vst) Profundidad de color, 16. 24 y 32 bits (256 colores) Modos de color, Escala de grises, color indexado, RGB (16 y 24 bits sin canales alfa. RGB de 32 Bits (un solo canal alfa) Canales Alfa: Si Uno Com prime: No Uso: Exportación a edición profesional Video.

**PNG** (.png) Profundidad de color, 24 Bits Modos de color: Mapa de bits, Escala de grises, Color indexado, RGB Canales Alfa: Mapa de

bits (0 canal) Escala Grises, (1 canal) Color Indexado (0 canal), RGB (1 canal) Com prime: Si (Sin pérdidas) Uso: Mayor capacidad de almace namiento y capacidades que el GIF genera transparencias de fondo sin bordes denta dos no muy extendido, con el tiempo sustituirá al GIF Uso: Internet

**TIFF:** Tage image file format (.tiff) Profundidad de color, 32 bits Modos de color, Mapa de bits sin canales Alfa Escala de Grises con canales Alfa y archivos Lab, Color Indexado RGB con canales Alfa y ar chivos Lab, CMYK. Canales Alfa: Si Comprime: si (LZW) Uso: Desarrollado por Aldus Corporation. Reconocido por casi todos los programas de Pintura y Vectorización• Compatible IBM PC y Mac Uso: Imprenta e intercambio de archivos

## **3.6.9 Manipulación de la imagen Digital**

"Una imagen en for mato digital puede ser trata da y manipulada sin más, en un ordenador. Los progra mas informáticos de retoque y manipulación son cada vez más fáciles de utilizar y más asequibles. Modificar los parámetros de contraste, brillo y color están al alcance de cualquier usuario.

Otra gran ventaja de la imagen digitalizada consiste en que puede ser enviada a través de internet, impresa, grabada en un CD, e incluso permite obtener copias de ella sobre papel fotográfico convencional en un laboratorio".40

## **Reproducción de las imagenes**

"Como ya hemos indicado previamente es fundamental considerar cual será el fin de imagen digital, es completamente distinto si el trabajo tiene como objetivo generar fotografías para reproducir en una página WEB (como la presente), que si se trata de preparar un poster para un grupo musical, o si se persigue preparar un cartel publicitario para una valla".41

"En cualquier caso, la fotografía digital resulta extraordinariamente versátil y casi podríamos decir que hoy en día resulta imprescindible, bien sea desde el origen del trabajo (utilizando una cámara digital) o bien en la finalización de proceso fotográfico (utilizando escáneres y programas de retoque final) $^{\prime}$ .<sup>42</sup>

# **3.7 El Equipo Digital**

"Dos son, en realidad, los modos de obtener fotografías digitales, y cada uno de ellos requiere un equipo específico: el escáner y la cámara digital".<sup>43</sup>

"Desde hacía varias décadas, las fotografías tomadas con una cámara convencional se podían convertir en fotografías digitales pasado por el escáner los negativos de la película o las diapositivas impresionadas en dicha cámara.

Una vez digitalizadas, es decir, transformadas en documentos informáticos, podían ser almacenadas, visualizadas, procesadas, modificadas y reproducidas en un ordenador".44

## **3.7.1 Periférico de Entrada y Periféricos de salida**

Se llama periférico, a cualquier vía por medio de la cual se introduce y se extrae información en un ordenador. En la fotografía digital por ejemplo el proceso comienza cuando transportamos una imagen al ordenador (periférico de entrada) y luego la transportamos a un periférico de salida, que en éste caso sería una impresora, de

> 40 RBA, S.A.; La Fotografía Digital; Ed. Océano, México, 2001, Pag.11 41 http://www.interlink.es/peraso/senib/senib1.htm Copyright © 1996, 1997 : SENIB 42 Ibídem. 43 RBA, S.A.; La Fotografía Digital; Ed. Océano, México, 2001, Pag.9 44 Ibíde

igual manera podría suceder con un escáner.

## **a) El Escáner**

Es un auxiliar de la cámara digital, el medio por el cual introducimos imágenes al ordenador, esto quiere decir que actúa como periférico de entrada.

Existen varias clases de escáner como el escáner plano y el escáner de negativos.

El primero actúa como una fotocopiadora, la imagen colocada en su interior es leída por el CCD del aparato.

El escáner de negativos se utiliza para leer negativos fotográficos que luego se convierten en imagenes digitales, con la diferencia que el costo es mucho mayor que el de el escáner plano.

#### **b) La impresora**

Como ya se dijo antes la impresora actúa como periférico de salida. De esta depende en gran parte que la imagen no pierda la calidad con la que fue trabajada, por ello debe tener la mayor resolución posible.

#### **c) El Módem**

Por medio de éste se pueden intercambiar datos desde distintas partes del mundo, la capacidad de los módems puede variar, lo que sí es cierto es que no permite enviar imagenes demasiado grandes o con mucha resolución, las imagenes debieran ocupar entre 60 a 150 K en formato jpg, para su facilidad de envío.

## **3.8 Opciones de Almacenamiento**

"En el ámbito profesional se emplea con frecuencia el disco magneto-óptico, de gran capacidad (128, 230 y 640 MB). Una opción muy interesante es el CD, que, con 650 o 700 MB de capacidad a bajo precio, ofrece un valioso espacio para almacenar imágenes".<sup>45</sup>

"Actualmente existen dispositivos o memorias USB, las cuales conectamos al ordenador y nos permiten grabar hasta 2 GB la única desventaja es que al borrar un archivo desde esta, lo borramos definitivamente o sea que no volvemos a recuperarlo. La ventaja es que podemos transportar grandes cantidades de información en un dispositivo muy

pequeño, fácil de compartir de ordenador a ordenador".46

### **3.8.1 Reducción de datos**

Para poder facilitar la transferencia de archivos generalmente se reduce el tamaño de estos por medio de la compresión. Casi todos los formatos pueden ser comprimidos, pero siempre debe conocerse que tipo de archivo se está trabajando y sí este puede soportar una compresión.

Esto se logra por medio de algoritmos matemáticos que el ordenador emplea para generar la compresión. Entre la técnica de compresión se conocen 2 tipos: El de compresión con pérdida y el de compresión sin pérdida.

### **3.8.2 Compresión sin pérdidas**

RLE (Run Length Encoded)

Este es el esquema de compresión más sencillo, que funciona sustituyendo una secuencia de bits por un código. Según este tipo de compresión, la imagen es una serie de puntos del mismo color.

Para guardar dicha imagen se debe guardar el valor del color y la posición que cada uno ocupa. Si la imagen contiene varias áreas con el mismo color, este método permite una buena compresión, sin alterar la calidad de la imagen. Se utiliza más con archivos .bmp.

# **LZW (Lemple-Zif-Welch)**

Este es utilizado en archivos tipo .tiff, .pdf, o gif. Muy útil con imagenes que contengan áreas de color extensas.

## **ZIP**

Se puede usar con cualquier tipo de formatos y es capaz de ser leído por cualquier tipo de ordenadores. Se puede utilizar también con .pdf.

### **3.8.3 Compresión con pérdida**

## **JPEG (Joint Photograph Expert Group)**

Sistema de compresión de imágenes más perfeccionado que consigue un nivel de compresión mucho mayor.

Este formato permite la compresión de imagenes, a color y escala de grises, modificando la imagen mediante la eliminación de datos redundantes.

Es pues, un compresor con pérdidas, que hace que la calidad de la imagen se degrade levemente, a cambio de proporcionar un alto índice de compresión.

Utilizable con los formatos .jpg y .pdf.

### **3.8.4 Interpolación y compresión**

"Cuando un escáner, una cámara o un programa aplican técnicas de interpolación, lo hace para cambiar la cantidad o la orientación de los píxeles. Al hacer un re muestreo a la cuadrícula inicial se superpone otra de distinto tamaño o frecuencia, y a partir de los valores de color originales se calculan los píxeles nuevos".47

"Con todo esto en mente, la primera regla a tener en cuenta es que no debemos re muestrear más veces de las necesarias, porque no es una operación reversible. Podemos comprobarlo fácilmente haciendo una prueba: tomemos una foto de 300 píxeles por pulgada (ppp) y re muestreémosla en cada paso a la mitad de su resolución: 150, 75 y 37 ppp. Al mantener el tamaño superficial, los píxeles van duplicando su tamaño en ancho y alto".48

## **3.9 La medida de la imagen digital**

La imagen esta divida en filas y columnas, que forman áreas cuadradas llamadas pixeles. De estos depende la resolución de la imagen.

De acuerdo al uso de la resolución, existen 3 tipos de tamaño para medir una imagen:

En Pixeles, Informático y Superficial

## **3.9.1 Tamaño en Pixeles**

"Obviamente, indica en cuántas filas y columnas se ha dividido la imagen, o bien cuál es el número total de píxeles.

Por ejemplo, decimos que una foto tiene 1600 x 1200 píxeles. También podemos decir que tiene 1.920.000 píxeles, o redondear diciendo que es una foto de 2 mega píxeles. Se redondea tanto que no se tiene en cuenta que nos referimos a un sistema binario, en el que kilo no significa 1000, sino 1024 (la décima potencia de 2) y mega no significa 1.000.000, sino 1.048.576".49

# **3.9.2 Tamaño informático**

"Se cuenta en unidades de información como

47 Bustos Toldos, Alfonso; http://www.xelu.net/pdf/materials/photoshop\_cs/curs\_fotografia\_digital.pdf, pag.115 48 Ibídem.

49 Bustos Toldos, Alfonso; http://www.xelu.net/pdf/materials/photoshop\_cs/curs\_fotografia\_digital.pdf, pag.116

bytes, kilobytes o megabytes, y depende directamente de dos cosas: del número de píxeles y de la cantidad de bytes que gastamos para definir cada píxel.

La profundidad de bits permite diferenciar y aplicar un número más o menos grande de colores. La mayoría de las cámaras digitales utilizan la profundidad de 24 bits del modo RGB, por lo que cada píxel se anota con 3 bytes.

Se calcula rápidamente que cada mega píxel ocupará en memoria 3 megabytes (algo menos, porque la máquina no redondea como nosotros). En las tarjetas de memoria suele ocupar mucho menos, porque los datos se guardan comprimidos".<sup>50</sup>

### **3.9.3 Tamaño Superficial o de salida**

Es lo que ocupará la foto si la imprimimos. Los píxeles son realmente información numérica, así que este tamaño lo decidimos nosotros, indicando cuántos píxeles queremos imprimir en cada centímetro o pulgada de papel.

La resolución de la imagen puede variar de acuerdo a

las necesidades del editor de la imagen, si se indica menos resolución, la imagen se imprimirá más grande por el contrario si se indica más resolución, ésta se imprimirá en menos papel y los pixeles serán más pequeños y concentrados.

La resolución se debe decidir al momento de imprimir. Para la cámara, es obligatorio que el número de píxeles por pulgada figure como dato al crear un formato de archivo como JPEG o TIFF.

## **3.9.4 Control de la resolución al imprimir**

"Comprender la resolución sirve para predecir el resultado en la impresión. En general, queremos evitar que los píxeles sean tan grandes que resulten evidentes.

A una distancia normal de 40 ó 50 cm, y si la resolución es de 150 ppp o menor, distinguimos claramente la frontera entre un píxel y el siguiente. Aumentando la resolución, los píxeles serán más pequeños, pero seguiremos notando la estructura de filas y columnas hasta unos 180 ppp".<sup>51</sup>

"Por encima de esta resolución ya no notaremos escalones, aunque seguiremos percibiendo mejoras en la riqueza del color y en la suavidad de los degradados hasta unos 220 ppp. Por encima de este nivel es muy difícil estar seguro de notar ningún cambio, por lo que podemos considerarlo el umbral de seguridad para una impresión fotográfica".<sup>52</sup>

### **3.10 La captación del color**

"Los sensores digitales se fundamentan en las propiedades fotosensibles del silicio, un elemento que tiene una limitación: es monocromático y, por tanto, sólo es capaz de reaccionar ante la luz de uno de los tres canales que componen la imagen.

Los distintos mecanismos para solventar esta cuestión y los problemas derivados de estos sistemas son los aspectos que más quebraderos de cabeza han causado y siguen provocando dentro del mundo de la fotografía digital".<sup>53</sup>

"La imagen en color, tal y como nosotros la vemos, está compuesta por tres canales: rojo, verde y azul (RGB), los conocidos colores primarios, cuya adición da

como resultado el blanco. Por tanto, para reproducir estas imagenes en color, todos los dispositivos de captura (cámaras compactas y réflex digitales, escáneres, teléfonos, cámaras de vídeo…) trabajan con estos tres canales".54

## **3.10.1 Profundidad del color**

Denominada también profundidad de bits, esta consiste en el grupo de colores que pueda tener cada pixel. De acuerdo a la cantidad de información que pueda almacenar un pixel, así será su profundidad. La mayor profundidad de bits en una imagen, provee una imagen más exacta en cuanto al color de la misma.

### **3.10.2 Paleta de color**

Es el grupo de colores que contiene una imagen.

Las escalas de colores se obtienen mezclando los colores básico, rojo verde y azul.

La información de cada color ocupara 24 bits, 8 bits para cada uno. Para obtener una paleta de 256 colores, se requiere de 6.144 bits (256 valores x 24 bits=6l144 bits.

54 Ibídem

<sup>52</sup> Bustos Toldos, Alfonso; http://www.xelu.net/pdf/materials/photoshop\_cs/curs\_fotografia\_digital.pdf, pag.117 53 Bustos Toldos, Alfonso; http://www.xelu.net/pdf/materials/photoshop\_cs/curs\_fotografia\_digital.pdf, pag.39

La tarjeta gráfica del ordenador es quien se encarga de procesar esa información y es quien decide en que proporciones deberán mezclarse los tres colores básicos.

## **3.10.3 Reducción del número de colores**

"Una imagen que utilice 256 colores puede tener una calidad aceptable y, sin embargo, su tamaño es tres veces más pequeño que la misma imagen con 16,8 millones de colores.

La técnica del dithering calcula la proporción con que se deben mezclar los colores para obtener otros".55

"Para obtener una determinada tonalidad de color se utilizan varios puntos que tienen un color muy próximo al que se desea conseguir. Cuando se observar la imagen desde una distancia, el color de los puntos adyacentes se mezcla, dando lugar a la ilusión de nuevas tonalidades de color" 56

# **3.10.4 Modos de Color**

Cantidad máxima de colores de la paleta de un mapa de bits.

Este expresa la cantidad máxima de colores que pueden almacenarse en cierto tipo de formatos.

Los principales modos de color son:

#### **Modo bit o monocromático**

Corresponde a una profundidad de color de 1 bit. Imagen formada por blancos y negros puros. No existen los tonos intermedios.

### **Modo escala de grises**

Este modo trabaja con un solo canal (el negro) se trabaja con imagenes monocromáticas de 256 tonos de gris intermedios entre blanco y negro.

## **Modo Color indexado**

Posee un único canal de color de 8 bits. Con este tipo solo puede obtenerse un máximo de 256 colores.

# **Modo Color RGB**

Trabaja con 3 canales, rojo, verde y azul, construida con 8 bits/pixel por canal o sea 24 bits. Este permite obtener imagenes a todo color, con 16,7 millones de colores disponibles.

### **Modo CMYK**

Este trabaja con 4 canales, generalmente utilizados para impresión full color, se compone por los colores Cyan(C), Magenta(M), Amarillo(Y) y Negro(K)

## **Modo Color Lab**

Contiene 3 canales, cada uno de estos posee aproximadamente 256 tonalidades distintas, un canal L de luminosidad, A (oscila entre verde y rojo) y B (oscila entre azul y amarillo.

Este modo permite modificar la luminosidad de la imagen sin alterar sus valores.

## **Modo Duotono**

Este trabaja con imágenes en escala de grises, a estas imagenes se les añaden tintas planas (tres tintas + el color negro)

### **Modo Multicanal**

Con 256 niveles de grises, descompone la imagen en tantos canales alfa como canales de color por ejemplo una imagen RGB estará descompuesta en 3 canales y una CMYK en 4 canales)

## **3.10.5 Colores en el ordenador**

"El ojo humano puede distinguir aproximadamente entre 7 y 10 millones de colores. Debido a esto la vista es para nosotros el principal sentido que nos une con el exterior,

de tal forma que sobre el 80% de la información que recibimos del mundo exterior es visual.

Pintores y diseñadores gráficos utilizan esta capacidad humana de apreciar colores para crear obras que profundicen en el alma y que inspiren sentimientos en los seres que las contemplan. Pero *¿qué podemos hacer cuando debemos expresarnos con un número limitado de colores?".*<sup>57</sup>

"Los ordenadores trabajan con tres colores básicos, a partir de los cuales construyen todos los demás, mediante un proceso de mezcla por unidades de pantalla, denominadas pixels. Estos colores son el rojo, el azul y el verde, y el sistema así definido se conoce como sistema RGB (Red, Green, Blue)".<sup>58</sup>

"Cada píxel tiene reservada una posición en la memoria del ordenador para almacenar la información sobre el color que debe presentar. Los bits de profundidad de color marcan cuántos bits de información disponemos para almacenar el número del color asociado según la paleta usada.

Con esta información, la tarjeta gráfica del ordenador genera unas señales

de voltaje adecuadas para representar el correspondiente color en el monitor".<sup>59</sup>

"A más bits por píxel, mayor número de variaciones de un color primario podemos tener. Para 256 colores se precisan 8 bits (sistema básico), para obtener miles de colores necesitamos 16 bits (color de alta densidad) y para obtener millones de colores hacen falta 24 bits (color verdadero). Existe también otra profundidad de color, 32 bits, pero con ella no se consiguen más colores, sino que los que usemos se muestren más rápido, ya que para el procesador es más fácil trabajar con registros que sean potencia de 2 (recordemos que trabaja con números binarios)".<sup>60</sup>

### **3.10.6 Color y tono**

Para las imágenes en color, a escala de grises y para algunas imagenes monocromáticas, la reproducción del color y del tono son indicadores significativos de la calidad, complementando el "detalle" proporcionado por la resolución.

El objetivo que se persigue al hacer la valoración de la apariencia del color y del tono es determinar en qué medida una

imagen transmite la misma apariencia al tiempo que el color y el tono varían respecto del documento original (o del intermedio utilizado). La valoración del tono y del color puede ser altamente subjetiva y cambiante de acuerdo con el entorno de visualización y las características de los monitores y de las impresoras.

# **3.11 SISTEMAS DE IM-PRESIÓN**

### **3.11.1Offset**

Conocido como Sistema Planográfico. Este es un sistema de impresión en el cual se usan placas de superficie plana. Este tipo de impresión se basa en el principio de que el agua y el aceite no se mezclan.

En éste se usan tintas a base de acite y agua. "La imagen en la placa recibe la tinta y el resto la repele y absorbe el agua. La imagen entintada es transferida a otro rodillo llamado mantilla, el cual a su vez lo transfiere al sustrato, por eso se le considera un método indirecto $"$ <sup>61</sup>

La impresión en Offset es la favorita por los impresores por la calidad y economía que ofrece, algunas de las piezas que pueden imprimirse en Offset pueden ser: Volantes, posters, trípticos, etc.

## **3.11.2 Impresión Digital**

Se puede dividir en: Laser é Inyección de tinta.

**Láser:** "La impresora utiliza carga electrostática con el toner o tinta en polvo para crear la imagen. Esta imagen entonces se transfiere a papel electrostáticamente mezclando polvo de tinta seca en un tambor de metal, con el uso del rayo láser.

En otras palabras las imá-genes se crean electrostáticamente mezclando polvo de tinta seca en un tambor de metal, con el uso del rayo láser. La velocidad de este tipo de aparatos es muy variable puede ir desde 4-20 que sería para impresiones caseras o de bajo tiraje hasta 4,000 por hora en adelante.

Un punto importante de este tipo de impresoras es la resolución de la imagen. Las menos costosas pueden dar buena calidad con 300dpi pero se llega hasta 1,000 o más".62

I**nyección de tinta:** "La información digitalizada en una computadora se usa para dirigir la tinta a través

de diminutos canales para formar patrones alfanuméricos o de puntos a la vez que rocían la imagen sobre el papel. En estos procesos no se necesitan ni cilindros ni presión. Algunas impresoras de inyección de tinta usan una sola boca o canal, guiada por la computadora para oscilar entre le papel y el depósito de tinta.

La impresión por inyección de tinta se ha usado por lo general para imprimir envases y materiales de empaque. En la industria editorial algunas revistas imprimen el nombre del suscriptor directamente en la portada/ contraportada y lo hacen mediante este sistema, lo que elimina el uso de etiquetas o también para mandar cartas personalizadas dentro de las mismas publicaciones. De este modo se vinculan de un modo más personal los publicistas, los dueños de la revista y los lectores. Algunos ejemplos de revistas que así se manejan son: Time, Sports Illustrated, Money y People".<sup>63</sup>

## **3.11.3 Impresión directo a Placa**

"Es el acrónimo de Computer to Plate, es decir, del ordenador a la plancha.

<sup>62</sup> Sistemas de impresión digital. Disponible en: http://www.geocities.com/CollegePark/Hall/9355/wimp-dig.htm

<sup>63</sup> Ibídem

Es un dispositivo de salida que filma los ficheros Post-Script directamente sobre la plancha, evitando así pasos intermedios como los fotolitos, el montaje de los fotolitos... procesos todos ellos necesarios hasta la llegada de esta tecnología. Hoy en día, con la tecnología CTP dichos procesos se realizan con software de imposición que permite maquetar y montar las páginas tal cual las precisa el impresor".64

### **3.11.4 Flexografía**

"La flexografía (flexography) es un sistema de impresión en altorrelieve (las zonas de la plancha que imprimen estan más altas que aquellas que no deben imprimir). Al igual que en la tipografía, xilografía o linograbado, la tinta se deposita sobre la plancha, que a su vez presiona directamente el sustrato imprimible, dejando la mancha allí donde ha tocado la superficie a imprimir".65

"Este sistema de impresión se conocía en principio como "impresión a la anilina" o impresión con goma. Tras algunos intentos en Inglaterra, nació definitivamente en Francia a finales del siglo XIX como método para estampar envases y paquetes de diverso tipo a partir del uso de prensas tipográficas en las que se sustituyeron las planchas usuales por otras a base de caucho".<sup>66</sup>

# **3.11.5 Huecograbado**

"En este sistema de impresión las áreas de la imagen son grabadas hacia debajo de la superficie. Todas las imagenes impresas en huecograbado están impresas en un patrón de puntos incluyendo la tipografía. Esto produce áreas huecas en los cilindros de cobre. Se aplica tinta a los cilindros y ésta llena los huecos. Un rasero quita la tinta de la superficie y con una ligera presión la tinta se transfiere directamente al sustrato. El producir los cilindros es muy caro, por lo cual el huecograbado sólo se utiliza para tirajes largos".<sup>67</sup>

# **3.11.6 Serigrafía**

Serigrafía es un método de impresión que funciona con la aplicación de tinta a una superficie por medio de un "esténcil" montado sobre una malla fina de fibras sintéticas o hilos de metal, que son montados sobre un bastidor.

El esténcil es creado

por un proceso fotográfico quedeja pasar la tinta donde la emulsión ha sido expuesta a la luz. La tinta se esparce sobre la malla y se distribuye con un rasero para que pase por las áreas abiertas y plasme la imagen.

Es uno de los procesos más versátiles, ya que puede imprimir en casi cualquier superficie incluyendo: metal, vidrio, papel, plástico, tela o madera.."68

## **3.11.7 Composición de textos**

Existen varias maneras para componer un texto:

#### **Monotipia:**

"La monotipia significó una revolución en el mundo de la impresión a finales del siglo XIX.

La técnica que se empleaba en la monotipia era:

Se pica el texto sobre una cinta: El texto se va pulsando en un teclado que va perforando una cinta, llevándose continuación a la fundidora.

• Inyección de aire para conformar el molde: Una bomba de aire comprimido manda el aire a través de las perforaciones que hemos comentado antes, empujando así las matrices de las letras y llevándolas así al lugar correcto que deben ocupar en el molde.

• Formación del carácter con metal caliente: Se inyecta metal caliente en el molde para formar el carácter en cuestión.

• Llevar la línea al galerín: Una vez que está compuesta una línea, se lleva esa línea hasta el galerín, y se repite este mismo proceso una y otra vez hasta acabar con todas las líneas.

Se funden y se moldean los tipos: Los tipos resultantes se funden y se moldean en lingotes que seguidamente van a la fundidora.".<sup>69</sup>

### **La linotipia:**

"Es una máquina de composición capaz de fundir automáticamente líneas de texto ajustadas.

La técnica que se empleaba en la linotipia es:

La agrupación de matrices: El almacén contiene las matrices agrupadas mediante un teclado, y estas a la vez estan alineadas en el componedor.

68 Sistemas de impresión. Disponible en: http://pdf.rincondelvago.com/desarrollo-de-los-sistemas-de-impresion.html 69 Breve repaso por la historia de las Técnicas de Impresión. Disponible en: http://www.desarrollomultimedia.es/articulos/ repaso-por-historia-de-las-tecnicas-de-impresion.html

• Grabación de las matrices: El plomo fundido que contiene la caldera es prensado por las matrices quedando grabado por éstas.

• Selección de la matriz: Mediante un teclado, se seleccionaba la matriz que se debe transportar hasta la zona de fundición en la que se compone la línea.

• Almacenamiento de la matriz: Los mecanismos oportunos vuelven a coger de nuevo la matriz para depositarla de nuevo en el almacén".70

#### **Fotocomposición:**

Funciona a través de una matriz que imprime, con un rayo de luz, las letras en papel fotográfico. Da una buena calidad a la impresión.

#### **Letras adheribles:**

Las letras adheribles (Letraset) se venden en planas, y se transfieren a un papel o al original. No es recomendable para textos largos, generalmente se usa para títulos o textos cortos.

#### **Digital:**

"Es a través de una computadora, que tiene salida a una

impresora laser de alta resolución, o directamente a un archivo. Si se manda a imprimir a partir de un archivo, hay que asegurarse de incluir las fuentes; aún cuando el buró tenga la misma fuente, se puede tener problemas si son distintas versiones. Si tenemos poco texto, hay que tratar de convertirlo a curvas para evitar problemas de compatibilidad".71

## **3.12 CONCEPTOS DE DISE-ÑO**

### **3.12.1 Lo Visual en el Proceso Creativo**

El proceso de composición es el paso más importante en la resolución del problema visual. Los resultados de las decisiones compositivas marcan el propósito y el significado de la declaración visual y tienen fuertes implicaciones sobre lo que recibe el espectador.

Esta etapa del proceso creativo, es donde el comunicador visual ejerce el control más fuerte sobre su trabajo y donde tiene la mayor oportunidad de expresar el estado de ánimo total que se quiera transmitir.

No existen reglas absolutas sino cierto grado de comprensión de lo que ocurrirá en términos de significado si disponemos las partes de obtener una organización y una orquestación de los medios visuales.

## **3.12.2 La Percepción Visual**

En la confección de mensajes visuales, el significado no consiste solo en la acumulación de efectos causados por la disposición de elementos básicos sino también en el mecanismo perceptivo que comparte universalmente el organismo.

Por decirlo con palabras más sencillas: creamos un diseño a partir de muchos colores, contornos, texturas, tonos y proporciones relativas. Interaccio-namos activamente esos elementos, y pretendemos un significado.

El resultado es la composición, la intención del di-señador. Entre el ambiente de información visual y un mensaje específico y definido se interpone otro campo más que es la funcionalidad.

- **Línea**
- **Color**
- **Contorno**
- **Dirección**
- **Textura**
- **Escala**
- **Dimensión**
- **Movimiento**

#### **3.12.3. Equilibrio**

La influencia psicológica y física más importante sobre la percepción humana es la necesidad de equilibrio del hombre, la necesidad de tener sus dos pies asentados sobre el suelo y saber que ha de permanecer vertical en cualquier circunstancia, en cualquier actitud, con un grado razonable de certidumbre.

El equilibrio pues, es la referencia más fuerte y firme del hombre, su base consciente e inconsciente para la formulación de juicios visuales. Por ello, el constructo vertical-horizontal es la relación básica del hombre.

### **3.12.4 Tensión**

El concepto de tensión viene estrechamente relacionado con equilibrio. Tanto para el emisor como para el receptor de la información visual, la falta de equilibrio y regularidad es un factor deso-rientador.

Las opciones visuales son polaridades, de regularidad y sencillez por un lado, y de complejidad y variación inesperada por otro. La elección entre estas opciones rige la respuesta relativa que va del reposo y la relajación a la tensión.

#### **3.12.5 Nivelación y aguzamiento**

Nivelación y aguzamiento vienen a ser sinónimos de "armonía y estabilidad" y "generador de tensiones y lo visualmente inesperado".

Mediante un ejemplo, un punto situado en el centro geométrico de un mapa estructural nos ofrecería una situación armoniosa y estable, ausente de sorpresa visual.

En cambio, la colocación del punto en la esquina superior derecha provoca un aguzamiento.

En ambos casos, nivelación o aguzamiento, hay una claridad de propósitos. Es importante dejar clara la intención compositiva. La ambigüedad es totalmente indeseable desde el punto de vista de una sintaxis visual correcta.

Es contraproducente frustrar y confundir esta función única sí se persigue un mensaje claro y bien definido. Idealmente, las formas visuales no deben ser nunca deliberadamente oscuras, deben armonizar o contrastar, atraer o repeler, relacionar o chocar. Si bien, es necesario aclarar que todas estas afirmaciones

quedan supeditadas a la intencionalidad del creador.

# **3.12.6 Sentido de Lectura**

A parte de estas influencias debidas a relaciones elementales en el mapa estructural, la tensión visual puede maximizarse de otras dos maneras: el ojo favorece la zona inferior izquierda de cualquier campo visual.

La explicación de esta preferencia no es tan fácil de explicar cómo las preferencias primarias. Pero aunque no sepamos con certeza la razón, tal vez baste con saber que este fenómeno se produce realmente.

## **3.13 Técnicas de Comunicación Visual**

Las técnicas visuales ofrecen al diseñador una amplia paleta de medios para la expresión visual del contenido.

Existe en forma de dipolos o como aproximaciones contrarias al significado. Por ejemplo, la fragmentación, técnica opuesta a la unidad, es una opción excelente para la expresión de la excitación y la variedad. No hay que concebir las técnicas visuales como elecciones para construir y analizar todo lo que vemos. Es posible modificar los extremos con grados menores de intensidad, lo que implica una gama muy amplia de posibilidades de expresión y comprensión.

Es preciso aclarar que la contraposición de técnicas nunca debe ser tan sutil que resulte poco clara. Aunque no es necesario utilizarlas solamente en sus extremos de intensidad, deben seguir claramente una vía u otra.

Si no son definibles, resultan transmisores ambiguos y malos de información.

Sería imposible enumerar todas las técnicas visuales disponibles o dar definiciones acertadas a las mismas. En esto, como en todos los escalones de la estructura de los medios visuales, la interpretación personal es un factor muy importante.

# **3.13.1 Estilo Visual**

El estilo es la síntesis visual de los elementos, las técnicas, la sintaxis, la incitación, la expresión y la finalidad básica. Resulta complicado y difícil describirlo con claridad.

En las artes visuales el es-

tilo es la síntesis última de todas las fuerzas y factores, la unificación, la integración de numerosas decisiones y grados.

En primer lugar está la ele-cción del medio y la influencia de ese medio sobre la forma y el contenido. En nuestro caso el medio es la Web, es decir, un formato digital presentado en la pantalla de un ordenador, donde el espectador ha de interactuar en mayor o menor grado de libertad.

Tenemos también el propósito, la razón por la que algo se hace: para la supervivencia, la comunicación, para la expresión personal. La elección visual presenta una serie de opciones: la búsqueda de decisiones compositivas mediante la selección de elementos de carácter elemental, la manipulación de los elementos a través de técnicas apro-

"El resultado final es una expresión individual (o a veces colectiva) dirigida por todos o la mayor parte de los factores mencionados, pero influida principal y profundamente por lo que está ocurriendo en el entorno social, físico, político y psicológico,

piadas....

entorno que es crucial para todo lo que hacemos o expresamos visualmente.

La política, la economía, el entorno y los esquemas sociales crean juntos una psicología de grupo. Estas mismas fuerzas, que dan lugar a lenguajes individuales en el uso verbal, se combinan en el modo visual para crear un estilo común de expresión".72

## **3.13.2 El color**

Los efectos psicológicos que se han podido comprobar son básicamente de dos tipos, los que se definen como directos, los cuales hacen que un ambiente parezca alegre o sombrío, frío o cálido, etc. y los indirectos, relacionados con los afectos y con asociaciones subjetivas u objetivas de los individuos frente a los colores. Esta característica subjetiva de la apreciación de los colores, hace que los efectos secundarios sean los más discutidos, ya que pueden varias de acuerdo con los diferentes individuos.

### **a) Rojo**

Es el color del fuego y de la sangre, produce calor. Es el más caliente de los colores cálidos, se relaciona

con la pasión, los impulsos y el peligro. El rojo aumenta la tensión muscular, el deseo y la excitación. Activa la circulación y por ende acelera las palpitaciones, eleva la presión arterial y acelera la respiración.

También actúa mejorando las funciones hepáticas. Es el color de la vitalidad y la acción, ejerce una influencia poderosa sobre el humor de los seres humanos

Si ocupa grandes espacios en una habitación puede resultar agobiante, en cambio si se utiliza en pequeños detalles brinda calidez. Es una buena contraposición a los colores neutros, ya que el rojo les da vida.

Su aspecto negativo es que puede generar actitudes agresivas, incluso despertar la cólera. Vigoroso, impulsivo, activo, simpático

#### **b) Anaranjado**

Tiene alguno de los efectos del rojo pero en menor grado. Es un color incandescente, ardiente y brillante. Estimula el esparcimiento, la vitalidad, la diversión y el movimiento. Disminuye la fatiga, estimula el sistema respiratorio y ayuda a la fijación del calcio. Favorece la buena relación entre cuerpo y es píritu aumentando el opti mismo.

Se relaciona con la comunicación, el equilibrio, la seguridad y la confianza. Por el hecho de ser reconfortante y estimulante puede tanto calmar como irritar. Es propi cio para trabajar en equipo, ayuda a la interrelación y la unión.

Es ideal para utilizar en lugares dónde la familia se reúne para conversar y dis frutar de la compañía.

Debido a su efecto estimulante también se uti liza en los lugares de comidas rápidas, ya que abre el apetito y además generar una rápida circulación de público. Recurra a este color si desea quebrar barreras, despertar el entusiasmo interior y di vertirse más en la vida. Sociable, impetuoso, amable.

### **c) Amarillo**

Es el color de la luz del sol. Genera calor, provoca el buen humor y la alegría. Es el más sutil de los colores cálidos, actúa como un ener gizante positivo que no llega a ser agresivo, dando fuerza al sistema digestivo y a los músculos.

Estimula la vista y actúa sobre el sistema nervioso. Está vinculado con la actividad mental y la inspiración creativa, ya que despierta el intelecto y actúa como anti fatiga.

Los tonos amarillos calientes pueden calmar ciertos estados de excitación nerviosa, por eso se emplea este color en el tratamiento de la psiconeurosis. El ama rillo es muy utilizado en áreas de acceso, salones sociales y cuartos de estudio. Por su característica de "generar calor" es recomendable en climas fríos.

Los colores basados en la gama de los amarillos son en su mayor parte neutros y fáciles de utilizar. El uso excesivo del amarillo crea una sensación de in formalidad. Es el color más difícil de visualizar para el ojo humano.

# **d) Verde**

Es un color sedante, hipnó-tico, anodino. Resulta eficaz en los casos de excitabilidad nerviosa, insomnio y fatiga. Disminuye la presión sanguínea, bajando el ritmo cardíaco. Dilata los capilares aliviando neuralgias y jaquecas. El verde es un color sedativo, ayuda al reposo y fortifica la vista. Trae paz, seguridad y esperanza. Simboliza la fecundidad, es curativo y renovador. Es fresco y húmedo, induce a los hombres a tener un poco de paciencia.

El verde natural es el pigmento de la clorofila, que ayuda a las plantas a absorber la energía solar para elaborar su alimento. Por eso es esencial para la vida vegetal, siendo un ejemplo de relación natural entre el color y la luz.

Se utiliza para neutralizar los colores cálidos. Indicado para cualquier ambiente, es aconsejable tener en el baño toallas o detalles en este color, ya que purifica y da energía al cuerpo. Es el color más fácil de visualizar por el ojo humano.

#### **e) Azul**

Es el color que con su efecto tónico, eleva la presión de la sangre por contracción de las arterias. Actúa como antiséptico, antifebril y astringente. También demuestra su eficacia en los estados reumáticos. Para un individuo emotivo el azul es más calmante que el verde. Abre la mente, brindando paz y tranquilidad.

El azul es el más sobrio de los colores fríos, transmite seriedad, confianza y tranquilidad. Se le atribuye el poder para desintegrar las energías negativas.

Favorece la paciencia amabilidad y serenidad, aunque la sobreexposición al mismo produce fatiga o depresión. Es uno de los colores preferidos, pero resulta difícil de utilizar en la decoración de los ambientes. Es ideal para el cuarto de los niños, ya que ayuda a apaciguar su energía. También se aconseja para balancear el uso de los colores cálidos.

#### **f) Purpura**

Actúa sobre el corazón, los pulmones y los vasos sanguíneos. Aumenta la resistencia de los músculos y tejidos. Expande el poder creativo desde cualquier ángulo.

Tiene buen efecto sobre los problemas de ciática. Disminuye la angustia, las fobias y el miedo. Una luz color violeta aúna el efecto estimulante del rojo y el tónico del azul.

Representa el misterio, se asocia con la intuición y la espiritualidad, influenciando emociones y humores.

También es un color algo melancólico. Antaño a causa de su elevado precio se convirtió en el color de la realeza y por ello, aún en nuestros días, parece impresionante pomposo y magnífico.

Es un tono muy complejo para utilizar en decoración, ya que resulta ambiguo e incierto. No es aconsejable pintar el ambiente entero en este color, en cambio una sola pared, puede dar un cambio sorprendente a un ambiente cargado de colores cálidos. En un tono más azulado es ideal para sitios de meditación.

### **g) Blanco**

Su significado es asociado a la paz, pureza, fe. Alegría y pulcritud. Es la fusión de todos los colores y la absoluta presencia de la luz. Para los orientales es el color que simboliza el más allá o el cambio de una vida a la otra.

Es un color purificador, brinda sensación de limpieza y claridad. Ayuda a alejarse de lo sombrío y triste.

Representa el amor divino, estimula la humildad y la imaginación creativa.

Se puede utilizar en la decoración de un ambiente en grandes cantidades sin sobrecargar el ambiente. Luce moderno y fresco, pero hay que recordar que refleja el 80% de la luz, por eso es aconsejable usar menos luz que con el resto de los colores o bien entonarlo levemente. El blanco es óptimo para que los ambientes luzcan amplios e iluminados.

## **h) Negro**

Tradicionalmente el negro se relaciona con la oscuridad, desespero, dolor, formalidad y solemnidad. Es la ausencia del color y de toda impresión luminosa, es lo opuesto a la luz, ya que concentra todo el sí mismo. Es el color de la tristeza y puede determinar todo lo que está escondido y velado. Es un color que también denota poder y en la era moderna comenzó a denotar el misterio y el estilo.

El negro se debe utilizar en cantidades pequeñas como accesorios, detalles y espacios dónde no se permanezca por mucho tiempo. Si se usa en grandes cantidades puede resultar agobiante y dado que absorbe la luz se debe contemplar la instalación de

## **i) Gris**

Iguala todas las cosas y no influye en los otros colores. Puede expresar elegancia, respeto, desconsuelo, aburrimiento, vejez.

Es un color neutro y en cierta forma sombrío. Ayuda a enfatizar los valores espirituales e intelectuales.

Si se utiliza en exceso en un ambiente, lo hará parecer monótono y aburrido. Es muy interesante utilizarlo en una decoración complementándolo con colores contrastantes y luminosos.

### **3.13.3 Esquemas de los colores**

#### **a) Esquema contrastante:**

La utilización de colores contrastantes en un ambiente produce un efecto alegre y brillante. El uso de blanco como tercer color ayuda a dar frescura y acentuar los otros tonos. Cuando se opte por este tipo de esquema es importante no utilizar la misma cantidad de ambos colores contrastantes, ya que compiten entre sí y producen un efecto sobrecogedor. Es importante que un color domine sobre el otro y el uso del blanco en buena proporción.

#### **b) Esquema armónico:**

Está conformada por colores que están juntos en el círculo cromático. Trabajan bien juntos porque tienen algo en común y además ninguno domina sobre el otro. Igualmente la mejor opción generalmente es optar por tres colores y utilizarlos en diferente proporción en la decoración del ambiente. El esquema armónico puede estar conformado por colores cálidos o bien colores fríos y esta es la primera definición a tomar dependiendo del clima que buscamos para el ambiente.

#### **c) Esquema moderado:**

También se pueden lograr excelentes combinaciones uniendo colores consecutivos pero que estén comprendidos entre la mitad de los fríos y la mitad de los cálidos. Por ejemplo anaranjado, amarillo y verde (dos cálidos y un frío) consiguen un excitante ambiente con un toque frío del verde. O bien amarillo, verde y azul (dos fríos y un cálido) logran un clima frío matizado por la ruptura del cálido amarillo.

Es muy atractivo romper el esquema frío o bien el cálido con el ingreso de un tono del sector opuesto del círculo

diversos tonos es otra manera de lograr una combinación armónica. Una tranquilizadora combinación de verdes (desde uno pálido hasta uno intenso) puede crear un clima de mucha calma.

Si se opta por este esquema es importante utilizar el color seleccionado en una muy amplia gama de tonos, ya que si optamos por los extremos sin considerar los intermedios creamos un efecto que podría resultar inquietante.

Este tipo de esquema podría en algunos casos resultar cansador y monótono en ese caso rompa la armonía monocromática con detalles del color contrastante al seleccionado.

### **e) Esquema poli cromático:**

Un esquema que combine varios colores nos podrá cansar y alterar nuestros sentidos. Sin embargo, si la mayoría de los colores que hemos seleccionado se encuentran próximos en el círculo cromático, lograremos calmar y unificar este tipo de esquema.

Una decoración policromática es ciertamente difícil de trabajar, por eso siempre es aconsejable seleccionar tres colores como máximo para la creación de un esquema.

# **f) Esquema de colores cálidos:**

Si se utiliza una armonía de colores cálidos el ambiente resultará confortable, llamativo y atractivo. Cuanto más intensos sean los colores utilizados, más vibrante y vívida será la combinación. Es necesario manejar con mucho cuidado el uso extensivo de colores cálidos intensos, ya que pueden dar como resultado un ambiente en el cual sea difícil permanecer mucho tiempo.

Por eso si quiere utilizar un esquema de colores cálidos recurra al uso de las gamas suaves de los cálidos, utilizando los intensos sólo en detalles.

#### **g) Esquema de colores fríos:**

Casi todas las gamas del azul pueden ser utilizadas con diversos verdes. Se pueden lograr interesantes esquemas con colores fríos utilizando estos dos colores en diversas intensidades, el resultado es un ambiente espacioso, que brinda sensación de serenidad y atmósfera de descanso. También en este

68 Sistemas de impresión. Disponible en: http://pdf.rincondelvago.com/desarrollo-de-los-sistemas-de-impresion.html 69 Breve repaso por la historia de las Técnicas de Impresión. Disponible en: http://www.desarrollomultimedia.es/articulos/ repaso-por-historia-de-las-tecnicas-de-impresion.html

caso la utilización de los tonos intensos es aconsejable sólo en visibles detalles. 73

### **3.14 Multimedia**

Multimedia se ha convertido en la palabra talismán de los últimos años en el campo de los medios de aprendizaje.

Aunque el término no es nuevo en el campo educativo, lo parece por haber ido adquiriendo ciertas connotaciones en el campo de los iniciados de las nuevas tecnologías de la información, que ha hecho que los profesionales de la educación tengan la sensación de encontrarse ante algo totalmente nuevo.

En la actualidad multimedia puede significar muchas cosas, dependiendo del contexto en que nos encontremos y del tipo de especialista que lo defina.

En un tiempo multimedia se refería por lo general a presentaciones de diapositivas con audio, también ha designado a aquellos materiales incluidos en kits o paquetes didácticos; etc.

#### **3.14.1 Componentes multimedia**

Una de las características diferenciadoras de los sistemas hipermedia es su flexibilidad para adaptarse a las necesidades de diferentes aplicaciones. Esta flexibilidad viene determinada tanto por aquellos rasgos inherentes a los sistemas hipermedia, como por las vías mediante las que autores y usuarios interaccionan con dichos sistemas.

Ambos, rasgos o elementos de hipermedia y formas de interacción del usuario con el sistema, determinarán tanto las posibilidades que hipermedia presenta de cara a la mejora del aprendizaje, como los aspectos a considerar en el diseño de los propios materiales.

Los elementos de Multimedia a considerar son los siguientes: nodos, conexiones o enlaces, red de ideas e itinerarios:

#### **a) Nodo:**

Es la unidad básica de almacenamiento de información, consiste en fragmentos de texto, gráficos, vídeo u otra información.

### **b) Conexiones o enlace:**

Llevan al usuario a través del espacio de información a los nodos que ha seleccionado, permitiéndole navegar a través de la base de información hipermedia.

## **c) Red de ideas:**

Proporciona la estructura organizativa al sistema. La estructura del nodo y la estructura de conexiones forman una red de ideas o sistema de ideas interrelacionadas o interconectadas.

## **d) Itinerarios.**

Los itinerarios pueden ser determinados por el autor, el usuario/alumno, o basándose en una responsabilidad compartida. Los itinerarios de los autores suelen tener la forma de guías. Muchos sistemas permiten al usuario crear sus propios itinerarios, e incluso almacenar las rutas recorridas para poder rehacerlas, etc... Algunos sistemas graban las rutas seguidas para posteriores revisiones y anotaciones.

Junto a estos elementos que conforman la base de información hipermedia, se encuentran tam-

bién los elementos de Multimedia que determinan la interacción del ser humano con el sistema hipermedia de cara al aprendizaje, Me refiero a la interfaz de usuario y al control de navegación.

# **- La interfaz de usuario**

Constituye la forma en se establece la interacción con el alumno, la interacción hombre-máquina. Además es responsable de la presentación de los distintos nodos, y de recoger las acciones y respuestas de los alumnos

# **- El control de navegación**

Constituye el conjunto de herramientas puestas al servicio de los distintos sujetos del proceso para ordenar y posibilitar el intercambio de información. Para ello, reconoce las acciones del alumno, controla el nivel de acceso (a que nodos tiene acceso y a cuales no) y proporciona información de las acciones del alumno al sistema tutor .

Ambas determinan de alguna manera las formas que afectan a la interacción.

La combinación de estos elementos, determina distintas formas de establecer la interacción, distintos tipos de sistemas multimedia.

Método de elección múltiple y Almacenamiento en bases de datos.

El modo en que está estructurada la información junto a las formas para moverse en ella y las vías mediante las cuales autores y usuarios interaccionan con los sistemas, combinados con el sistema de tutoría dan lugar a distintas aplicaciones educativas de los sistemas multimedia. Indudablemente, cada tipo se adapta a las necesidades del sistema donde se ha de implantar:

Un manual de reparaciones no requiere la misma estructura que la actualización profesional o un tema de Enseñanza Primaria para niños con necesidades educativas especiales.

La presencia del componente tutor ayuda a adquirir una habilidad, un conocimiento, una conducta, o cambiar una actitud, esto es lo que convierte un sistema multimedia en formativo.

## **3.14.2 Ventajas multimedia Vs. Características didácticas**

La descripción de las características educativas que presentan los sistemas multimedia dependerá de la concepción que se tenga del mismo, aunque hay cierto consenso en considerar que los multimedia incorporan y hacen complementarias las mejores características de cada uno de los medios que los integran:

- Adecuación al ritmo de aprendizaje

- Secuenciación de la información.

- Ramificación de los programas

- Respuesta individualizada al usuario

- Flexibilidad de utilización

- Velocidad de respuesta.

-Efectividad de las formas de presentación

- Imagenes reales

-Excelente calidad de las representaciones gráficas.

- Atracción de la imagen animada.

Disponer de estas posibilidades no presupone una mejor instrucción ni, incluso, una mayor interactividad.

No han de identificarse
las características y las posibilidades del equipamiento con las ventajas instruccionales del medio. Desde una óptica didáctica es fundamental discernir, en las listas de ventajas de los sistemas multimedia que suelen acompañar a su descripción, los aspectos relacionados con el equipo de aquellos verdaderamente instruccionales.

Multimedia solamente tiene razón de ser en la enseñanza si ofrece claras ventajas instruccionales:

• La presencia de una capacidad única en el sistema multimedia en cuanto al sistema de distribución instruccional.

• Un resultado superior de educación-instrucción obtenido a través del sistema.

Multimedia será efectivo instruccionalmente en la medida en que comprometa activamente al estudiante en un proceso comunicativo en forma de diálogo.

El programa plantea cuestiones, problemas, etc. El estudiante da respuestas cualitativas a estas cuestiones, y el sistema, dependiendo de dichas respuestas, continúa la instrucción en el punto adecuado.

Los sistemas multimedia, aun en los sistemas más sencillos, incorporan y mejoran aquellas características didácticas que reúnen los medios que lo integran, especialmente el texto, el vídeo y el ordenador como medios didácticos. Mantiene las posibilidades de manipulación y el manejo sencillo de los aparatos, pero, sobre todo, desarrolla al máximo la posibilidad de feed-back inmediato.

#### **3.14.3 La Interactividad**

Quizá sea el grado de interactividad lo que influye en la naturaleza de los sistemas hipermedia.

La interactividad influye directamente con la conducta del usuario. La interactividad puede permitirle desde una simple navegación, hasta un dominio total de manejo de bases de datos.

Bueno, esto hablando a grandes rasgos, pero lo que en realidad nos interesa conocer es: ¿Qué aportan de nuevo los sistemas multimedia en el terreno de la enseñanza?

Sencillamente esto exige la participación directa del alumno y por consiguiente un sistema de aprendizaje con el cual el alumno pueda estimular sus sentidos

manifestando un mayor interés en el estudio de los temas de enseñanza.

#### **3.14.4 El diseño multimedia**

El sistema multimedia se concibe como un material didáctico de carácter modular en el que lo fundamental son las conexiones y posibles combinaciones de los distintos medios.

La información de estos viene integrada para poder ser utilizada en situaciones de aprendizaje diversas, de acuerdo con decisiones del usuario (decisiones en relación a si se hará el aprendizaje, al cómo, al cuanto, al dónde, etc.), e integra la suficiente orientación para lograr los objetivos marcados de acuerdo con estas decisiones, de forma que la secuenciación y presentación depende de estas decisiones o de las respuestas del usuario al material.

Como consecuencia de este carácter modular también la misma lección o unidad tiende a desaparecer en los materiales transformándose en módulos, estos módulos pueden utilizarse tanto en secuencias lineales, como transversalmente o en espiral. En parte la modularidad y la flexibilidad de las presentaciones están condicionadas por la concepción de la comunicación, y son también en parte, consecuencia de elecciones pedagógicas, particularmente en el énfasis que ponemos en el alumno.

Desde esta perspectiva, lo verdaderamente importante de los sistemas multimedia es que se adapten a los principios de diseño de medios interactivos, que integren un interface usuario-material adecuado a la situación de aprendizaje.

Y ello, se logra más que con la sofisticación tecnológica, con un cuidado diseño didáctico del material.

Si partimos de que en los multimedia interactivos la secuenciación y selección de mensajes se determinan por la respuesta del usuario al material, por la intervención de éste en la secuenciación del aprendizaje, es fundamental abordar el tema del diseño de sistemas multimedia desde el concepto de medio interactivo o enseñanza interactiva.

Es en el momento del diseño del programa cuando se determina si va a ser interactivo o no, o el grado de interacción (interactividad) con el alumno que va a presentar, ya que es en esta fase donde se determina la estructura y secuenciación del programa, el control del usuario sobre el mismo, la personalización o estandarización del contenido, etc.

Existen varias características que influyen directamente en el nivel de interactividad, estas son:

**1.** Formato no secuencial del contenido.

*-Estructura del programa en ramificaciones. -Suficientes menús de contenido.*

**2.**La velocidad de las respuestas. Para apreciar la importancia de la inmediatez de la respuesta.

**3.**Adaptabilidad. El acceso no secuencial al contenido implica adaptabilidad.

**4.**Proporcionar feed-back con segmentos de recuperación.

#### **3.14.5 Utilización de multimedia**

Es conveniente utilizar multimedia cuando las personas necesitan tener acceso a información electrónica de cualquier tipo. Multimedia mejora las interfaces tradicionales basada solo en texto y proporciona beneficios importantes que atraen y mantienes la atención y el interés.

Multimedia mejora la retención de la información presentada, cuando está bien diseñada puede ser enormemente divertida.

También proporciona una vía para llegar a personas que tienen computadoras, ya que presenta la información en diferentes formas a la que están acostumbrados. 75

#### **3.14.6 Técnicas y pasos avanzados para el diseño de interfaces de usuario**

**1.** No se deben colocar demasiados objetos en la pantalla, y los que existen deben estar bien distribuidos.

**2.** Cada elemento visual influye en el usuario no sólo por sí mismo, sino también por su combinación con el resto de elementos presentes en la pantalla.

## **3.14.7 Elementos de diseño de pantalla y su percepción visual**

Análisis de Color: es probablemente el elemento de la interfaz que con más

frecuencia es mal utilizado. El color comunica información, no es sólo decorativo.

### **Análisis Audio.**

Primero es preciso ver cuándo es más apropiado que la información visual.

Segundo, determinar el sonido adecuado.

Tercero, permitir la personalización.

#### **Análisis Animación.**

Se define como un cambio en el tiempo de la apariencia visual de un elemento gráfico. La animación puede ayudar a subrayar iconos importantes, mostrar el estado de un objeto particular o explicar su comportamiento.

#### **Diseño internacional.**

Debe hacerse un uso adecuado de la terminología. Hay mucho trabajo en este campo. Debe tenerse cuidado con las diferencias culturales.

#### **Análisis y Elección de controles.**

Muchas veces existe la duda de qué controles utilizar.

**3.14.8 Diferentes controles para los mismos datos**

#### **Guías de Expertos**

Existen diversas guías de diseño sacadas de expertos y comités, que complementan a las reglas de oro estudiadas anteriormente. Por citar algunas de ellas:

•Demasiada simetría puede hacer las pantallas difíciles de leer.

•Si se ponen objetos sin alinear, hacerlo drásticamente.

 $\cdot$  A s i m e t r í a = a c t i v o , simetría=sereno.

•Elementos de tamaño y color similares se perciben como pertenecientes a un grupo.

•Asumir errores en la entrada del usuario.

•Diseñar para el usuario, no para demostrar los propios conocimientos tecnológicos.

•Unos gráficos espectaculares no salvarán a una mala interfaz. 76

#### **3.14.9 Jerarquía**

#### **Jerarquía de la Información en Multimedia**

• Colocar la información más importante en zonas del interfaz más relevantes

(diapositiva anterior).

• Enfatizar mediante efectos tipográficos.

• Aumentar el tamaño de los textos de mayor importancia.

• Utilizar el contraste del color para distribuir y discriminar objetos informativos.

• Agrupar objetos informativos relacionados entre sí.

#### **3.15 Los tipos**

La mayoría de aplicaciones de desarrollo multimedia contienen una herramienta de "embed fonts" mediante la cual el tipo de letra que se utilice en el diseño de la aplicación se incorporará a la misma a la hora de su distribución, por ejemplo vía Cd ROM.

Así pues, no tenemos aquí las limitaciones que nos encontramos al diseñar para la web, en la que deberemos asegurarnos de que el tipo usado también reside en el ordenador del usuario, ya que de otra forma será sustituido por el tipo que el mismo tenga determinado por defecto. De todas formas, hay que mantener una cierta co-

herencia en el uso de los tipos, y no convertir nuestra aplicación en un escaparate de fuentes: como regla general, no deben usarse más de dos fuentes distintas en cada documento.

Por otro lado, el uso de tipos con o sin serif dependerá bastante del contenido de la aplicación (si es tipo presentación, documento técnico, etc), y siempre será preferible usar tipos sin serif, que favorecen la lectura en pantalla.

# **3.15.1. Los Contenidos**

En la universidad, el punto más importante es el contenido que el alumno va adquirir a través de las asignaturas que el profesor desarrollará.

Por tanto, los materiales han de ser creados expresamente para la función que deben cumplir. Una misma información se puede presentar de formas muy diferentes y, dependiendo de los objetivos que intente cubrir y del medio en el que se vaya a implementar, se deben transformar los contenidos que pretendemos transmitir.

#### **3.15.2 Los objetivos**

la navegabilidad.

Antes de comenzar a virtualizar, lo primero que debemos plantearnos son los objetivos que intentaremos cumplimentar a lo largo de todo el proceso de desarrollo de un material. Para ello, observemos los siguientes puntos:

•Realizar un análisis conceptual sobre las funciones que tendrán los equipos interdisciplinarios en el proceso de desarrollo de la virtualización.

•Conocer las distintas posibilidades que brinda el desarrollo multimedia.

•Identificar los errores más frecuentes que se encuentran en los materiales virtuales.

•Proponer mejoras en la presentación de los contenidos, teniendo en cuenta la ergonomía, la visibilidad y la usabilidad.

•Investigar cómo se relacionan los contenidos entre sí y qué es lo que determinará la organización de todo el espacio educativo.

•Analizar los vínculos entre todas las páginas del sitio y qué es lo que determinará •Observar la cantidad de información de que dispone el usuario en cada momento.

•Planificar el grado de interactividad que han de tener los contenidos.

•Seleccionar las ilustraciones que se utilizarán.

•Definir el tipo de formato que tendrán los contenidos (HTML, pdf, flash, etc.).

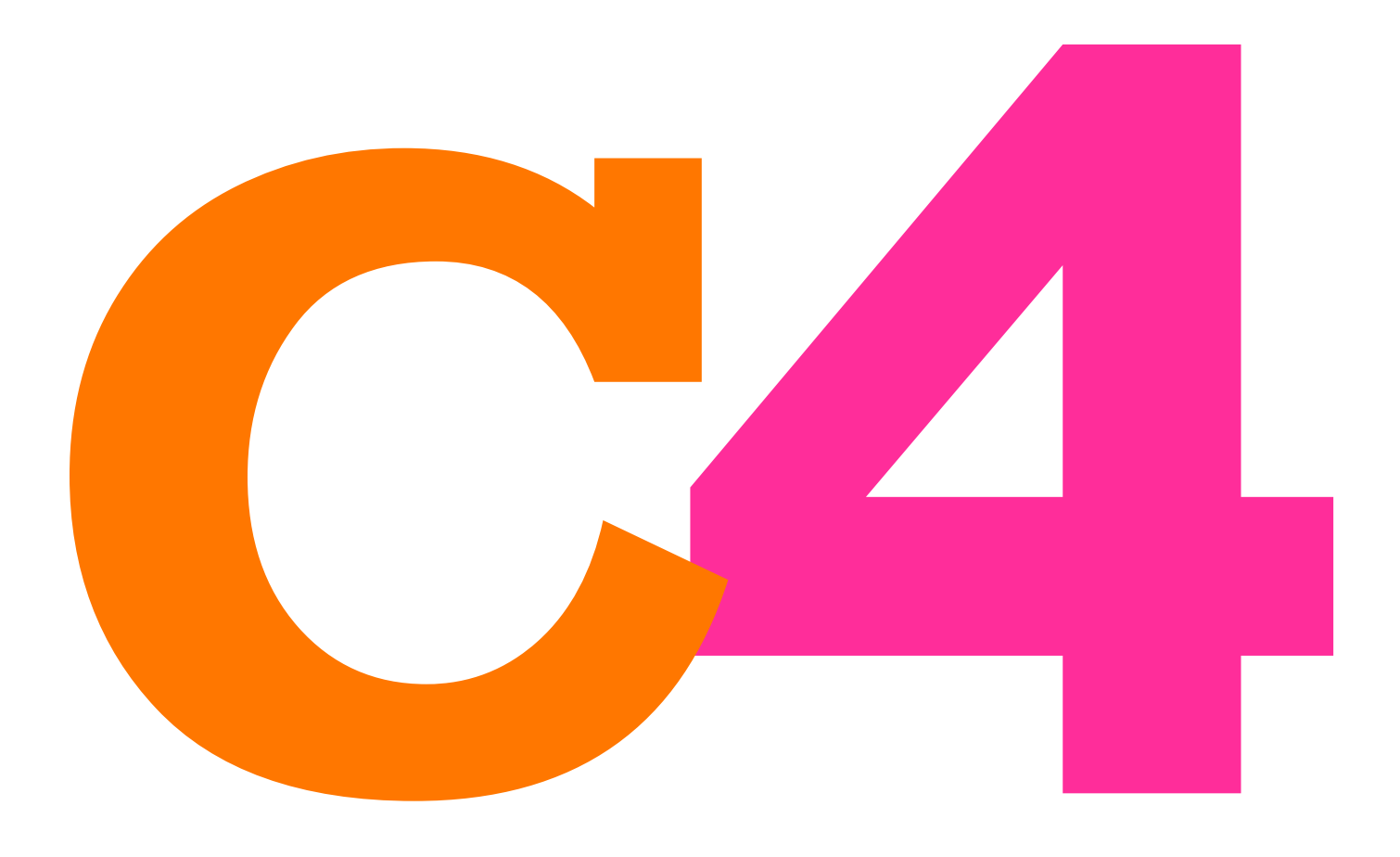

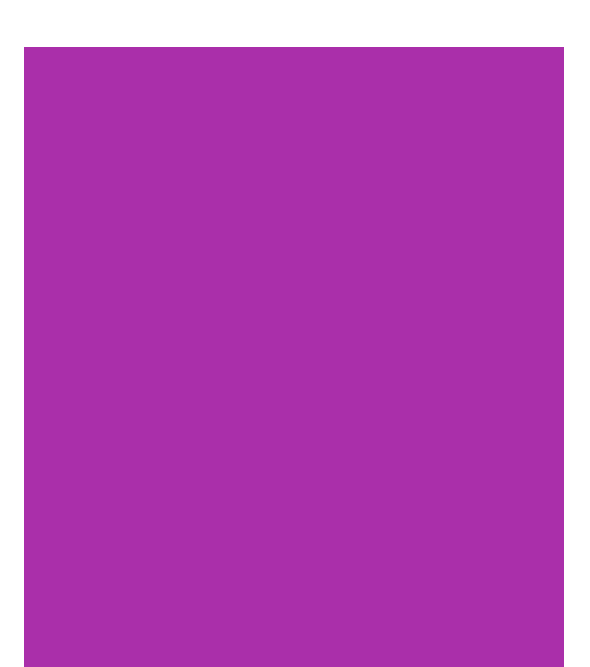

# Capítulo 4

# 4,1 Concepto de Diseño 4.1.1 Concepto Creativo:

En esta etapa de generación de ideas, se utilizan herramientas que nos puedan ayudar a dar solución al problema de diseño, en este caso se creó un mapa mental.

Un mapa mental, es una forma de organizar y generar ideas por medio de la asociación.

Esto se representa de manera gráfica y nos permite estimular la creatividad e imaginación. La manera de crear un mapa mental es colocar la idea principal o palabra clave en el centro de una hoja de papel y a continuación añadir todas las ideas que se relacionen con esa palabra o idea, las

palabras se añaden por medio de líneas y ramificaciones para crear una estructura en nuestra lluvia de ideas. Se aconseja utilizar colores para la mejor retención de la información.

De acuerdo al mapa mental realizado, el concepto creativo de este material audiovisual medida de la imagen", esto se fundamenta por el hecho de que una imagen está formada por puntos, cada uno de ellos llamado pixel, el peso se genera por la cantidad existente de estos, y tratándose del tratamiento de la imagen, la asociación resulta ser muy acertada.

Imagen 1 Mapa mental generado por asociación de ideas

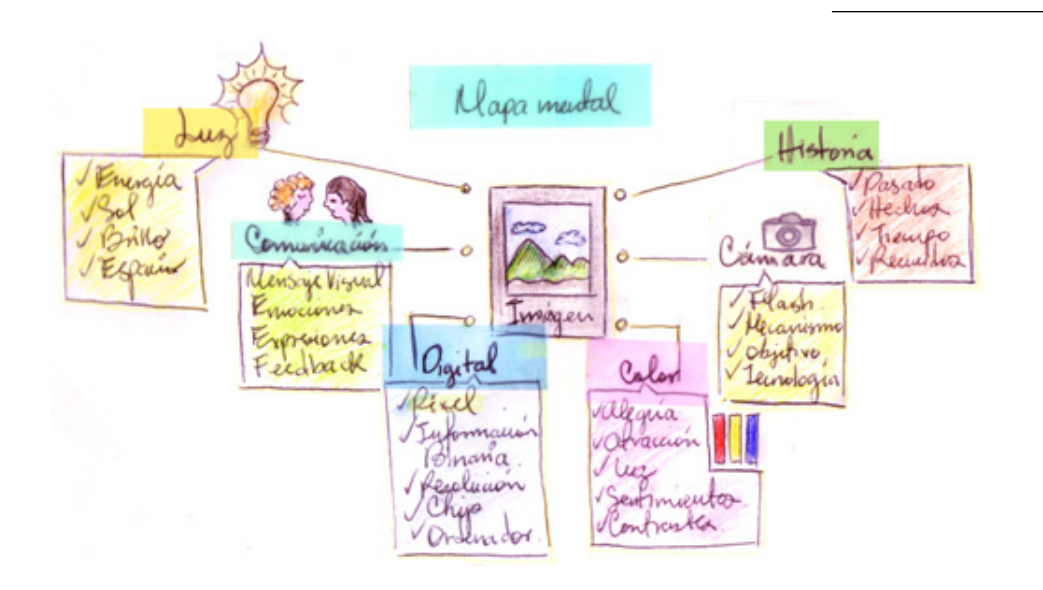

Cuando se trata de un material multimedia lo más importante es saber ordenar los elementos dentro del diseño de interfaz, ya que de eso depende que la relación entre humano y computadora sea correcta.

Si la interfaz de usuario está bien diseñada, el usuario encontrará una respuesta esperada, en correspondencia a su acción. De no ser así la respuesta puede ser frustrante, ya que el usuario generalmente tiende a culparse a sí mismo por no saber usar un objeto. Se debe elegir un modo de interacción adecuado.

# **4.1.2 Los principios a considerar en el diseño:**

#### **Anticipación:**

Crear elementos que permitan marcar una ruta más accesible a la información que se desea transmitir, por medio de textos enmarcados, variación en el tamaño de tipografías, etc.

#### **Autonomía:**

Se debe dar al usuario un ambiente flexible para que pueda aprender a usar rápidamente una aplicación. Control de todos los elementos en el diseño.

## **Percepción del color:**

Por medio del color se diferencian y codifican los elementos, y crean sensaciones debido a su psicología.

### **Eficiencia del usuario:**

Se debe considerar la productividad del usuario antes que la productividad de la máquina. Menús y etiquetas de botones deben llevar las palabras clave del proceso.

#### **Equilibrio:**

Se debe considerar el equilibrio entre todos los elementos, es decir, que el peso visual no sea mayor de un lado ni del otro, lo importante es aportar estabilidad al diseño para que el usuario sienta agradable el manejo de interfaz.

### **Legibilidad:**

La información debe ser fácil de ubicar y leer. Alto contraste entre fondo y forma, tamaño adecuado de tipografía, evitar la información excesiva.

#### **4.2 Códigos de Diseño**

a) Código cromático:

Color connotativo:

Se utilizarán estímulos y colores vivos, que creen contraste, que afecten la percepción y generen sensaciones. Qué permita la concentración y no la distracción.

Color Señalético:

Se utilizan el color en signos y símbolos que faciliten al usuario la navegación dentro de la interfaz y al mismo tiempo haya una asociación de ideas con el material que se muestra.

#### **b) Código morfológico:**

Se deben dejar espacios entre imagen y botones de navegación para facilitar su uso, los materiales con más espacios permiten la facilidad de percepción y operación.

Todos los elementos contenidos en el menú deben ser claros y llevar un orden para evitar confusiones en el contenido. El fin siempre es facilitar la búsqueda de información al usuario.

Para crear armonía en el diseño, se usan tipografías claras que se puedan leer fácilmente, esto con la ayuda de colores y tamaños adecuados, siempre buscando el contraste con el fondo, para facilitar la lectura.

#### **4.3 Piezas sugeridas**

1. Se sugiere el diseño de una guía multimedia, cuya interfaz de usuario sea adecuada para el aprendizaje. Esto se logra gracias a la correcta combinación de colores, tipografías e imágenes, de manera que

el usuario pueda prestar la atención requerida en este material.

permite la reproducción del material, a un bajo costo.

# **4.5 Proceso de Bocetaje**

### **4.5.1 Conceptualización**

Dicha guía será reproducida en un CD el cual se abrirá automáticamente al introducirlo en la unidad de CD de la computadora.

2. Diseño de etiqueta adhesiva para identificar el CD.

3. Diseño de cubierta para proteger y guardar el CD.

Medio Digital, multimedia. En este material se incorporan sonidos, video e imagenes, dentro de un diseño de interfaz que el alumno deberá poder manipular con facilidad.

Se dice que es un medio digital porque toda la información estará contenida en un CD.

Este es el medio digital más conocido en el mercado y

En esta etapa se elaboran los bosquejos que servirán de guía para realizar la propuesta final, es ésta una guía multimedia que contendrá los conceptos básicos acerca del tratamiento de la imagen y su preparación para medios impresos, también se incluye una sección de video tutoriales que servirán de **4.4 Medios sugeridos**

# 4.5.2 Mapa de interfaz de usuario

Antes de realizar los pre-bocetos debe realizarse un mapa que desglose los temas y las secciones a tratar dentro de la guía. Esto es básico y es lo primero que debe definirse para saber qué es lo que se va a bocetar.

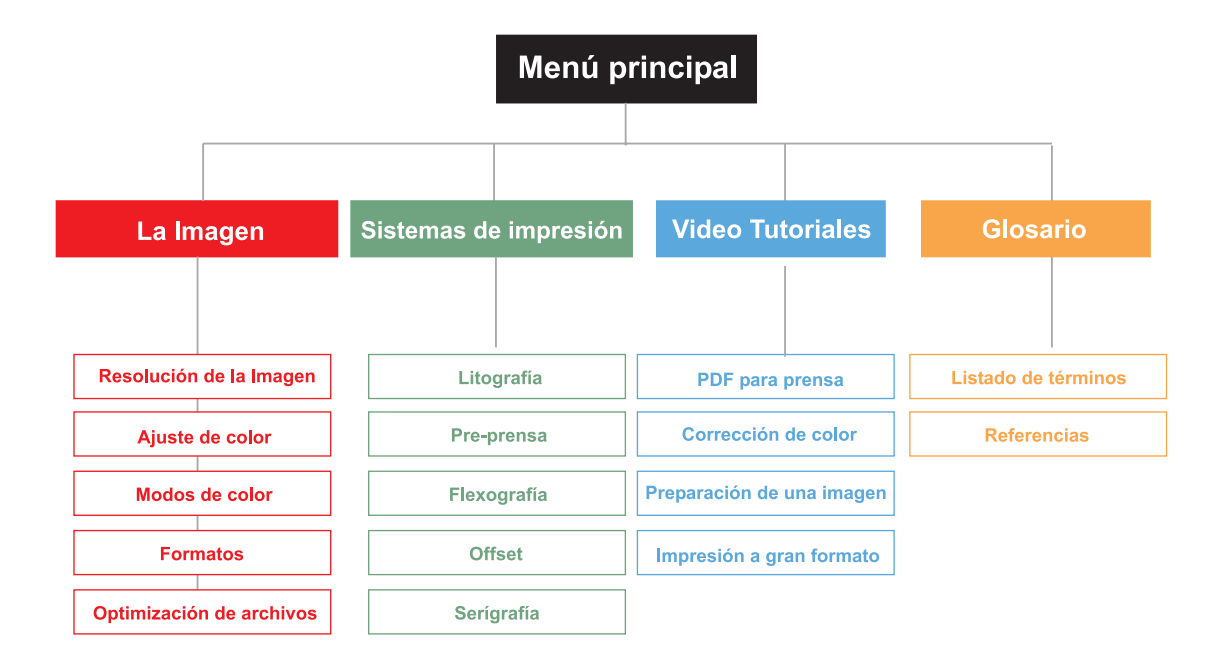

Imagen 2 Diagrama de diseño de interfaz.

# DCetaje

A continuación se presentan algunas posibilidades de diseño para cada una de las piezas gráficas a desarrollar.

# 4.5.3 **Diseño de Interfaz**

Para el diseño de interfaz se realizaron varios bosquejos que después se trasladaron digitalmente con las secciones que debiera contener. Se pensó en un diseño limpio con poca cantidad de elementos para no saturar el diseño final. Se distribuye en 4 botones que dirigen a las secciones interiores, que se identificarán con un color distinto para poder diferenciarlos. Cada sección llevará dentro de sí el submenú de esa sección para facilitar la navegación del usuario.

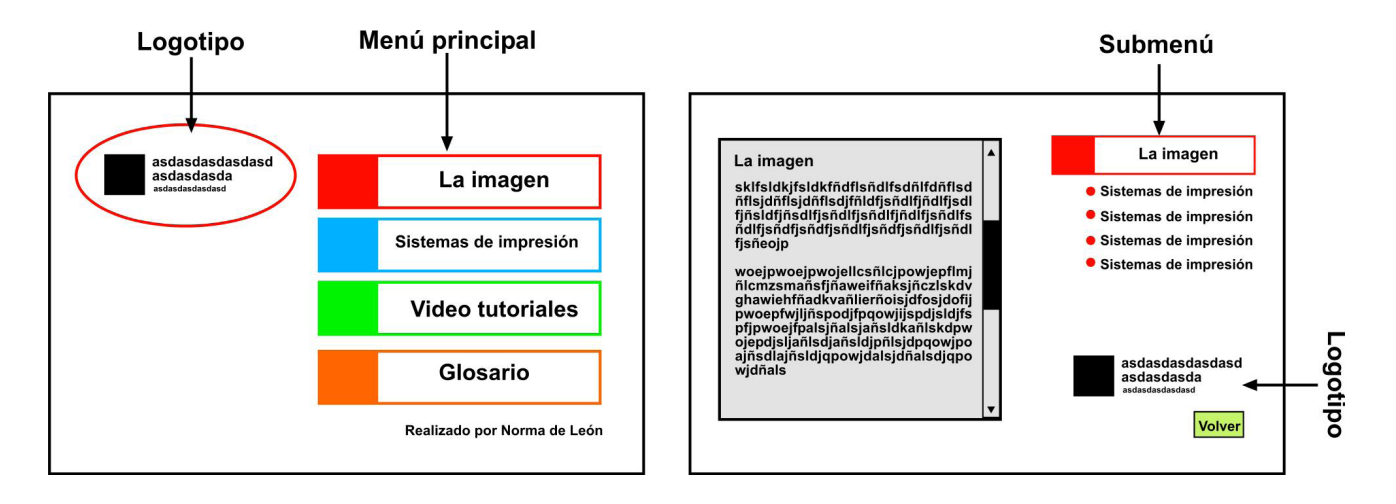

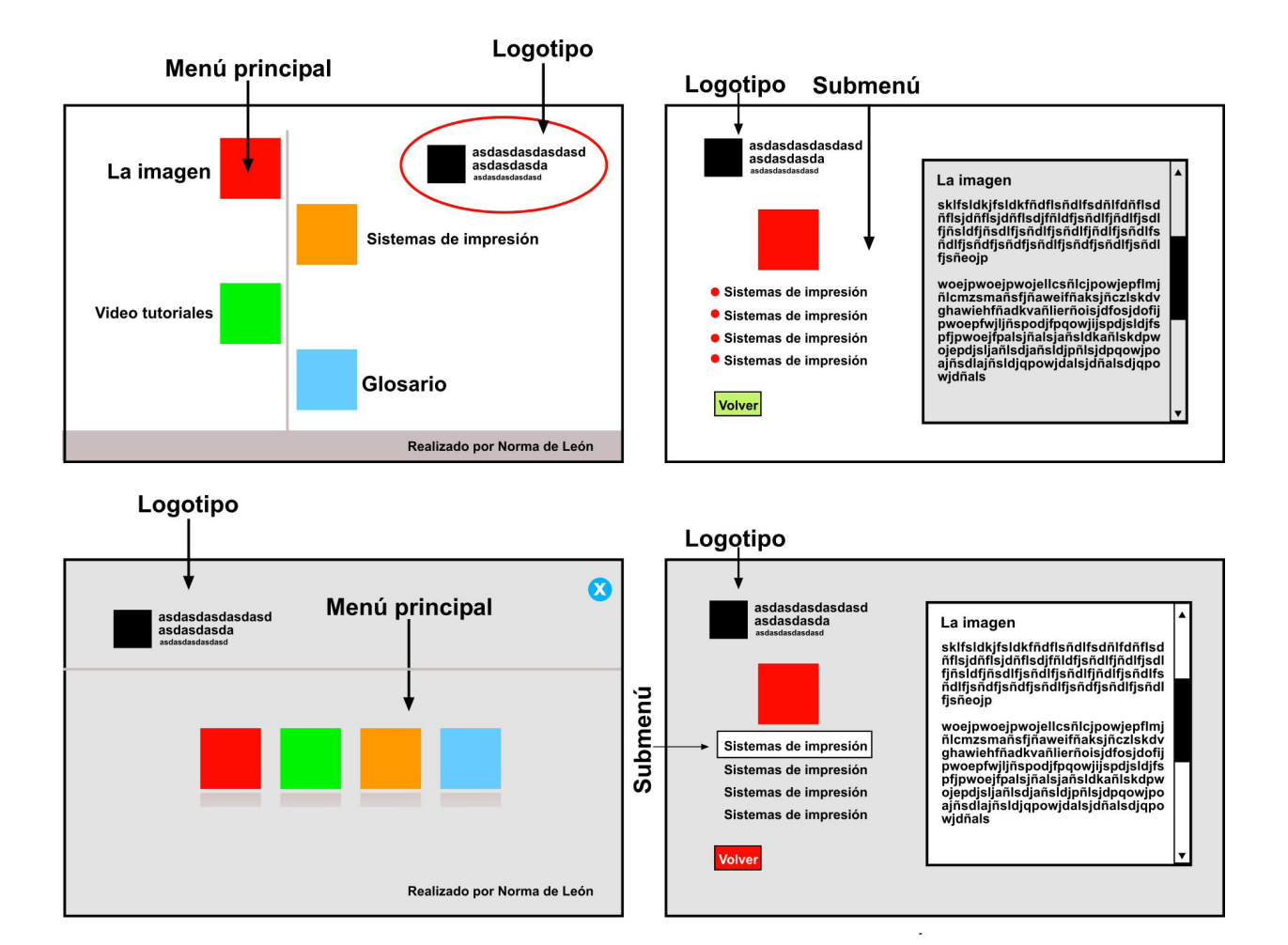

# 4.5.4 **Icono**

Para realizar el diseño del logotipo se partió de un cuadrado el cual se fue transformando en una figura irregular, como el tema se enfoca a la imagen se asocia a el color y esto lo represento con una flor estilizada con transparencias que permiten mostrar los colores de frios a cálidos para lograr armonía en la composición final Con ello se puede ver el movimiento en la forma que se corta por un pincel que representa el retoque de la imagen.

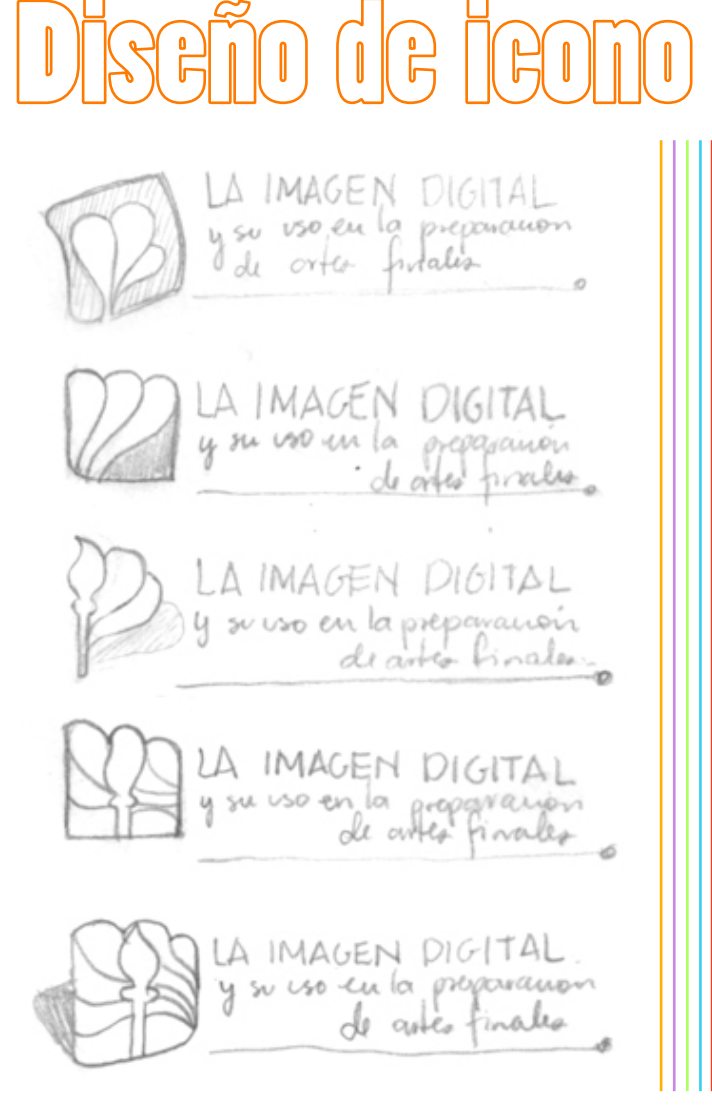

# Etiqueta para CD

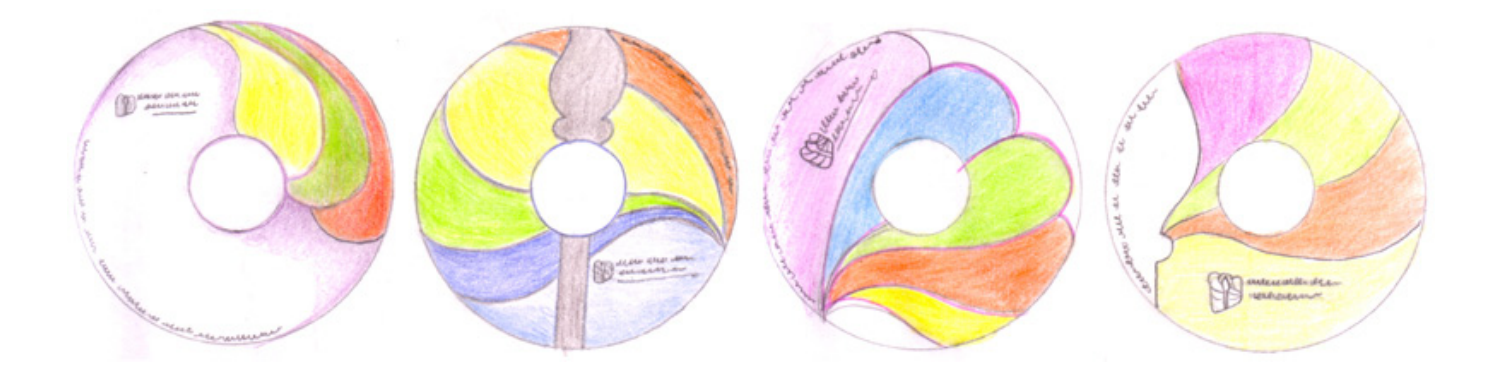

# 4.5.5 **Diseño de etiqueta para CD**

El diseño de etiqueta se realizó con base en la propuesta gráfica del icono para darle unidad y continuidad a lo diseñado.

Se colocaron las formas curvas en colores cálidos y frios tal y como se usó en el icono, se aprovechó este recurso para la fácil identificación del material.

# Cubierta para CD

# 4.5.6 **Diseño de cubierta para CD**

Se realizaron bosquejos como propuesta gráfica para el CD, se buscó un sobre sencillo para no incrementar costos en impresión, se buscó dar unidad al diseño del material con las otras piezas y crear un diseño limpio, ya que el CD estará debidamente identificado, el sobre no necesita demasiada información.

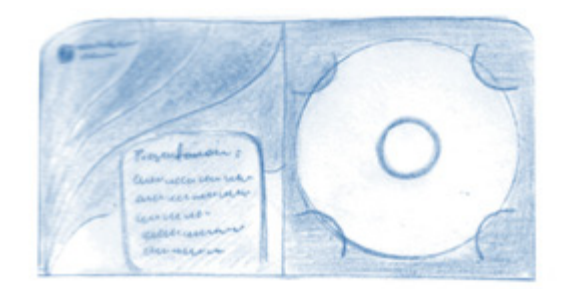

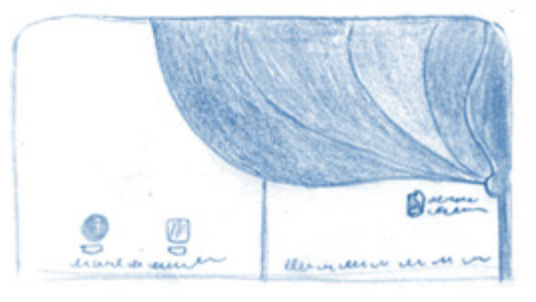

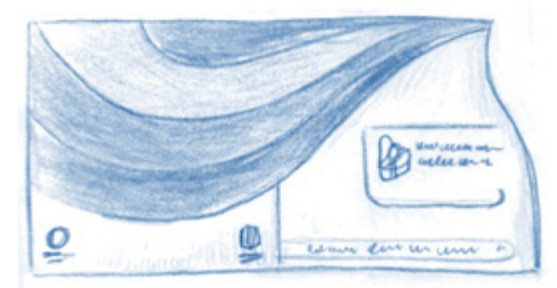

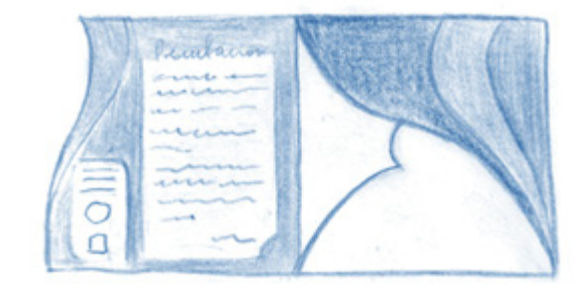

# 4.6 Propuestas finales Logotipo

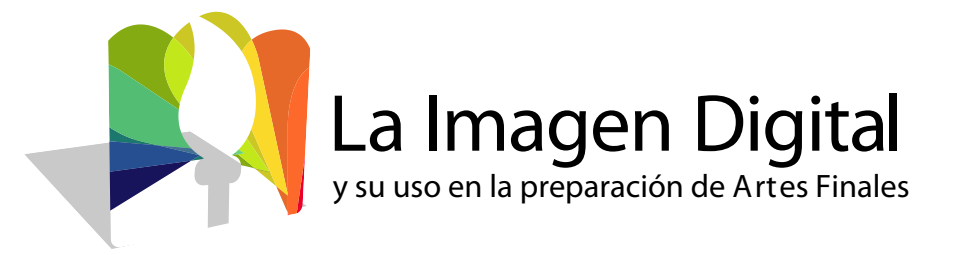

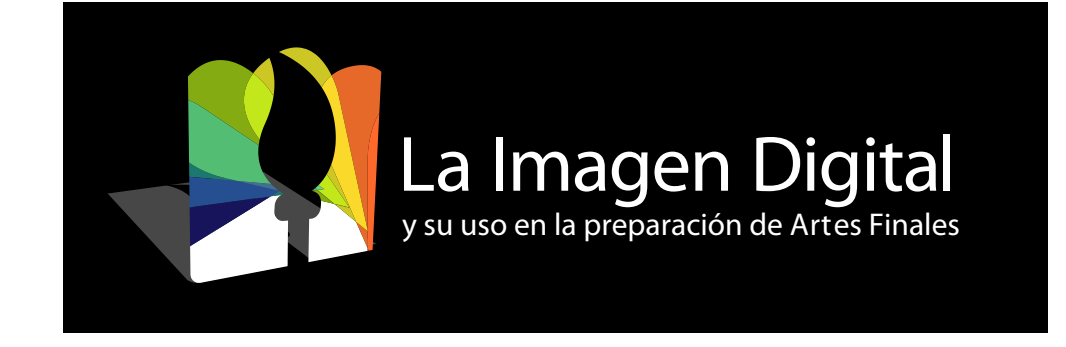

# Interfaz de usuario

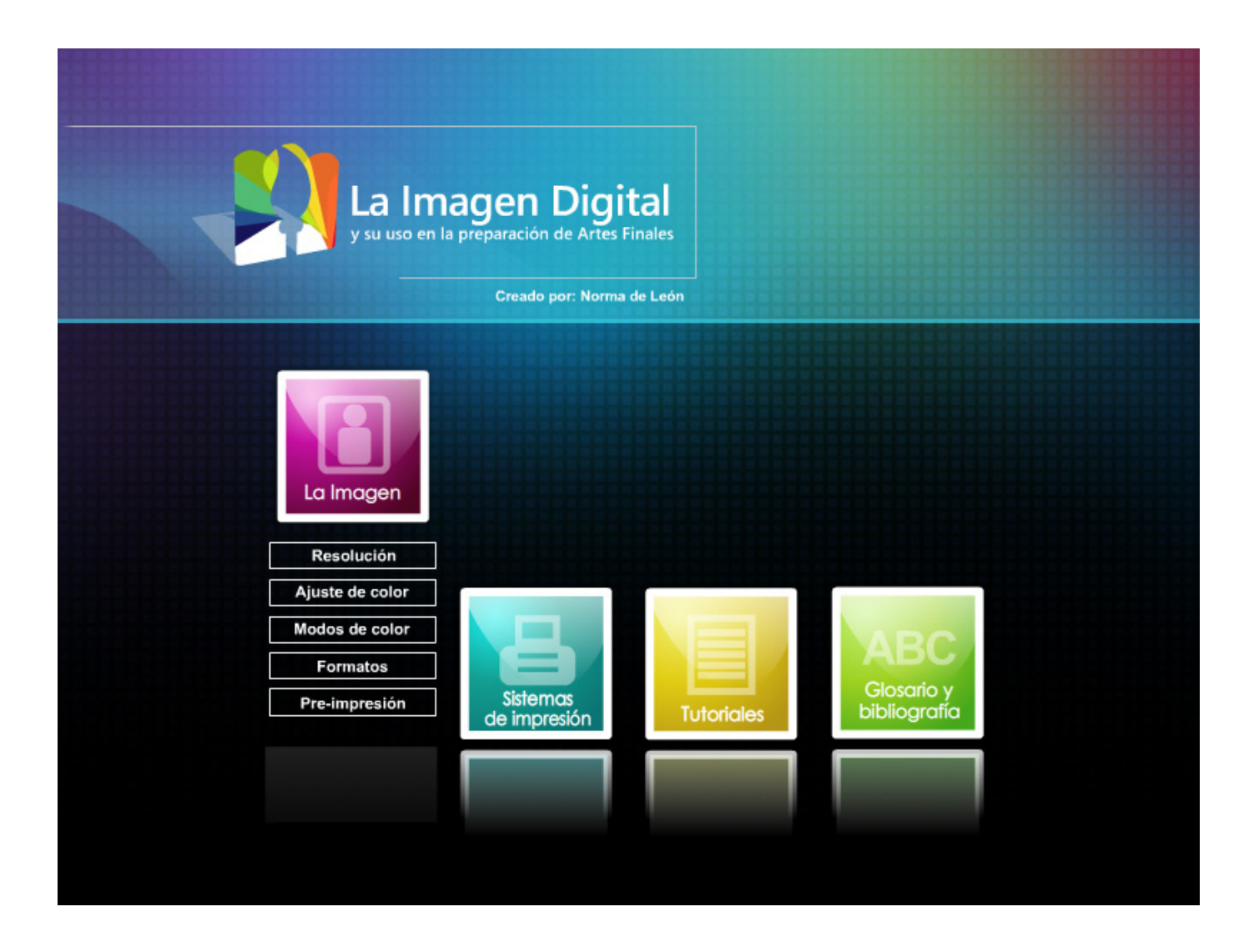

# Diseño de Página interior

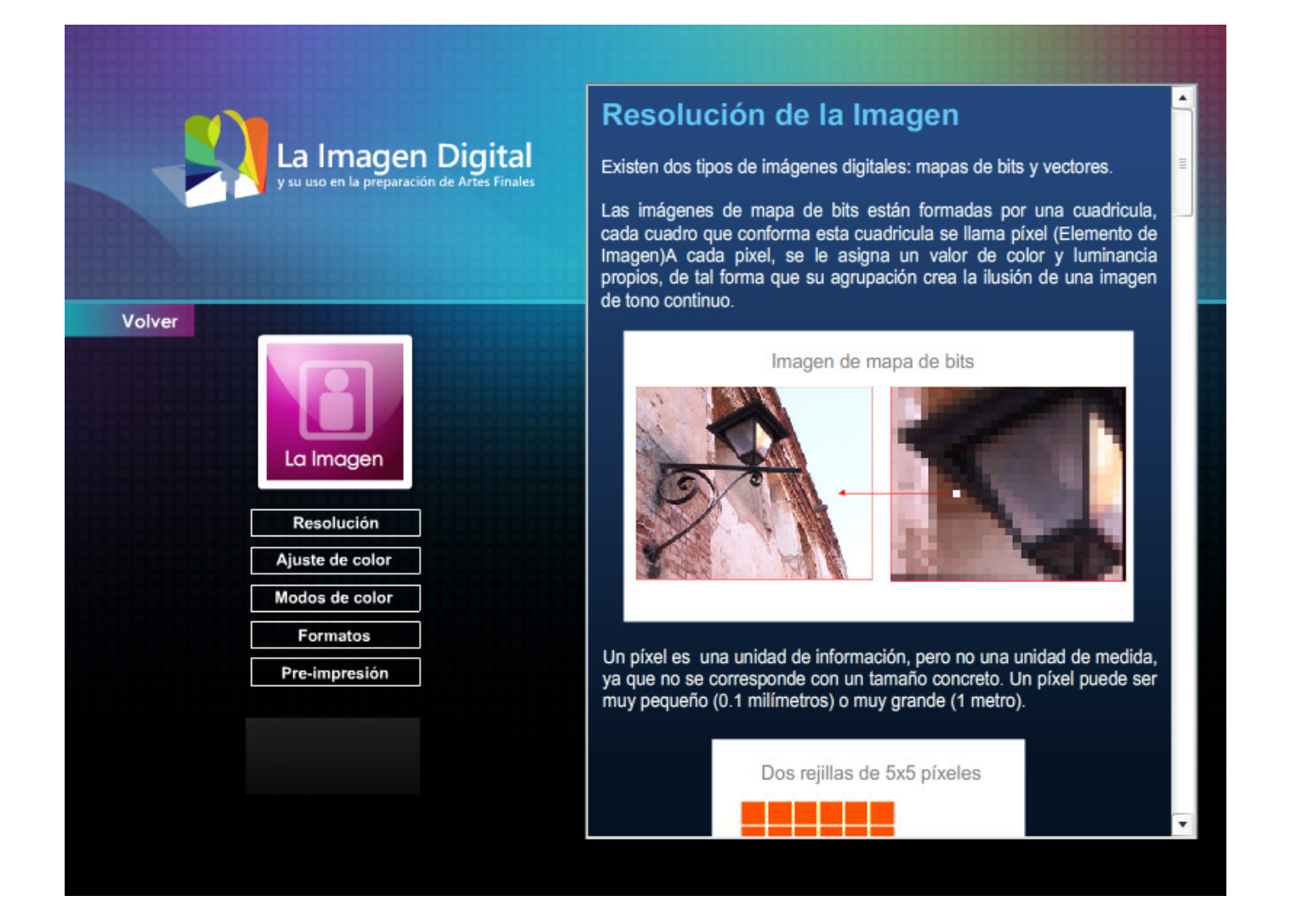

# Video Tutoriales

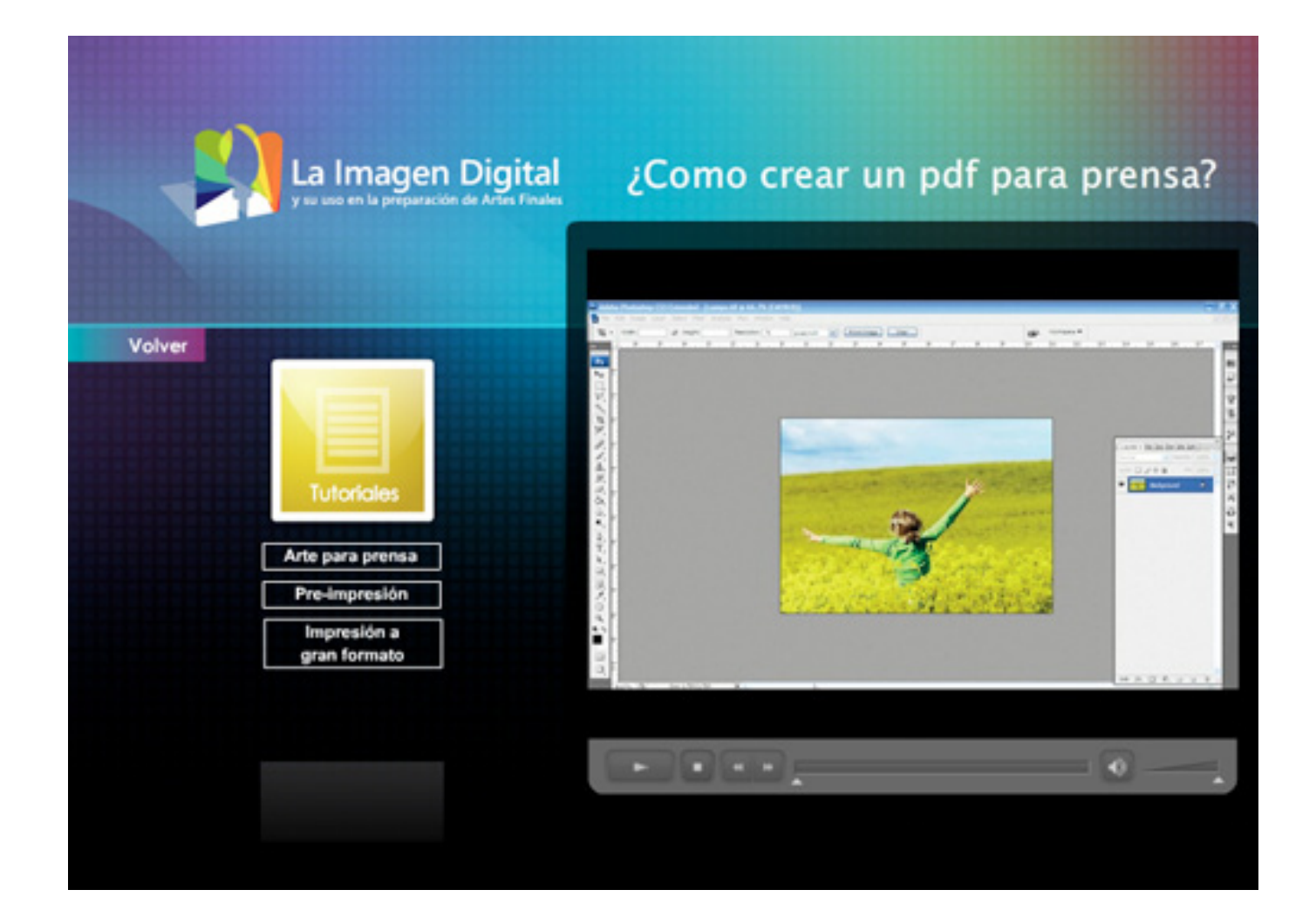

# Diseño portada CD

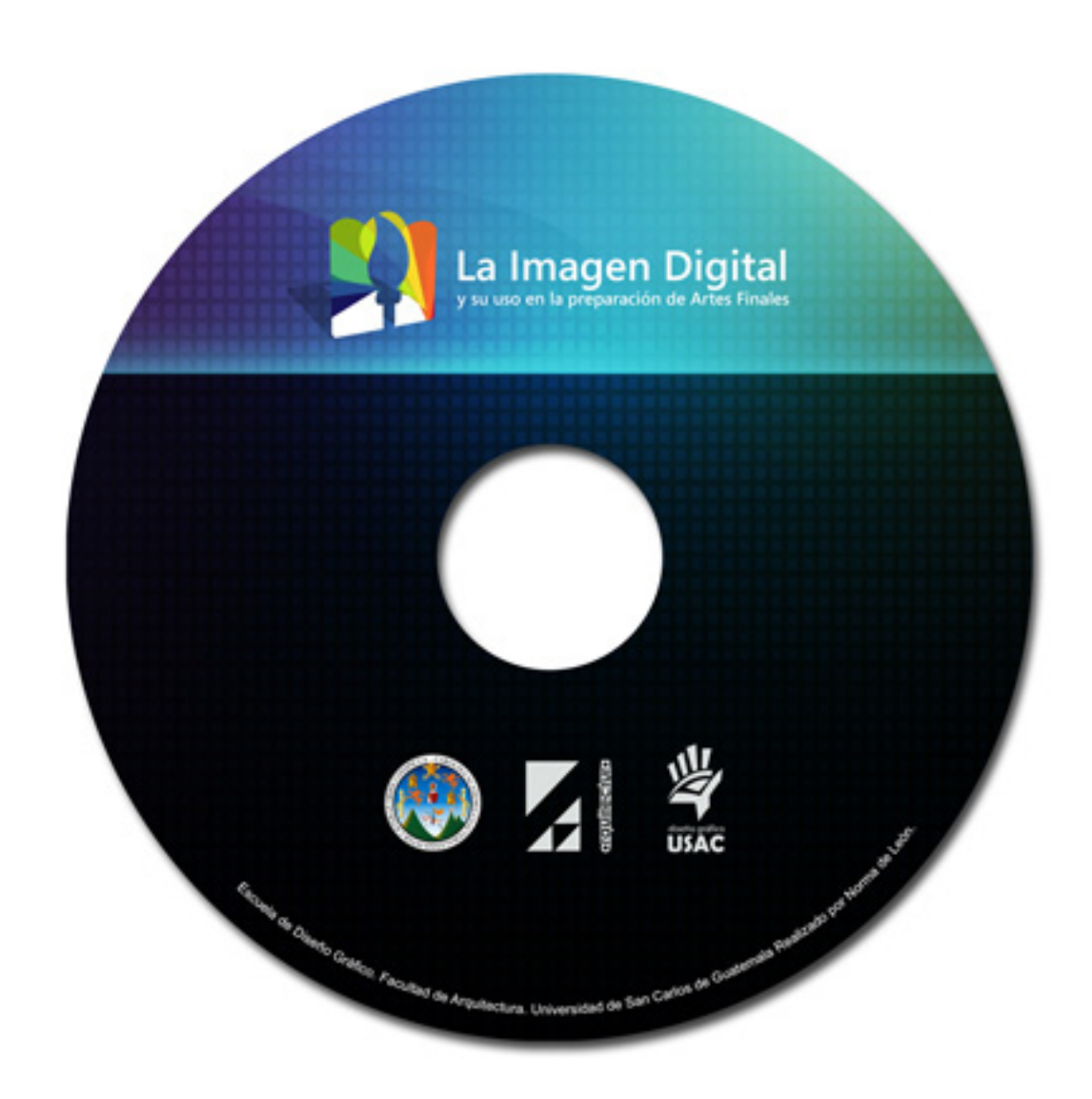

# Cubierta para CD

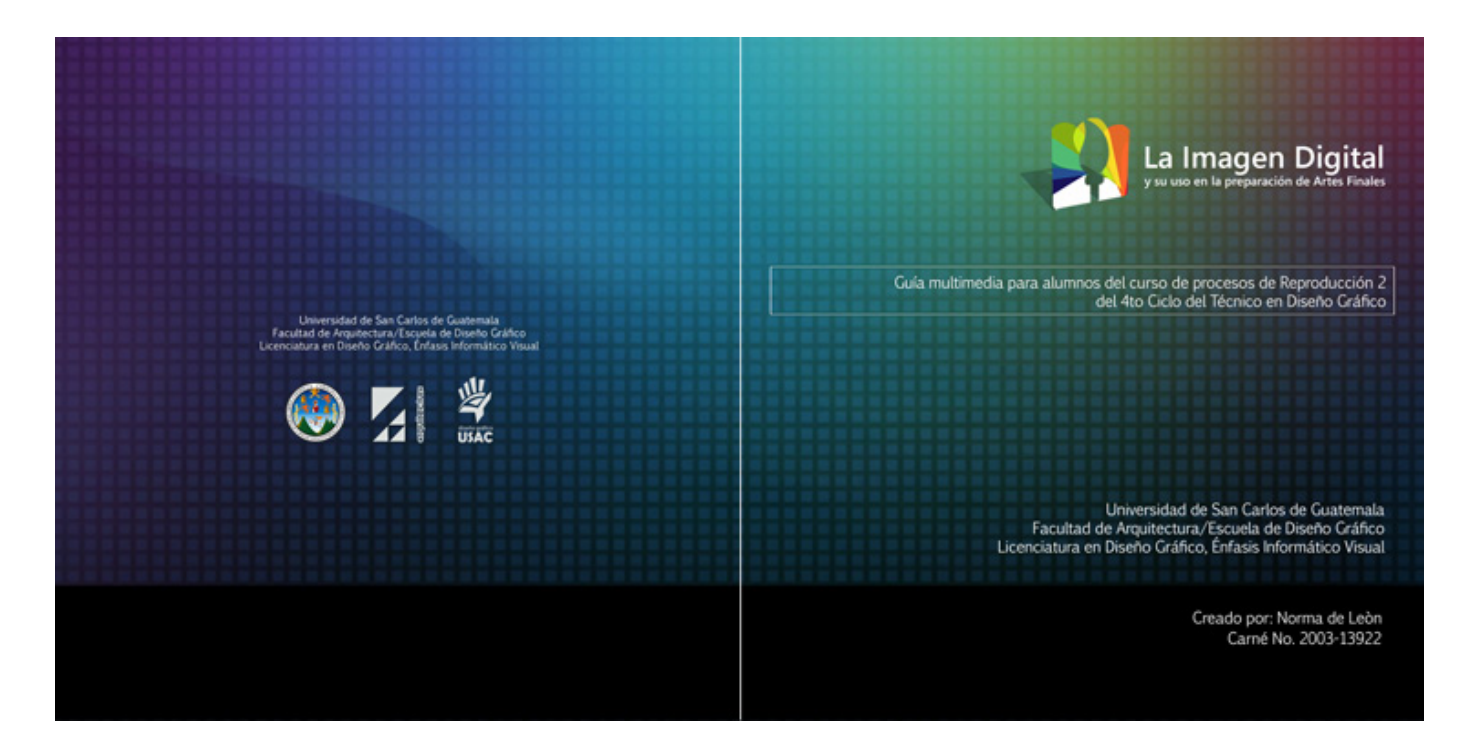

# Interior cubierta

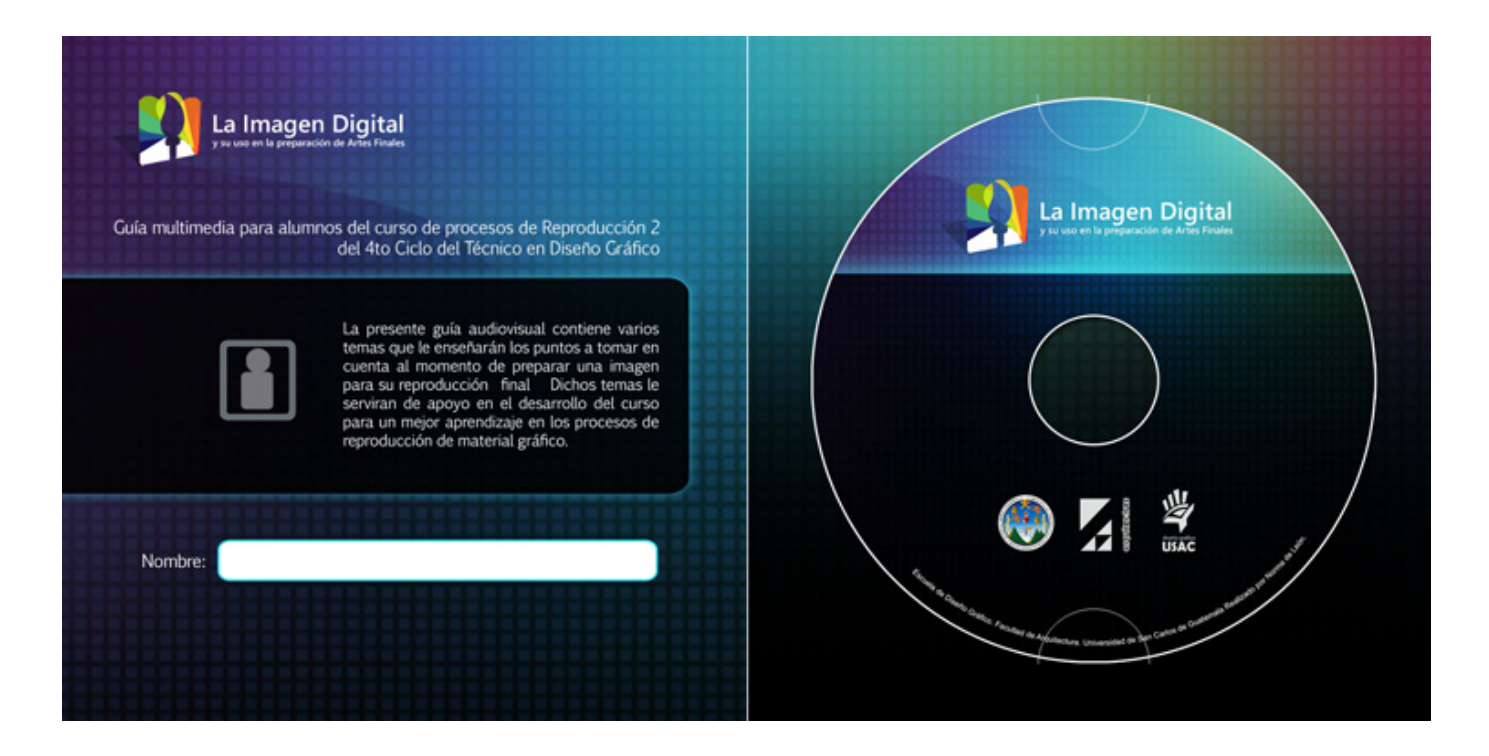

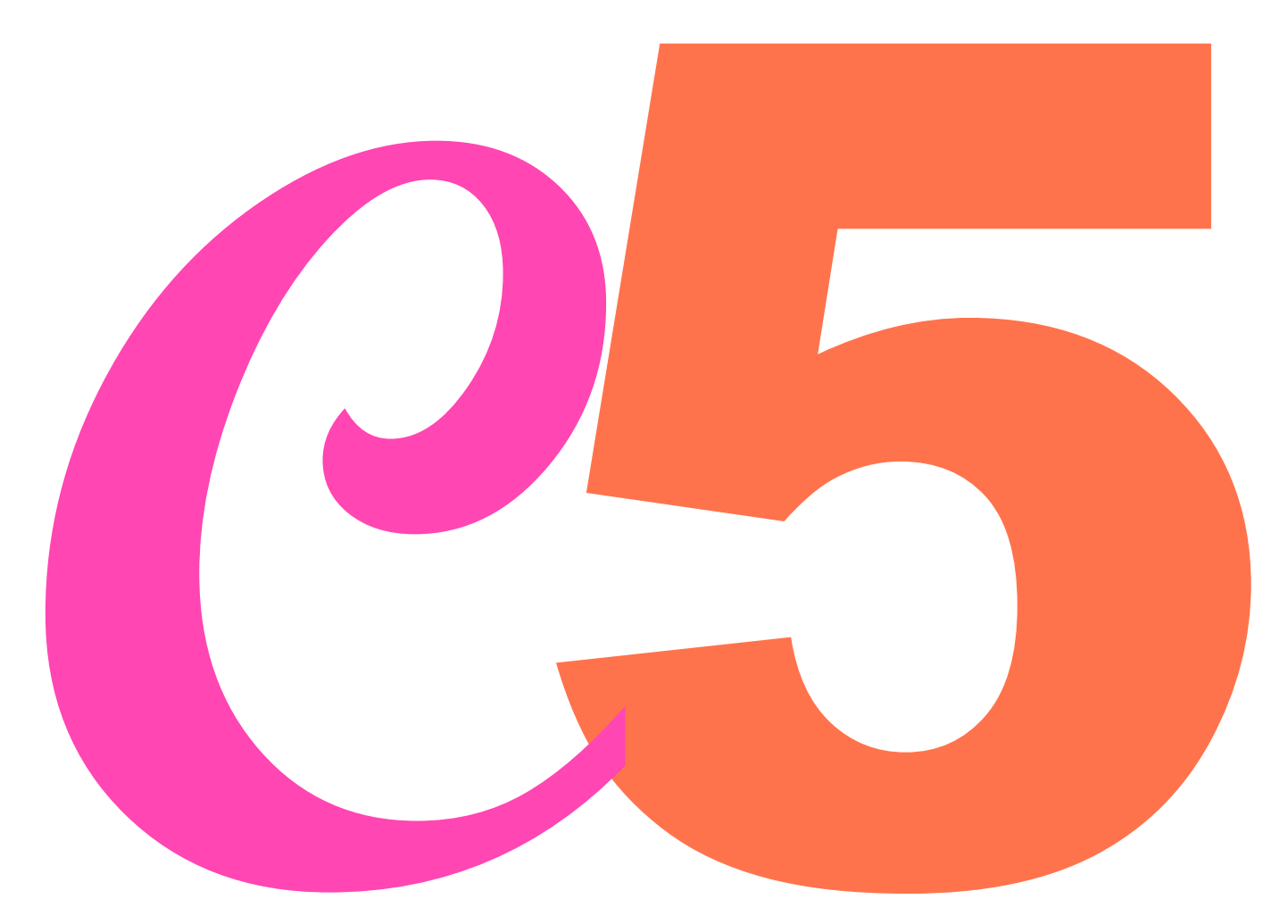

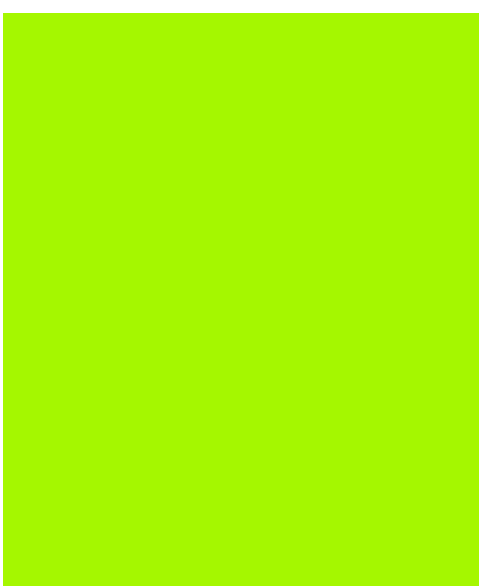

# **Capítulo 5**

## 5.1 Metodología

### **5.1.1 Instrumentos de recolección de datos**

Antes de realizar la validación del proyecto se deben tomar en cuenta varios aspectos, uno de ellos es seleccionar el instrumento adecuado para la recolección de datos, éste debe adecuarse al tipo de proyecto que se está trabajando y nos debe abrir un camino hacia el cumplimiento de los objetivos.

Dentro de cada instrumento se distinguen 2 aspectos:

a) La Forma: Se refieren a las técnicas que se utilizan para la recolección de datos. b) El Contenido: Se refiere a los datos que necesitamos conseguir, por medio de ítems que nos permitan medir a las variables, esto es por medio de preguntas.

Estos instrumentos nos ayudan a sintetizar todo el trabajo de investigación, y de ello depende que la investigación alcance una correspondencia entre teoría y hechos.

#### **La Encuesta**

Es un método cuantitativo que ayuda al investiga-

dor en la obtención de información que éste desconoce y tiene como finalidad evaluar los conocimientos que la persona encuestada posee acerca de un tema. Este tipo también conocido como entrevista estructurada facilita la recolección de datos y generalmente se efectúa por medio de preguntas cerradas.

Proveé al investigador una mayor rapidez en la recolección de datos, ya que las encuestas pueden enviarse por correo electrónico, o administrarse a un grupo en forma de test.

#### **5.1.2 Perfil del informante**

Se encuestará al grupo objetivo primario, formado por 20 alumnos de 21 años en adelante, de la sección A y B, de la jornada matutina y vespertina respectivamente, residentes en la ciudad capital y municipios aledaños, con un nivel socioeconómico medio bajo.

Para completar la validación del proyecto, se elabora una encuesta para el grupo objetivo secundario, estando formado por los 2 catedráticos que imparten el curso de Procesos de Reproducción 2 (uno en jornada matutina y otro en jornada vespertina) y por un grupo de diseñadores gráficos que conformen el grupo de profesionales que validen el diseño del material.

Cada grupo estará formado por 10 personas, de 24 años en adelante, que residan en la ciudad capital y de un nivel socioeconómico medio y medio bajo.

# **5.2 Resultados de la comprobación**

Esta es la fase que nos permite conocer la eficacia del proyecto, de acuerdo a los resultados obtenidos por medio de una tabulación de datos, podemos conocer por medio de graficas el acierto o desacierto del material presentado.

A continuación se presentan los resultados obtenidos en el proceso de validación del material audiovisual.

# Encuesta # 1 (Profesionales-Catedráticos del curso de Procesos de Reproducción)

# Pregunta # 1

¿Los temas tratados en la guía son adecuados?

# **IN SÍ TINO**

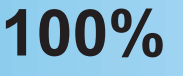

De acuerdo a la pregunta 1 se obtuvo una respuesta satisfactoria por parte de los catedráticos, con la observación de agregar más ilustraciones a cada tema para que los alumnos tengan una mejor comprensión del tema que se esta desarrollando.

# Pregunta # 2

¿La manipulación de los botones es cómoda y sencilla?

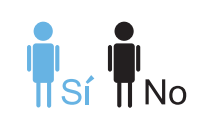

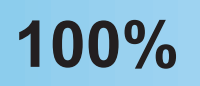

Los catedráticos opinaron que el uso de los botones es adecuado, ya que eso permite al alumno poder separar un tema de otro sin equivocarse. Se hace una asociación de ideas por medio del uso de forma y color.

# ¿Los textos son los suficientemente legibles?

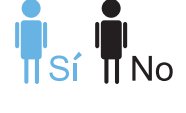

# 100%

De acuerdo al uso de tipografía los catedráticos comentaron que se había realizado un buen uso de tipografía ya que era legible gracias al contraste con el fondo y los colores utilizados.

Pregunta # 4

¿El contenido de los temas es fácil de entender?

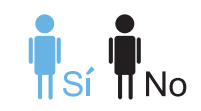

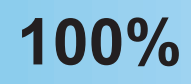

Los catedráticos mostraron una respuesta positiva en cuanto al manejo de los temas incluidos en la guía ya que le permite al alumno tener una idea más clara acerca de los temas tratados en clase.

¿Los video tutoriales son claros y sencillos?

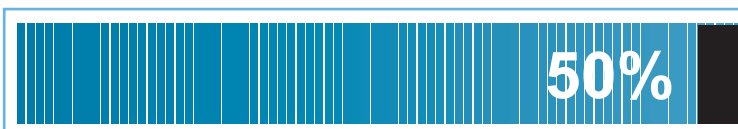

**INSÍ TINO** 

50%

Un 50% estuvo de acuerdo con el manejo de la información que explican los tutoriales, en cambio el otro 50% piensa que los video tutoriales deben ser más claros y detallados para no confundir al alumno.

Pregunta # 6

¿Los colores utilizados so adecuados para este tipo de material?

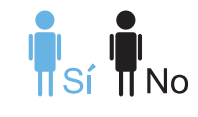

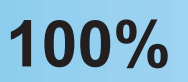

Los encuestados respondieron favorablemente ya que encontraron armonia en los colores puesto que se usó una gama variada y en conjunto hicieron una composición viva y brillante.

¿Contiene el material audiovisual la información necesaria para la comprensiòn de los temas?

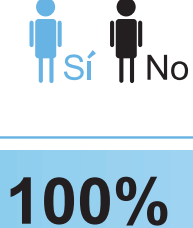

La respuesta fue positiva con la observación de incluir más información a la guía para que el alumno logre un mejor entendimiento en cada tema.

Pregunta # 8

¿Es adecuado el lenguaje utilizado en el desarrollo de los temas?

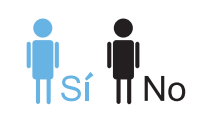

100%

De acuerdo a la encuesta el lenguaje que se utiliza dentro de la guía es correcto y de fácil comprensión.

¿Los conceptos que contiene resuelven satisfactoriamente las posibles<br>dudas del alumno?

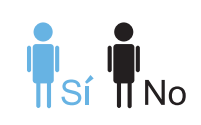

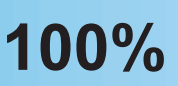

El 100% considera que los conceptos explican adecuadamente aquellos términos que muchas veces el alumno desconoce. Se incluyó una mayor cantidad de términos para enriquecer el material.

# Pregunta # 10

¿Encontró algún problema para poder visualizar el material?

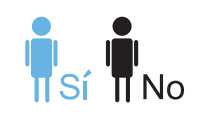

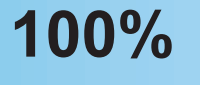

De acuerdo a la encuesta el lenguaje que se utiliza dentro de la guía es correcto y de fácil comprensión.

# Encuesta # 2 (Profesionales-Diseñadores Gráficos)

# Pregunta # 1

¿El uso de la tipografía es adecuado?

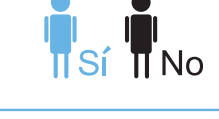

90% 10%

La respuesta fue positiva ya que el 90% de las personas encuestadas estuvieron de acuerdo con el empleo de la tipografía en el contenido de la guía.

# Pregunta # 2

¿El empleo del color en el diseño es correcto?

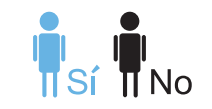

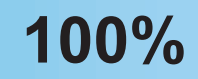

Se obtuvo una respuesta en cuanto al uso del color en un 100% lo cual nos indica que el material es visualmente atractivo para el grupo de profesionales.
# ¿Las ilustraciones son lo suficientemente claras?

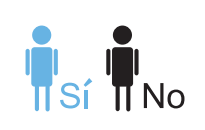

80% 20% El 80% consideró que las ilustraciones explican claramente el contenido de los temas, sin embargo un 20% opinó lo contrario por lo que se modificaron algunas ilustraciones y se agregaron algunas más. Pregunta # 4

¿El logotipo contiene los elementos necesarios para describir el tipo de proyecto que se está desarrollando?

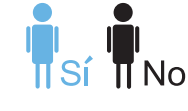

# 100%

Todos los encuestados presentaron una respuesta favorable en cuanto al diseño del logotipo por lo que no se realizó ninguna modificación a éste.

¿Existe equilibrio entre figuras, tipografía y fondo?

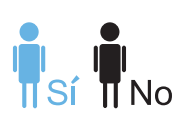

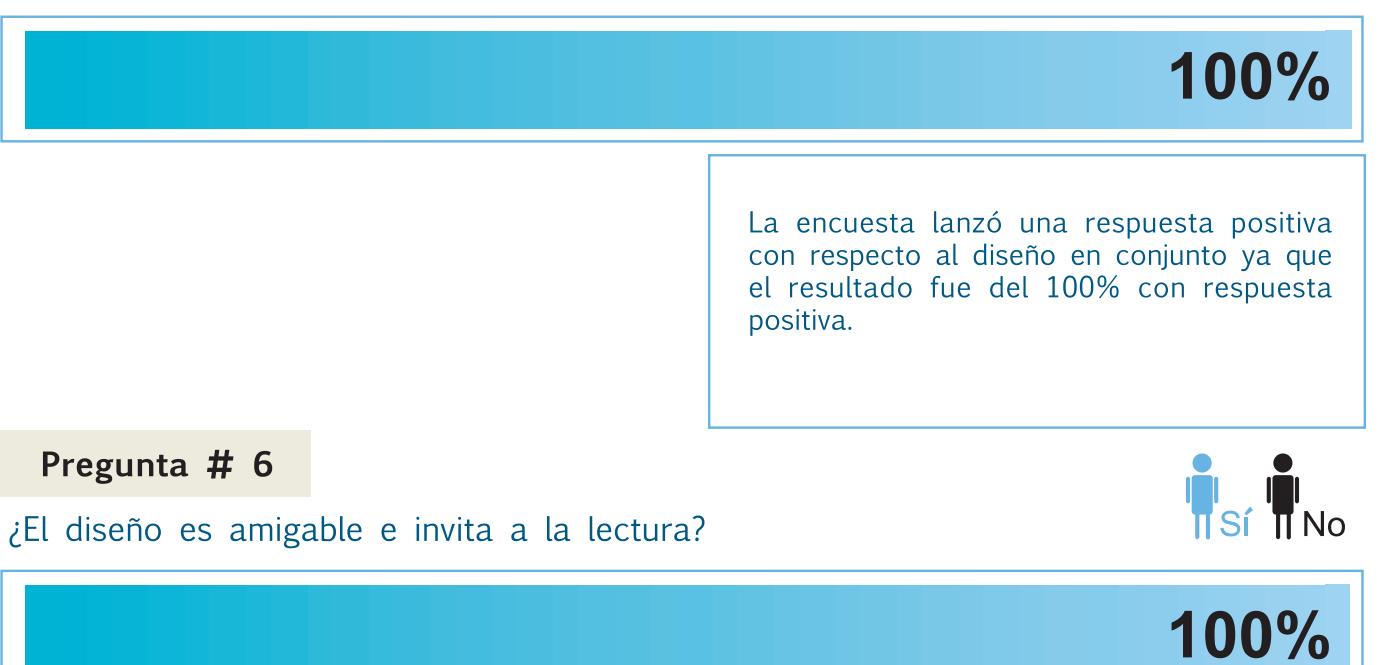

Todas las encuestas fueron positivas lo cual nos muestra que es un material agradable para el aprendizaje.

¿Existen distractores que perjudiquen la atención en la lectura?

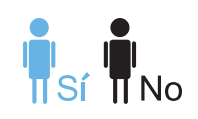

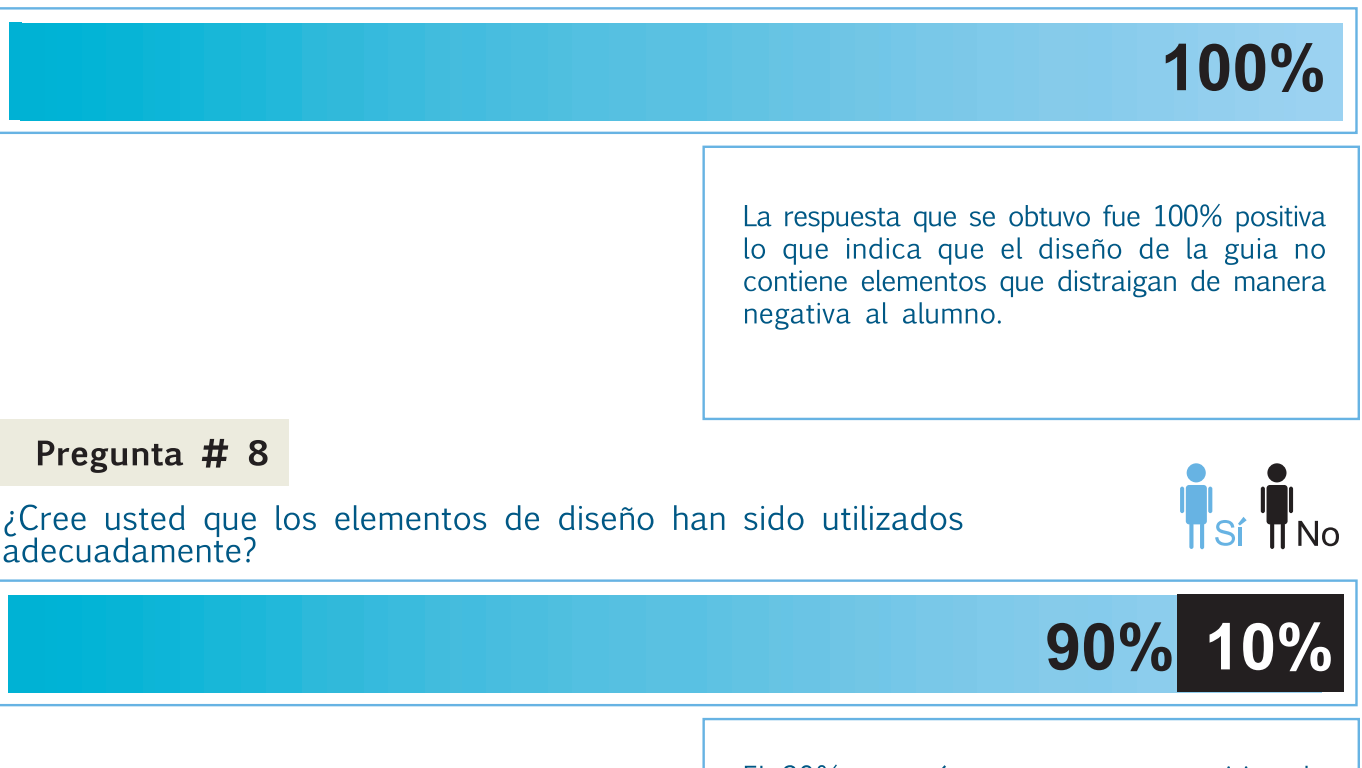

El 90% mostró una respuesta positiva, la posición, forma y composición en general pareció agradar a este grupo, mostrandonos únicamente el 10% que no estuvo de acuerdo con la distribución de los elementos.

#### ¿La manipulación de la imagen es acertada?

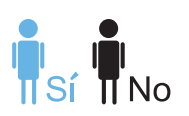

# 90% 10%

El 90% opinó que la manipulación de la imagen digital muestra lo necesariopara tener claro cual es el procedimiento a seguir en el correcto tratamiento de la imagen, a diferencia del 10% que no opinó lo mismo.

## Pregunta #10

¿El material en general enseña al alumno el correcto uso de la imagen en la preparación de artes finales?

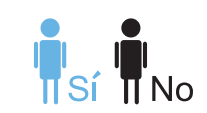

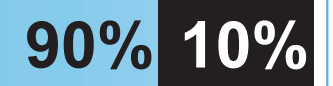

La respuesta fue favorable ya que el 90% opinó que el material cumple con el objetivo por el cual fue creado, enseñar al alumno de una manera sencilla y completa el tratamiento y preparación de un arte final.

# Encuesta # 3 (Alumnos del 4to. Ciclo del Técnico en Diseño Gráfico)

# Pregunta # 1

¿Te agrada el diseño, color y tratamiento de este material?

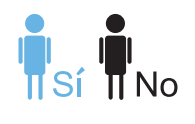

100%

# Pregunta # 2

¿Consideras que la información contenida en la guía es clara?

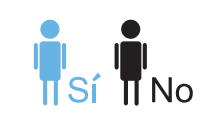

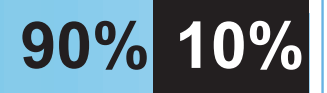

De acuerdo a las encuestas el 90% mostró una respuesta positiva probando de esta manera que la información es clara y enseña al alumno de manera correcta los temas en cuestión.

Las respuestas de la encuesta mostraron el 100% de respuestas positivas por lo cual el diseño fue del agrado de todos los alumnos.

## ¿Te parecieron interesantes los temas explicados en la guía?

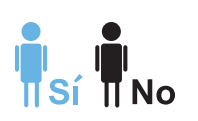

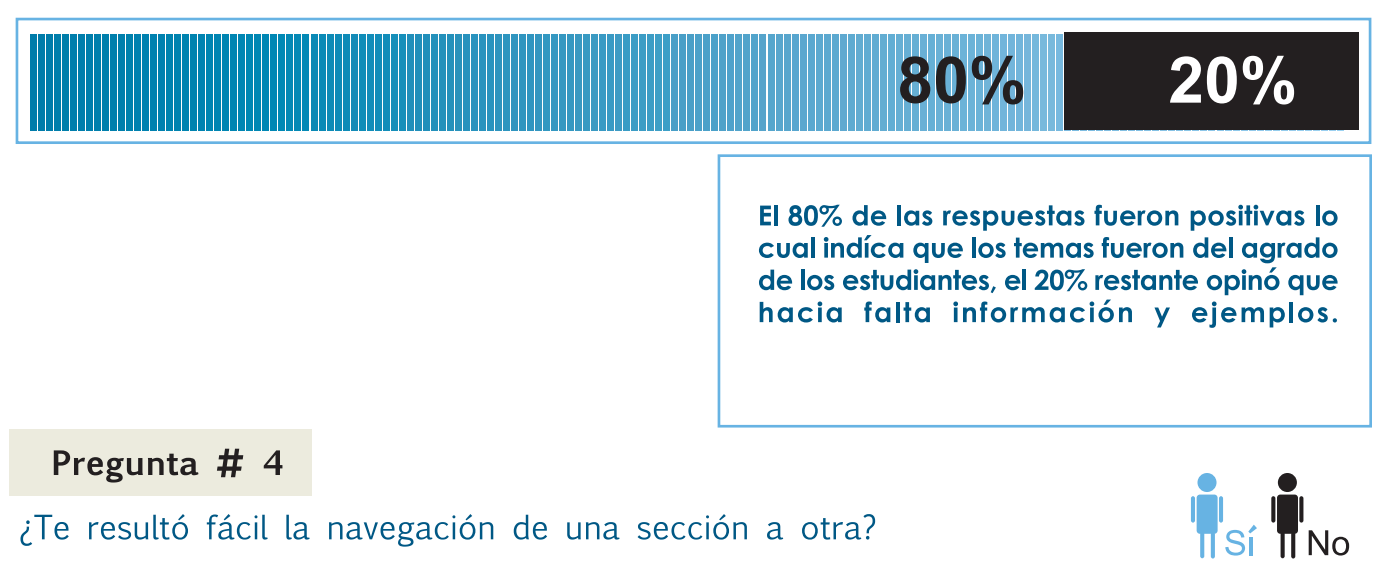

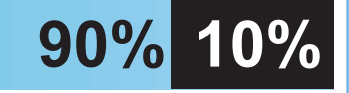

Los catedráticos opinaron que el uso de los botones es adecuado, ya que eso permite al alumno poder separar un tema de otro sin equivocarse. Se hace una asociación de ideas por medio del uso de forma y color.

¿El material te resulta sencillo y de fácil aprendizaje?

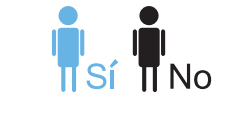

90% 10%

#### de la facilidad y sencilles con que se puede aprender por medio de este material, esto nos permite conocer que el material realmente cumple con los objetivos propuestos.

Pregunta # 6

¿Los temas son los suficientemente explicativos?

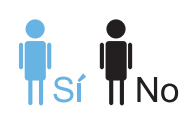

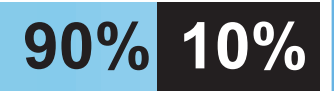

Se obtuvo respuestas positivas por parte del 90% de los encuestados, con ello notamos que los temas se explican adecuadamente.

Los resultados mostraron un 90% a favor

¿Consideras que éste es un material audiovisual?

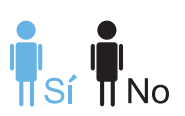

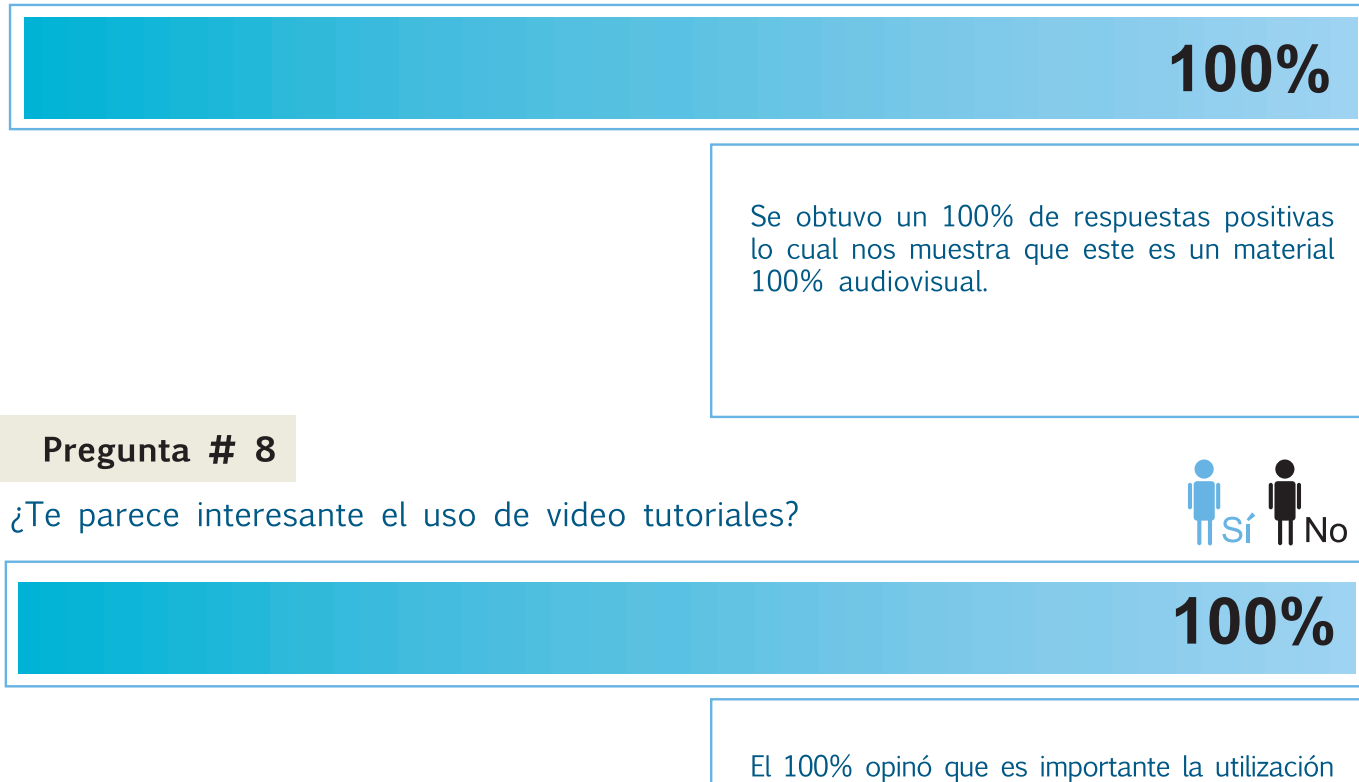

de video tutoriales en el proceso de enseñanza aprendizaje.

¿Crees que este material proporciona la suficiente orientación en el tratamiento de la imagen?

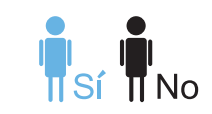

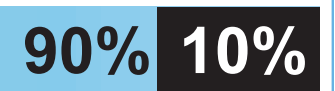

El 90% respondió positivamente por lo que concluímos con que el material audiovisual presentado a los alumnos orienta adecuadamente en el tema del tratamiento de la imagen.

Pregunta # 10

¿Haz utilizado algún tipo de material como éste durante el desarrollo del curso?

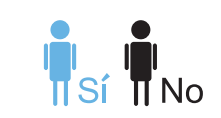

# 100%

Las respuestas señalaron un 100% de repuestas negativas, con ello notamos que hace falta un material de apoyo que los alumnos puedan utilizar para un mejor aprendizaje a lo largo del curso.

#### 5.3 Fundamentación de la propuesta

#### **5.3.1 Códigos de Diseño**

#### **a) Códigos cromáticos**

La paleta de colores que se utilizó va desde colores cálidos a fríos, se utilizó una paleta de colores muy variada para dar armonía al diseño y así motivar al estudiante en su auto aprendizaje.

Los botones principales se utilizaron con colores violeta, celeste, amarillo y verde para lograr un contraste adecuado entre figuras y fondo para diferenciar un elemento del otro.

El fondo se trabajó en colores azules y violetas con una combinación que permita dar luz y color al diseño, al tomar de base el píxel para el diseño del material se pensó en usar una gama de colores sin limitaciones ya que la imagen digital está asociada a capturar el color puro de las cosas teniendo una representación más clara de lo que apreciamos en la realidad.

Los colores aplicados en el logotipo es una mezcla de colores frios y cálidos que aportan armonía y vida al

diseño. Lo que se busca es una composición agradable que refleje el contenido del material y esto se logra con la combinacion de elementos y formas con colores que le den vida.

Para que los textos fueran legibles utilizamos un color azul en contraste con tipografia blanca para crear el color, ya que es un color que permite que el lector se concentre en lo que está leyendo, creando una atmósfera de tranquilidad a su alrededor.

#### **b) Códigos Icónicos**

Para crear una asociación y hacer intuitivo el diseño se usan figuras y formas para marcar una ruta a los usuarios del material que les oriente a encontrar la información más rápidamente, esto también es necesario para darle vida al diseño y concentrar la atención del usuario o dicho en

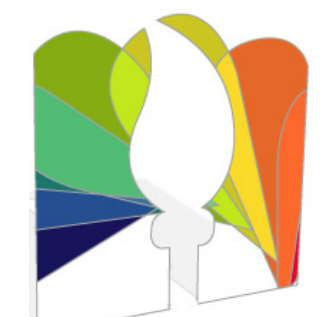

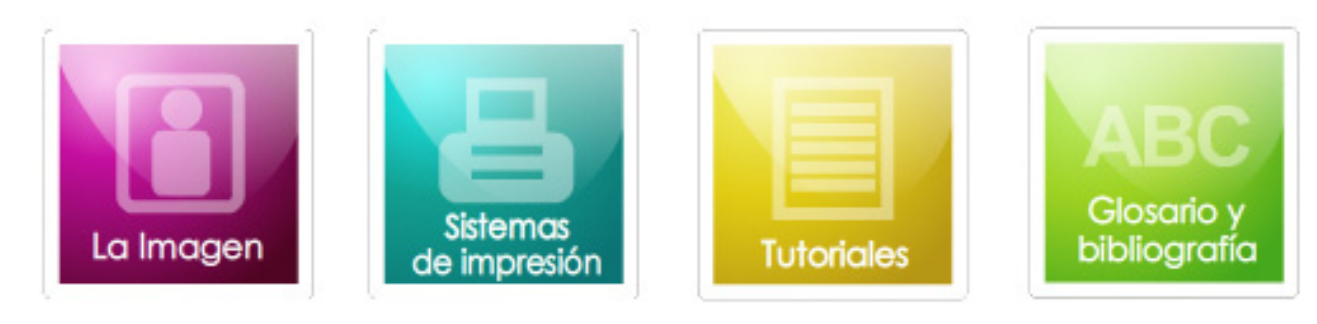

otras palabras, marcar un camino que les permita llegar a su destino.

El diseño de interfaz nos presenta una serie variada de iconos , empezando por el logotipo, el cual posee la figura de un pincel, que rompe con la armonia de colores aplicados en el, el pincel significa el retoque y manipulación de la imagen y las formas de colores colocadas al rededor simulan un circulo cromático que simula el color en la imagen.

En el diseño del menú se utilizaron varias figuras para identificar el tema del que se estaba hablando, tenemos 4 botones, Podemos notar que cada elemento habla por sí mismo y aporta un toque fresco a cada botón.

Como ejemplo a los temas de los cuales se habla en la guía, se incluyeron ilustraciones que conecten al usuario con el contenido de la misma.

#### **c) Códigos lingüisticos**

El lenguaje que se utiliza dentro de la guía multimedia, es claro y sencillo, se evitaron las palabras rebuscadas para evitar confundir al usuario.

#### **d) Códigos sonoros**

Se utilizaron sonidos en cada botón para hacer más amigable el material, ya que esto estimula el sentido del oido, haciendo más positiva la respuesta del usuario

al momento de leer el material.

También se usó la narración en los videotutoriales para permitirle al usuario una mayor comprensión del material y facilidad de aprendizaje.

#### **5.3.2 Animación**

La transición entre cada tema es sencilla, se realizaron movimientos cuadro a cuadro con tiempos cortos para permitirle al alumno visualizar los contenidos de manera dinámica.

Se utilizó un splash (cuadro que aparece al momento de abrir el material audiovisual, el cual contiene el título del proyecto)como introducción del material, para comunicar al usuario que el material está iniciando, al igual que un programa de computadora cuando se inicia.

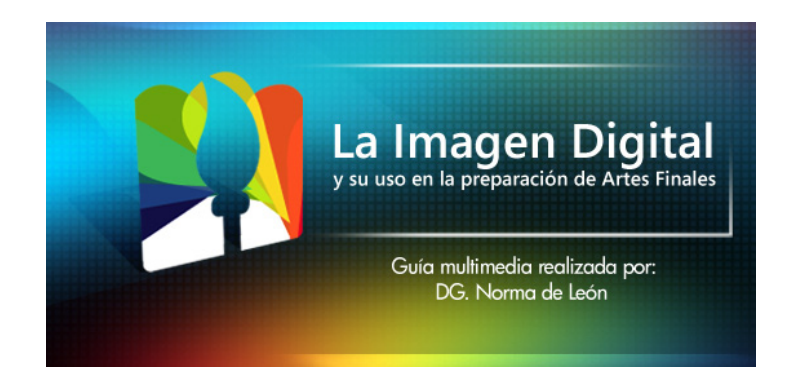

#### **5.3.3 Tipografía**

Se usó una tipografía tipo san serif, ya que este tipo facilita la lectura y to mando en cuenta que es un material para ser leido por computadora se debe poner más cuidado, ya que los es pacios son importantes para no cansar al lector.

#### **5.3.4 Video**

Esta opción es muy acertada cuando se trata de materiales de enseñanza por ello se eligió como op ción para hacer el material más llamativo, permitiendo al usuario un refuerzo a lo aprendido dentro de la guía. Se utilizó un programa para grabar el audio y el video, estos se agregan al mate rial dentro de la animación. haciendo más positiva la respuesta del usuario al momento de leer el material.

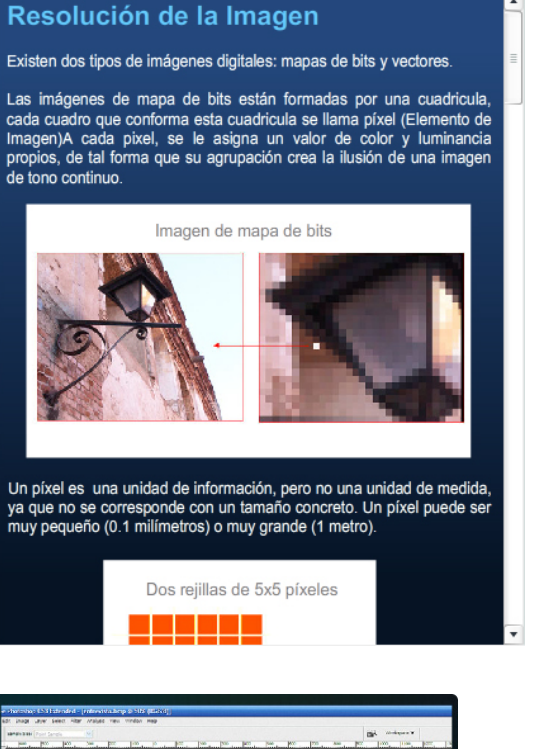

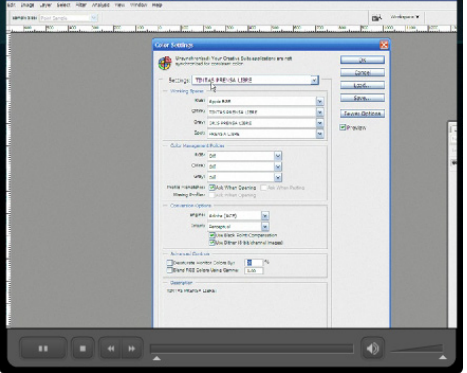

# **Conclusiones**

Al final del proceso de investigación y la creación de propuestas gráficas, se tiene como resultado la elaboración de una guía multimedia que sirva como material de apoyo a los alumnos del curso de Procesos de Reproducción en el 4to. Ciclo de estudio de la carrera de Técnico en Diseño Gráfico, con ello se pretende reforzar los conocimientos que el alumno adquiere en clase, creando en el una mayor habilidad en el manejo de los conceptos de los cuales debe tener total dominio.

La respuesta obtenida en el proceso de valiproyecto nos permite conocer que el producto final no solo es efectivo sino que también es adecuado para el grupo objetivo evaluado, ya que la respuesta fue positiva en el mayor de los casos.

La adecuada manipulación de los elementos de di seño que conforman la guía

multimedia permiten que el alumno se sienta cómodo en la manipulación del material, ya que su diseño le muestra la ruta a seguir sin que este se sienta confundido, ante todo lo que se debe tomar en cuenta es facilitarle al usuario la búsqueda de información.

Este material ha sido elaborado para uso de la Universidad de San Carlos de Guatemala, como una contribución a la enseñanza impartida en las aulas de la Facultad de Arquitectura en la Escuela de Diseño Gráfico.

# **Lineamientos**

#### **Medios sugeridos:**

Se presenta un material digital, multimedia el cual contiene los conceptos básicos que el alumno debiera comprender en el estudio del curso. La reproducción del material quedará a cargo del catedrático que imparta el curso en el semestre al cual corresponda, debe éste llevar los archivos que contiene el CD al 2do nivel del Edificio T1, en donde se encargarán de prepararlo para luego ser entregado a los alumnos, por el mismo catedrático.

Los archivos de diseño del sobre estarán preparados para ser impresos por el propio alumno si éste pio alumno si éste así lo desea. Se deja a opción porque muchas veces no todos los alumnos tienen los recursos para poder gastar en este tipo de material, así no se le obliga a gastar en algo que no es indispensable.

#### **Presupuesto:**

Para la creación del presupuesto de la guía multimedia, se tomaron en cuenta los siguientes aspectos:

Planificación y diseño (Diseño de portada y páginas interiores, selección de formas, paleta de colores) \$145.00

Programación dinámica en los menús (Movimiento de cada elemento que interviene en la guía multimedia) \$ 65.00

Creación de páginas interiores (Incluido el manejo de contenidos y temas del menú) \$ 80.00

Ilustraciones \$ 50.00

Creación de Video tutoriales (Tomando en cuenta edición de audio, animación y planeación) \$ 85.00

**TOTAL \$425.00**

El costo total por elaboración del presente material audiovisual asciende a la cantidad de: Q3,439.50 (Tipo de cambio de referencia al 29 de Abril de 2009 Q8.09296)

El costo por la reproducción del material en CD + impresión de etiqueta es de Q20.00.

Se debe tomar en cuenta que al momento de ver el material se descargue el flash player actualizado, para ello se ha dejado un icono en la página principal de la guía para acceder fácilmente, es necesario contar con conexión a internet para poder descargarlo.

La reproducción del material se realizará al momento de iniciar el 4to Ciclo del Técnico en Diseño Gráfico, con el fin de que el alumno pueda tener una mejor comprensión de los temas expuestos en clase.

Se recomienda que el catedrático resuelva en clase las posibles dudas que los alumnos tengan con respecto a los temas contenidos en la guía, para reforzar los conocimientos adquiridos por el alumno.

#### **Bibliografía y Referencias**

Díaz, Alvaro; Los Mapas de Ideas y los Procesos Lectoescriturales Capítulo 10 del Libro: Aproximación al Texto Escrito. Alvaro Díaz Cuarta Edición, Editorial Universidad de Antioquia.

Wong, Wucius; Fundamentos del Diseño Editorial Gustavo Gili, S.L.

Swann, Alan; El Color en el diseño gráfico Barcelona: Gustavo Gili, 1993

Ang, Tom Manual de Fotografía Digital Ediciones Omega, S.A. 2003

#### **Referencias Web:**

- http://www.gusgsm.com
- http://www.servicepoint.es/servicios/impresion-digital
- http://cmykdesign.blogspot.com
- http://www.fotografiapractica.com
- http://www.desarrolloweb.com
- http://help.adobe.com/es

# **Glosario**

#### **A**

**Arte final:** Original publicitario totalmente acabado y listo para su reproducción. Comprende el juego completo de fotolitos.

**Audiovisual:** Es un tipo de presentación por medio de un proyector y diapositivas. El audiovisual es una "ayuda visual" la forma más simple de utilizar una imagen en una pantalla es como ilustración de un texto emitido verbalmente por un presentador. Estas presentaciones son baratas y modestas pero eficaces. Aquí tiene mucho que ver también la personalidad del presentador, la gente presta más atención cuando son habladas que grabadas previamente. Las diapositivas de 35mm se prestan muy bien para combinar fotos y textos escritos en diapositivas. Algunas reglas que conviene observar son: duración, relevancia (guión), legibilidad, gráficos adecuados, animación (dibujos), ritmo, formato, contar una historia (con las diapositivas) y lugar de reunión. .

#### **B**

**Bitmap:** Representación binaria en la cual un bit o conjunto de bits corresponde a alguna parte de un objeto como una imagen o fuente.

Por ejemplo, en sistemas monocromáticos, un bit en el mapa de bits representa un pixel en pantalla. Para la escala de grises o color, varios bits en el mapa de bits representan un pixel o grupo de pixeles.

El término también puede hacer referencia al área de memoria que contiene el mapa de bits.

**Byte:** Conjunto de 8 bits. Suele representar un valor asignado a un carácter.

#### **C**

**Chip:** Circuito integrado en un soporte de silicio, formado por transistores y otros elementos electrónicos miniaturizados. Son uno de los elementos esenciales de un ordenador y de cada vez más aparatos electrónicos de todo tipo. Literalmente significa astilla o patata frita.

**CMYK:** Siglas en inglés de los colores Cian, magenta, amarillo y negro que son las cuatro tintas utilizadas en el proceso de impresión por cuatricromía. La combinación de estos colores en diferentes proporciones da como resultado todos los colores y matices.

**Cd Rom:** Compact disc con posibilidad de grabar todo tipo de datos informaticos.

#### **D**

**Dispositivo:** Bajo este término genérico se agrupan dispositivos y software dedicados al archivo de datos e información. Existen diferentes tipos de dispositivos de almacenamiento: discos, disquetes, discos ópticos, cintas, cartuchos, etc. Cada uno de ellos tiene ventajas e inconvenientes, y resultan más o menos adecuados para diferentes utilizaciones. En el caso de la microinformática, los dispositivos de almacenamiento más habituales son los discos duros o fijos, los disquetes o discos flexibles (de diferentes tamaños estandarizados) y los CDROM, que si bien no permiten almacenar información desde un PC estándar, sí facilitan el acceso a más de 650 MB de datos fácilmente.

**Dithering:** Consiste en adaptar unos gráficos con una gran cantidad de colores a un modo de pantalla que no tiene tantos colores. Existen muchos sistemas para hacerlo, unos son mejores, pero más lentos, y otros ofrecen peor calidad pero son más rápidos.

**Diagramar:** Realizar el boceto o proyecto de una publicación o de un impreso cualquiera, esquemático o detallado.

**Díptico:** Impreso de dos caras impresas enfrentadas. El nombre proviene de las antiguas dípticas o tablas plegables enceradas interiormente en que acostumbraba la Iglesia primitiva anotar en dos listas pareadas los nombres de las personas vivas o difuntas por quienes había que orar.

#### **E**

**Electrostática:** es la rama de la física que estudia los fenómenos eléctricos producidos por distribuciones de cargas estáticas, esto es, el campo electrostático de un cuerpo cargado.

**Embed:** Es un estándar que permite la incrustación y vinculación de objetos (imágenes, clips de vídeo, sonido MIDI, animaciones, etc) dentro de ficheros (documentos, bases de datos, hojas de cálculo, etc). También hace posible **la inclusión de** controles ActiveX y la comunicación entre ellos.

#### **F Fotosensible:** Sensible a la luz.

**Feed-back:** Voz inglesa para denominar retroalimentación. Fenómeno por el cual el emisor recibe un mensaje del receptor como respuesta a su comunicación. El feedback nos permite establecer un seguimiento y control de las acciones de comunicación con el fin de comprobar si se cumplen los objetivos previstos y, en su defecto, corregir las desviaciones existentes. Formato: Características de la publicidad, ya sea por el aspecto físico, técnico, multimedia, etc.

#### **G**

**Gif animado:** Es un formato gráfico que soporta animación y que se utiliza muy habitualmente en los banner.

#### **H**

**Hipermedia:** Es el término con que se designa al conjunto de métodos o procedimientos para escribir, diseñar, o componer contenidos que tengan texto, video, audio, mapas u otros medios, y que además tenga la posibilidad de interactuar con los usuarios.

**Html:** siglas de HyperText Markup Language (Lenguaje de Marcas de Hipertexto), es el lenguaje de marcado predominante para la construcción de páginas web. Es usado para describir la estructura y el contenido en forma de texto, así como para complementar el texto con objetos tales como imagenes. HTML se escribe en forma de "etiquetas", rodeadas por corchetes angulares  $(\langle, \rangle)$ . HTML también puede describir, hasta un cierto punto, la apariencia de un documento, y puede incluir un script (por ejemplo Javascript), el cual puede afectar el comportamiento de navegadores web y otros procesadores de HTML.

#### **I**

**Icono:** Es el signo gráfico que aparece en la pantalla del computador y que corresponde a una ejecución particular de un software.

**ISO:** Organización Internacional para la Estandarización (Internacional Organization for Standarización). Es una organización que ha definido un conjunto de protocolos diferentes, llamados protocolos ISO/OSI.

#### 116

Esta organización de carácter voluntario fue fundada en 1946 y es responsable de la crea-ción de estándares internacionales en muchas áreas, incluyendo la informática, las ecológicas y las comunicaciones. Está formada por las organizaciones de normalización de sus 89 países miembros.

#### **K**

**Kylobyte:** Un Kilobyte (abreviado como KB o Kbyte) es una unidad de medida equivalente a mil bytes de memoria de ordenador o de capacidad de disco.

#### **L**

**Layout:** Término inglés que se utiliza para referirse a la disposición de los elementos en una composición, anuncio o cartel.

**Logotipo:** El logotipo (estrictamente se "traduce" como tipo de letra) es la parte "escrita" de un identificador de marca, la cual puede formarse con uno o varios tipos de letra. El logotipo hace referencia al nombre de la marca.

El símbolo (anagrama) es el trazo o la representación gráfica de la marca En el identificador, la mayor parte de

las veces, logotipo y símbolo van de la mano, pero en otros casos o bien únicamente el símbolo o bien únicamente el logotipo componen el identificador. Véase el caso de COCA-COLA (sólo logotipo) y NIKE (sólo símbolo). En ambos casos componen un identificador.

**LCD: (Liquid Crystal Display)** Es una pantalla delgada y plana formada por un número de píxeles en color o monocromos colocados delante de una fuente de luz o reflectora. A menudo se utiliza en dispositivos electrónicos de pilas, ya que utiliza cantidades muy pequeñas de energía eléctrica.

#### **M**

**Megabyte (MB):** Es una unidad de medida de cantidad de datos informáticos. Es un múltiplo del octeto, que equivale a 106 (1.000.000 octetos) o 220 (1.048.576 octetos), según el contexto. La primera definición es más acorde al prefijo mega-, mientras que la segunda es una cantidad más práctica desde el punto de vista informático.

Para ésta es más acorde emplear el mebibyte, ya que los dos números están relativamente cercanos, y confundir uno con otro ha llevado ocasionalmente a problemas.

**Monocromático:** Que utilice únicamente el blanco y negro.

**Matriz:** Se denomina matriz a una pieza normalizada de metal destinada a formar parte del molde de un tipo de imprenta. El proceso tradicional fue inventado por Johannes Gutenberg con el conjunto de inventos que constituye la imprenta de tipos móviles.

#### **N**

**Navegador:** Es un programa que permite visualizar la información que contiene una página web (ya esté esta alojada en un servidor dentro de la World Wide Web o en uno local)

#### **P**

**Plotter:** Un plotter o trazador gráfico es un dispositivo de impresión conectado a un ordenador, y diseñado específicamente para trazar gráficos vectoriales o dibujos lineales: planos, dibujos de piezas, etc. Efectúa con gran precisión impresiones gráficas que una impresora no podría obtener.

**Píxel:** Un píxel o pixel (acrónimo del inglés picture element, "elemento de imagen") es la menor unidad homogénea en color que forma parte de una imagen digital, ya sea esta una fotografía, un fotograma de vídeo o un gráfico.

**Ppi:** Son los píxeles por unidad de longitud, es decir, los píxeles por pulgada. La pulgada mide 2,54 cm.

**Pdf:** PDF (acrónimo del inglés Portable Document Format, formato de documento portátil) es un formato de almacenamiento de documentos, desarrollado por la empresa Adobe Systems.

Este formato es de tipo compuesto (imagen vectorial, mapa de bits y texto).

Está especialmente ideado para documentos susceptibles de ser impresos, ya que especifica toda la información necesaria para la presentación final del documento, determinando todos los detalles de cómo va a quedar, no requiriéndose procesos anteriores de ajuste ni de maquetación. Cada vez se utiliza más también como especificación de visualización,

anteriores de ajuste ni de maquetación. Cada vez se utiliza más también como especificación de visualización, gracias a la gran calidad de las fuentes utilizadas y a las facilidades que ofrece para el manejo del documento, como búsquedas, hiperenlaces, etc.

**Pentaprisma:** Es un prisma reflectivo de cinco caras empleado para desviar un rayo de luz en ángulo de 90°. El rayo de luz se refleja dos veces dentro del prisma, permitiendo la transmisión de una imagen en ángulo recto sin invertirla, contrario a lo que haría un prisma común.

**Placa:** Es una tarjeta de circuito impreso que da soporte de las demás partes de la computadora.

**Postscript:** Es un Lenguaje de Descripción de Página (en inglés PDL, Page Description Language), utilizado en muchas impresoras y, de manera usual, como formato de transporte de archivos gráficos en talleres de impresión profesional.

#### **R**

**Resolución:** Nivel de detalle de una imagen; bajas resoluciones sólo permiten ver los rasgos o características grandes, mientras que resoluciones altas muestran muchos detalles pequeños.

#### **S**

**Software:** Se refiere al equipamiento lógico o soporte lógico de un computador digital, y comprende el conjunto de los componentes lógicos necesarios para hacer posible la realización de una tarea específica, en contraposición a los componentes físicos del sistema (hardware).

#### **T**

**Tríptico:** Pintura compuesta de tres partes, un cuerpo centras y dos laterales.

**Troquel:** Instrumento o máquina de bordes cortantes para recortar o estampar, por presión, planchas, cartones, cueros, etc. El troquelado es, por ejemplo, una de las principales operaciones en el proceso de fabricación de embalajes de cartón.

**Toner:** El tóner (anglicismo de toner), también denominado tinta seca por analogía funcional con la tinta, es un polvo fino, normalmente de color negro, que se deposita

imprimir por medio de atracción electrostática.

#### **V**

**Vector:** Es todo segmento de recta dirigido en el espacio.

**Volante:** Folletos-hoja, que se adjuntan en mailings para subrayar ofertas especiales, un regalo o demás mensajes.

**Virtual:** Esta palabra se suele usar para referirse a algo que no existe realmente, sino sólo dentro del ordenador.

#### **W**

**Web (World Wide Web**) Sistema lógico de acceso y búsqueda de la información disponible en Internet, cuyas unidades informativas son las páginas web.

#### **Z**

**Zoom:** Capacidad de aumentar o reducir el tamaño de la figura visualizada en la pantalla del ordenador.

# Ane XOS Modelo de encuesta

Universidad de San Carlos de Guatemala **Facultad de Arquitectura Escuela de Diseño Gráfico** 

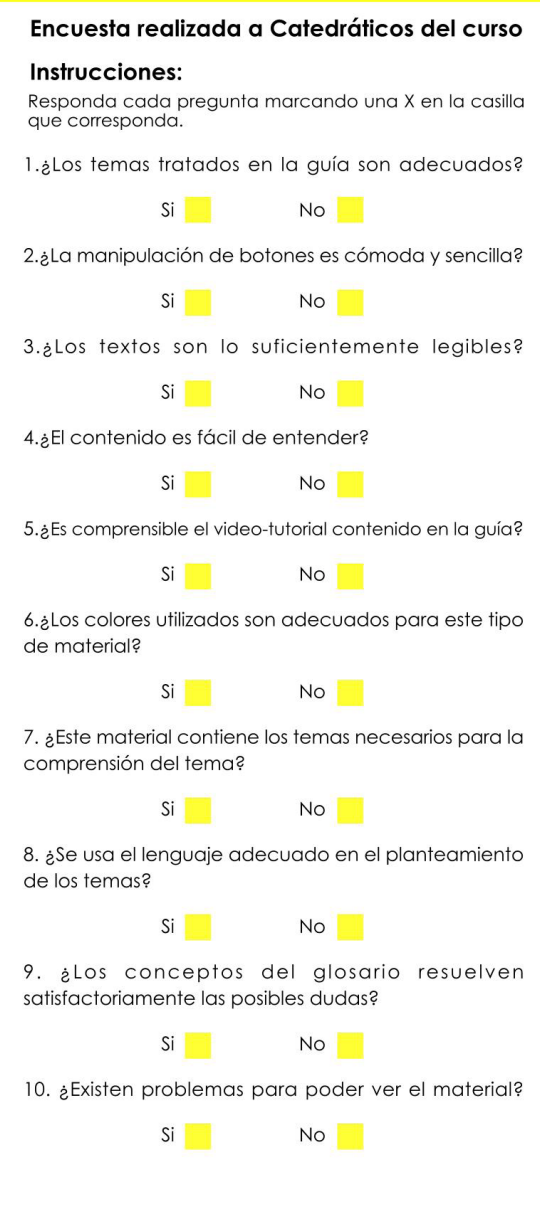

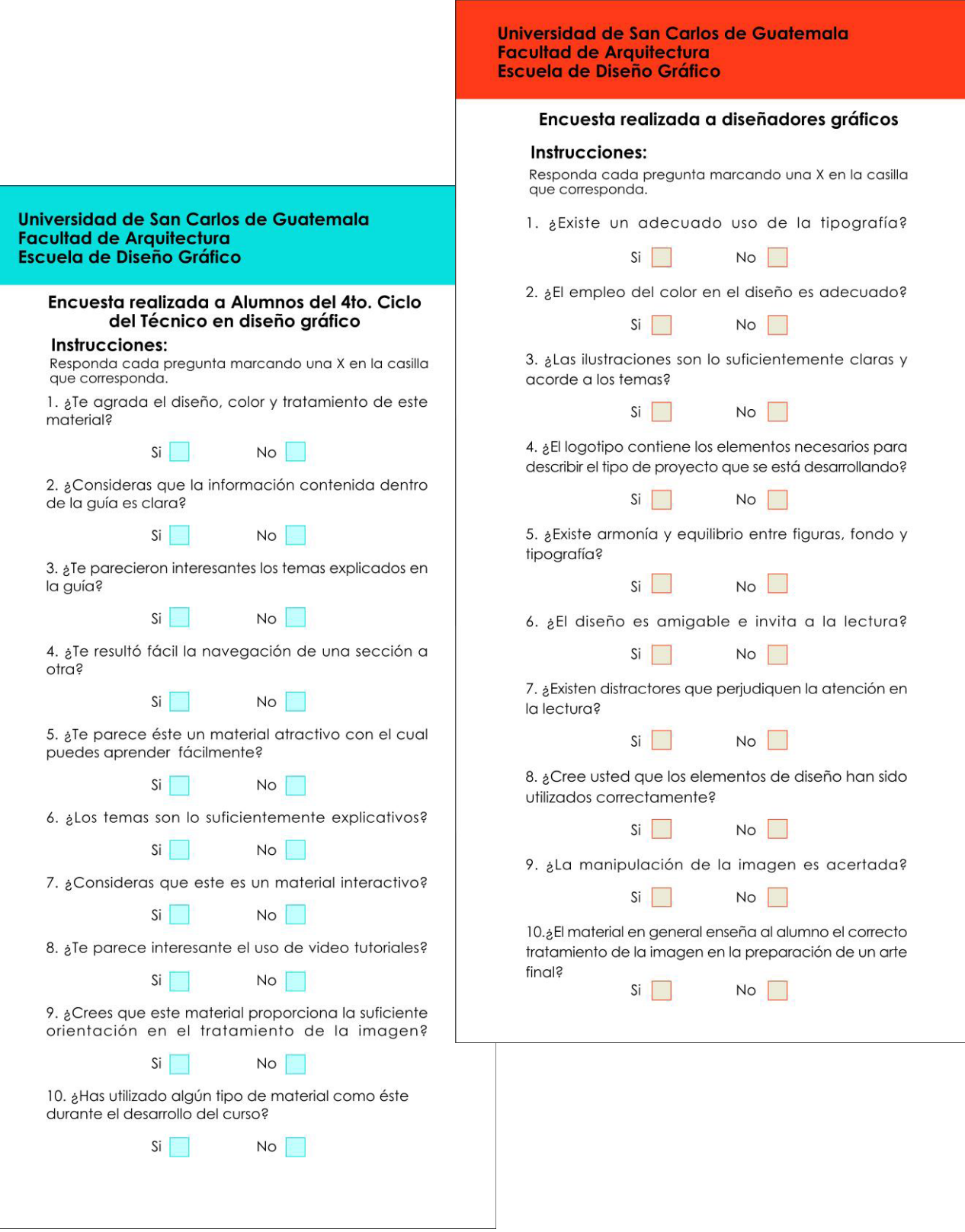

# **Observaciones:**

El proyecto en un principio se había desarrollado para el curso de Creatividad Digital 2 de la Licenciatura en Diseño Gráfico, con Énfasis en Publicidad, pero debido a que el programa del curso nunca fue proporcionado por el catedrático encargado, el proyecto no pudo continuarse , dando como resultado el atrazo en la finalización del proyecto. Finalmente el proyecto se adaptó para el curso de Procesos de Reproducción 2, ya que éste tenía mucha relación con el curso para el que fuera desarrollado originalmente.

IMPRÍMASE Arq. Carlos Valladares Decano Arg. Felipe Hidalgo Villatoro. Iberto Josep guaga Asesor Norus Norma karina de León Miranda Arq. Brenda María Penados Asesora Sustentante